# ОБЩЕСТВО С ОГРАНИЧЕННОЙ ОТВЕТСТВЕННОСТЬЮ «СВЕЙ»

Код ОКП 42 2180

# ПРЕОБРАЗОВАТЕЛИ ИЗМЕРИТЕЛЬНЫЕ ЦИФРОВЫЕ **СПЦ**

# Руководство по эксплуатации

РЭ 4221 – 002 – 12325925 - 2009

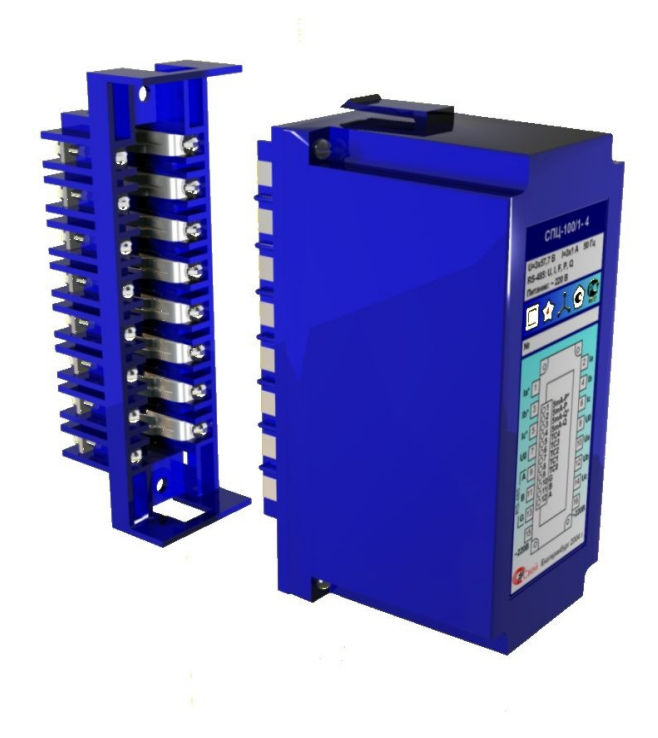

# СОДЕРЖАНИЕ

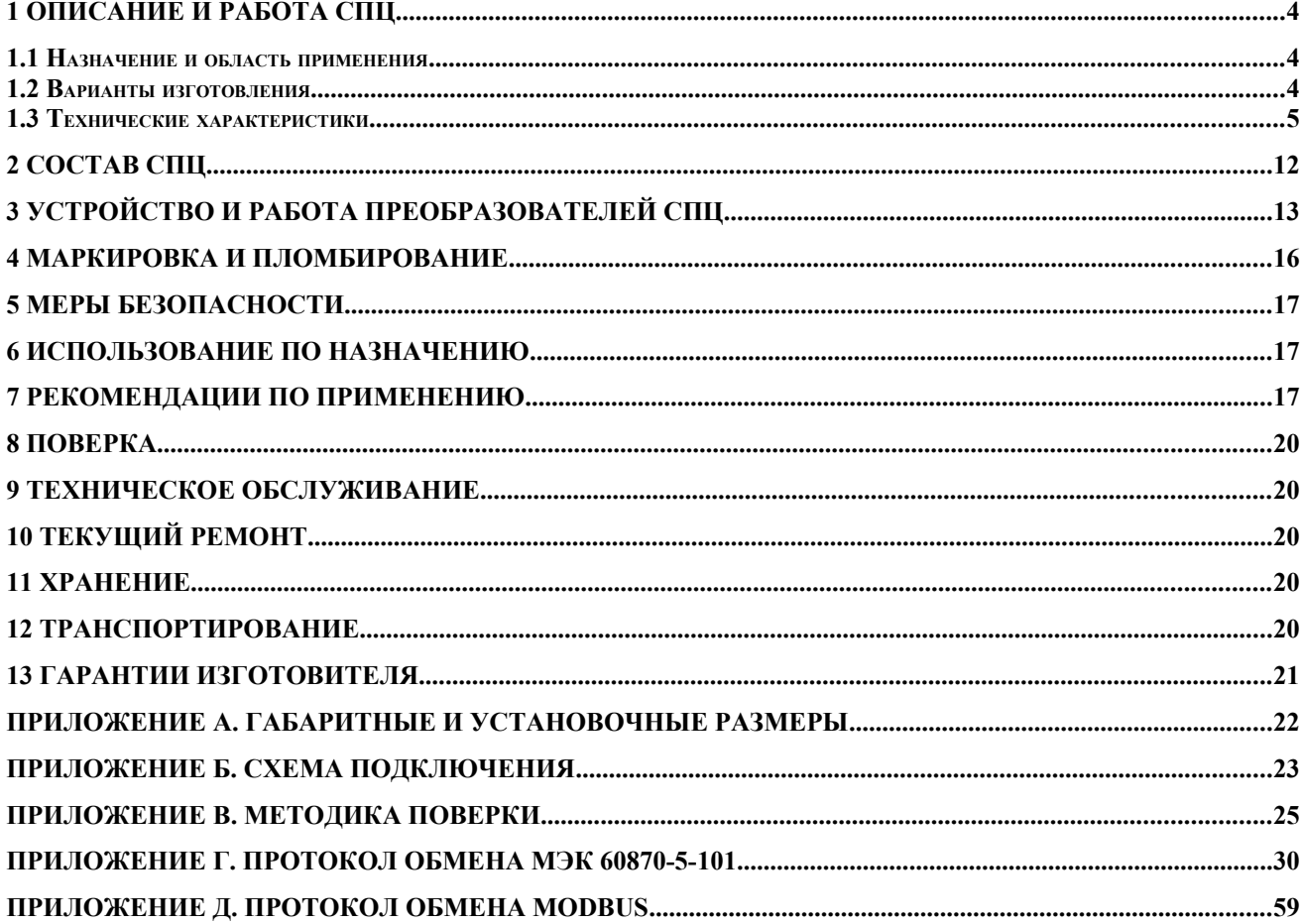

Руководство предназначено для изучения устройства, работы, правил монтажа и технического обслуживания преобразователей измерительных цифровых типа СПЦ (далее СПЦ).

Цифровые измерительные преобразователи СПЦ предназначены для преобразования в цифровые коды сигналов переменного тока, напряжения, мощности и частоты в трехфазных электрических трех- и четырехпроводных цепях.

Область применения преобразователей СПЦ: автоматизированные системы управления, телемеханические комплексы, автоматизированные информационноизмерительные системы учета электроэнергии, в том числе коммерческого учета, на предприятиях электроэнергетики других отраслях промышленности.

Преобразователь соответствует требованиям ГОСТ 22261-94, ГОСТ 14014-91, ГОСТ Р 50377-92 в части безопасности, ГОСТ Р 50839-95 и ГОСТ Р 51318.22 в части электромагнитной совместимости.

Преобразователи предназначены для эксплуатации в закрытых помещениях. По устойчивости к климатическим воздействиям преобразователи относится к группе 2 по ГОСТ 22261-94.

При эксплуатации также следует руководствоваться методикой поверки СПЦ.

Руководство распространяется на преобразователи, выпущенные не ранее 1 января 2010 года.

Структура обозначения при заказе:

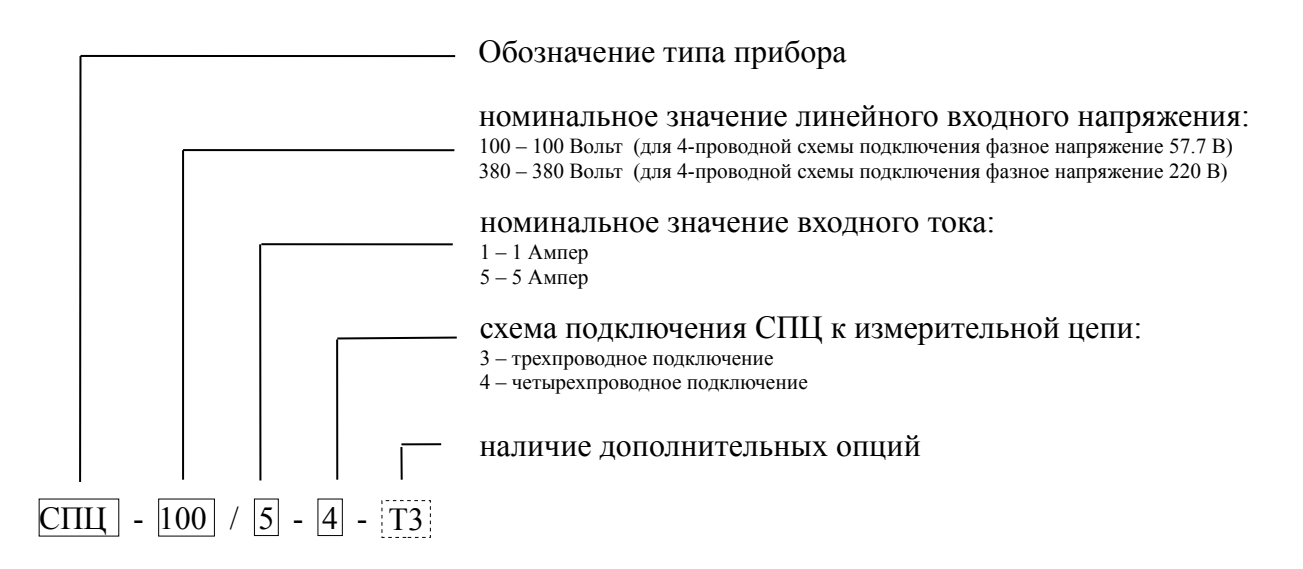

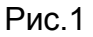

## **1 ОПИСАНИЕ И РАБОТА СПЦ**

#### **1.1 Назначение и область применения**

1.1.1 Цифровые измерительные преобразователи СПЦ предназначены для преобразования в цифровые коды сигналов переменного тока, напряжения, мощности и частоты в трехфазных электрических трех- и четырехпроводных цепях.

1.1.2 СПЦ с токовыми выходами обеспечивают преобразование измеряемых параметров в сигналы постоянного тока ±5ма.

1.1.3 СПЦ со входами опроса датчиков «сухой контакт» обеспечивают обработку и передачу дискретных сигналов с датчиков типа «сухой контакт».

1.1.4 Область применения преобразователей СПЦ: контрольно-измерительные автоматизированные системы управления, телемеханические комплексы, автоматизированные системы учета и контроля электроэнергии на предприятиях электроэнергетики других отраслях промышленности.

1.1.5 Структура условного обозначения СПЦ приведена на рисунке 1.

### **1.2 Варианты изготовления**

Варианты изготовления по схеме включения и номинальным значения входных параметров

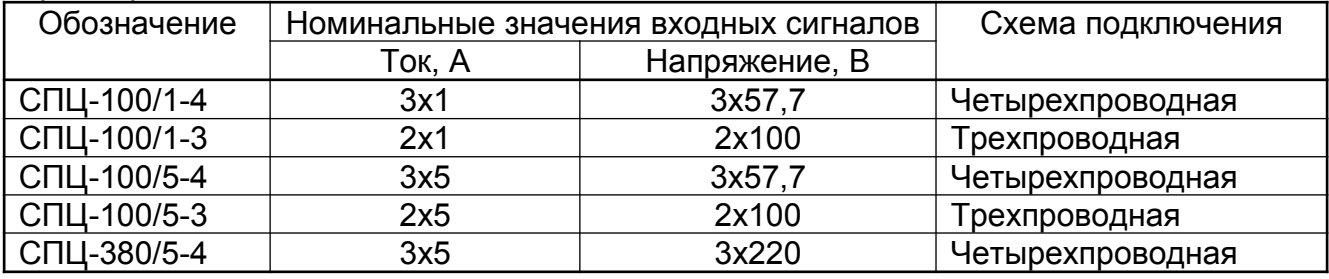

Варианты изготовления по наличию дополнительных опций приведены в таблице 1.2.1

таблица 1.2.1

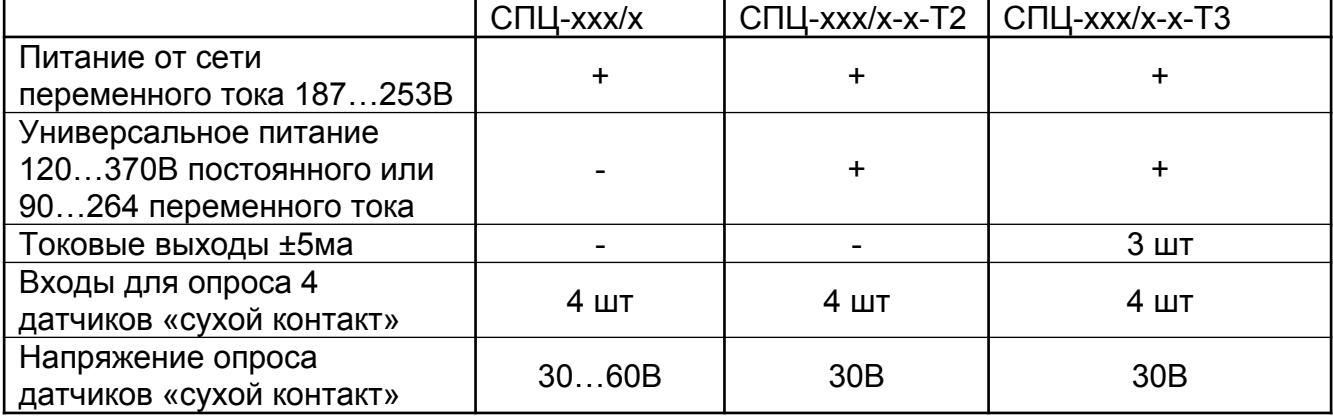

При заказе преобразователей с токовыми выходами необходимо для каждого токового выхода указать наименование преобразуемого параметра, а также значение шкалы преобразуемого параметра, соответствующее току 5 мА на выходе. Если параметры токовых выходов не были оговорены при заказе, перед вводом в эксплуатацию необходимо установить параметры токовых выходов при помощи сервисной программы.

По спецзаказу возможно изготовление преобразователей с токовыми выходами  $+20$  MA  $u$  4...20 MA

# *1.3 Технические характеристики*

1.3.1 Нормальные условия применения преобразователей

| Влияющая величина                  | Нормальное значение<br>(нормальная)<br>область значений) |
|------------------------------------|----------------------------------------------------------|
| температура окружающего воздуха °С | $15 - 25$                                                |
| относительная влажность воздуха, % | $30 - 80$                                                |
| атмосферное давление, кПа          | 84-106                                                   |
| внешнее магнитное поле             | отсутствует или магнитное поле Земли                     |

Нормальная область питающего напряжения совпадат с рабочей областью, указанной в п.1.3.2.

1.3.2 Рабочие условия применения преобразователей

| Влияющая величина                   | Рабочее<br>значение | (рабочая |
|-------------------------------------|---------------------|----------|
|                                     | область значений)   |          |
| температура окружающего воздуха °С; | $0+55$              |          |
| относительная влажность воздуха, %  | $30 - 80$           |          |
| атмосферное давление, кПа           | 84-106              |          |

Преобразователи СПЦ-xxx/x-x имеют стандартный диапазон питающих напряжений и возможность питания от сети переменного тока.

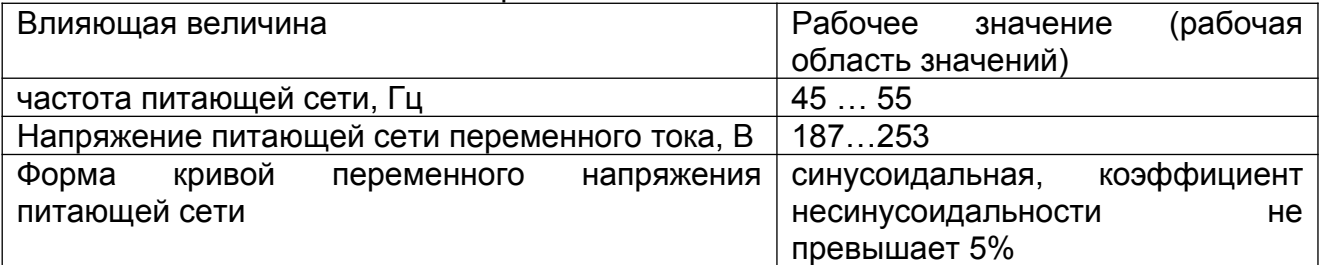

Преобразователи СПЦ-xxx/x-xТ2, СПЦ-xxx/x-xТ3 имеют расширенный рабочий диапазон питающих напряжений и возможность питания от сети постоянного или переменного тока:

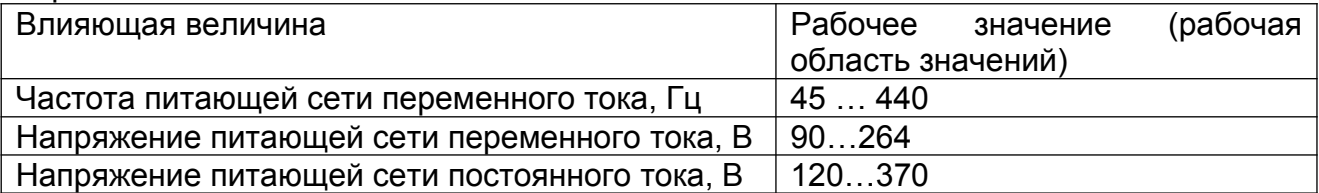

| Тип преобразователя | Режим работы                                                                                                    | Потребляемая мощность, Вт |
|---------------------|----------------------------------------------------------------------------------------------------|---------------------------|
| СПЦ-ххх/х-х         | Цепи телесигнализации в разомкнутом<br>состоянии или не используются                                                                   | 3.3 B <sub>T</sub>        |
|                     | Все цепи телесигнализации в<br>замкнутом состоянии                                                                                     | 4.6 B <sub>T</sub>        |
| СПЦ-ххх/х-хТ2       | Цепи телесигнализации в разомкнутом<br>состоянии или не используются                                                                   | 3.8 B <sub>T</sub>        |
|                     | Все цепи телесигнализации в<br>замкнутом состоянии                                                                                     | 5.3 BT                    |
| СПЦ-ххх/х-хТЗ       | Цепи телесигнализации в разомкнутом<br>состоянии или не используются,<br>токовые выходы в разомкнутом<br>состоянии или не используются | 3.8 B <sub>T</sub>        |
|                     | Все цепи телесигнализации в<br>замкнутом состоянии, токовые<br>выходы в разомкнутом состоянии или<br>не используются                   | 5.3 BT                    |
|                     | Все цепи телесигнализации в<br>замкнутом состоянии, токовые<br>формируют токи 5 ма на нагрузке<br>1000 Ом                              | 6.6 B <sub>T</sub>        |

1.3.3 Потребляемая мощность от цепи питания:

Преобразователи СПЦ-xxx/x-xТ2 и СПЦ-xxx/x-xТ3 имеют в составе импульсный источник питания, что приводит к броску тока в момент включения.

График броска тока при питании от постоянного напряжения 290В:

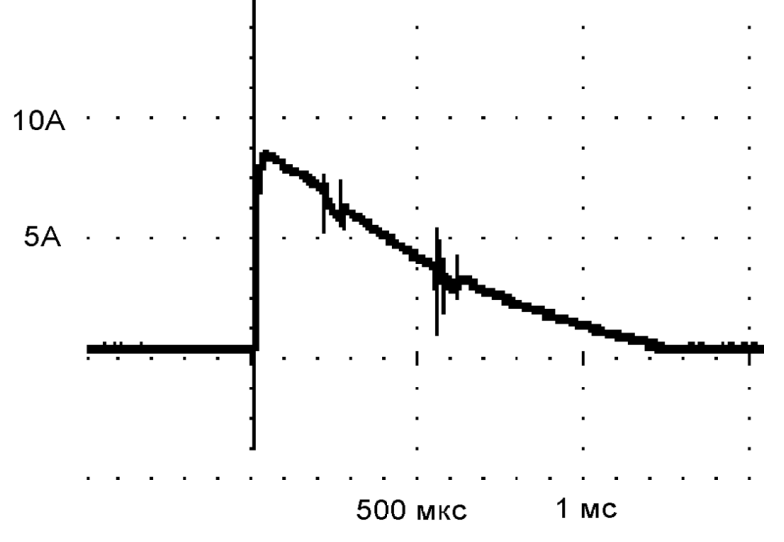

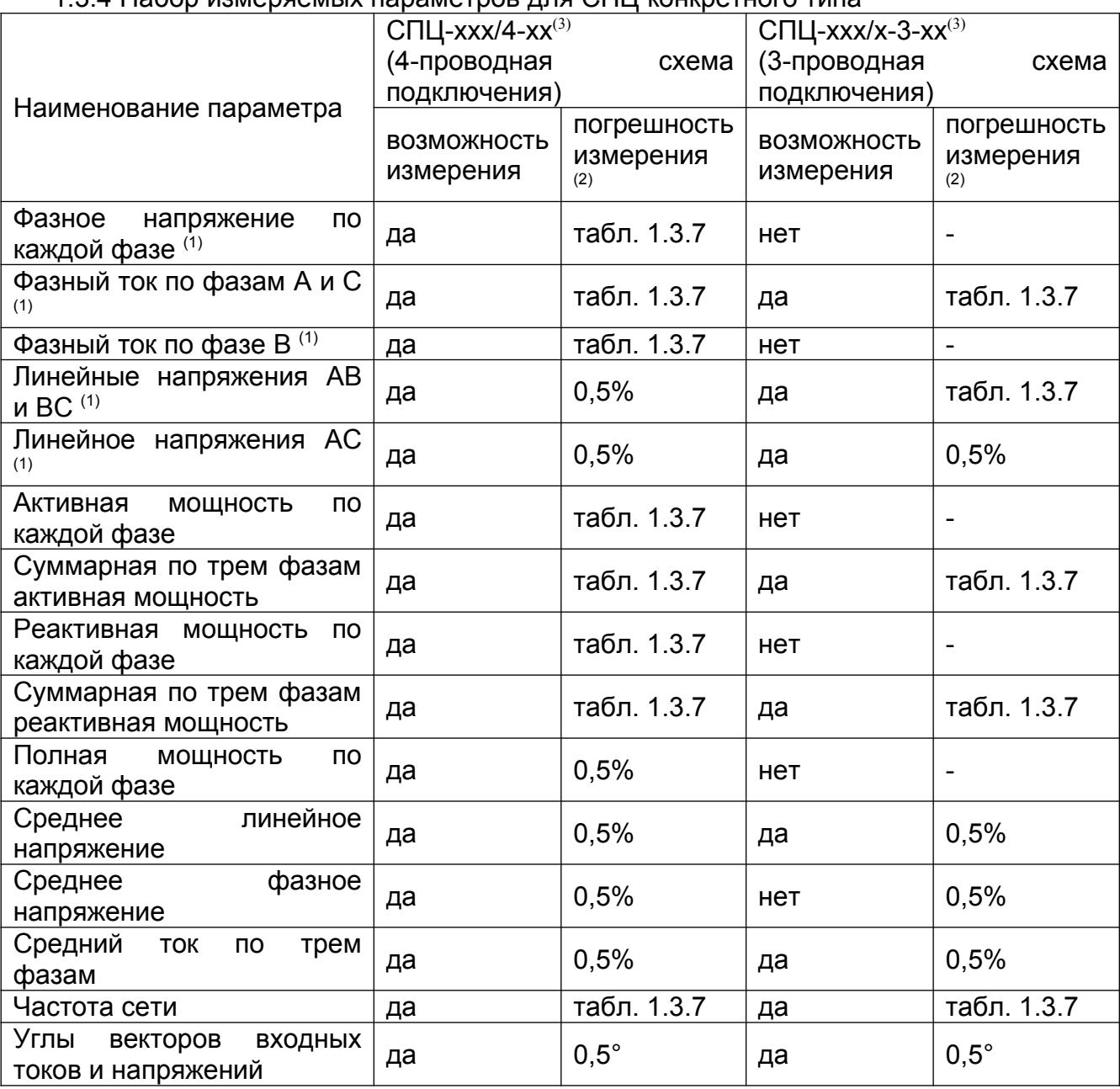

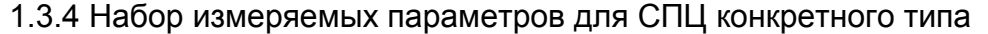

(1) Для напряжений и токов измеряются действующие значения.

(2) Приведено оценочное значение погрешности, обусловленное метрологическими характеристиками. Испытания на соответствие по данному параметру не производятся. Нормируемые метрологические характеристики приведены в п. 1.3.7.

(3) Расшифровка обозначения прибора приведена на рисунке 1 (стр.3) и таблице таблица 1.2.1 (стр.4)

1.3.5 СПЦ, подключаемые по четырехпроводной схеме обеспечивают путем расчета определение междуфазных напряжений по результатам преобразования в цифровой код фазных напряжений. СПЦ, подключаемые по трехпроводной схеме обеспечивают прямое измерение междуфазных напряжений, в СПЦ, подключаемых по трехпроводной схеме фазные напряжения не измеряются.

1.3.6 Диапазоны значений измеряемых величин и их номинальные значения в зависимости от исполнения

#### таблица 1.3.6

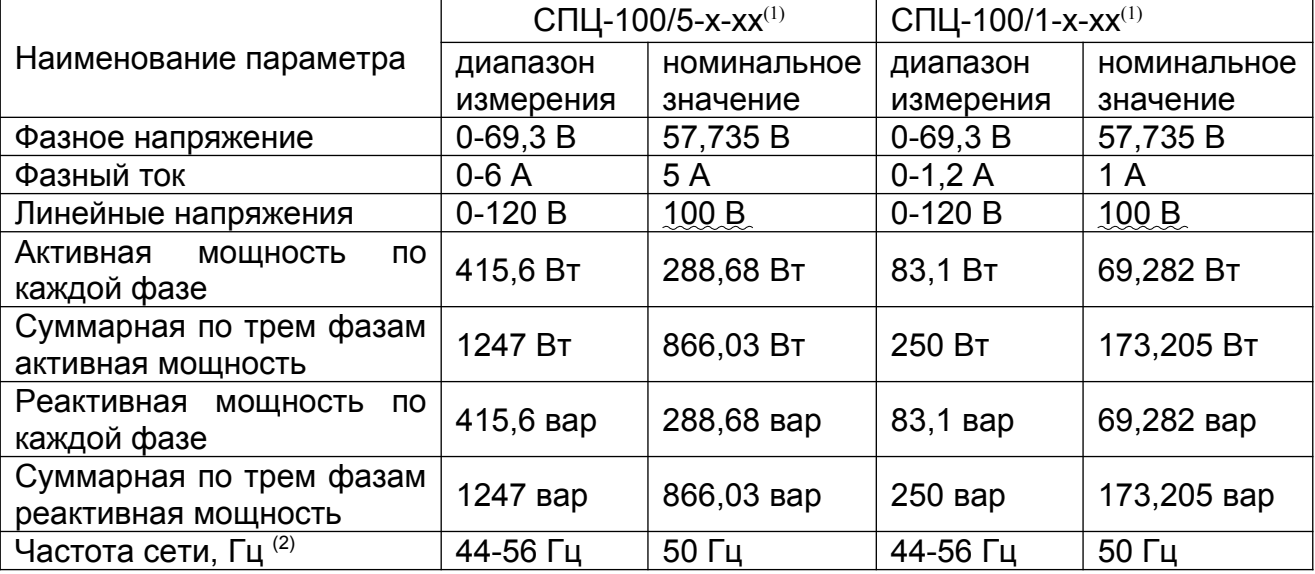

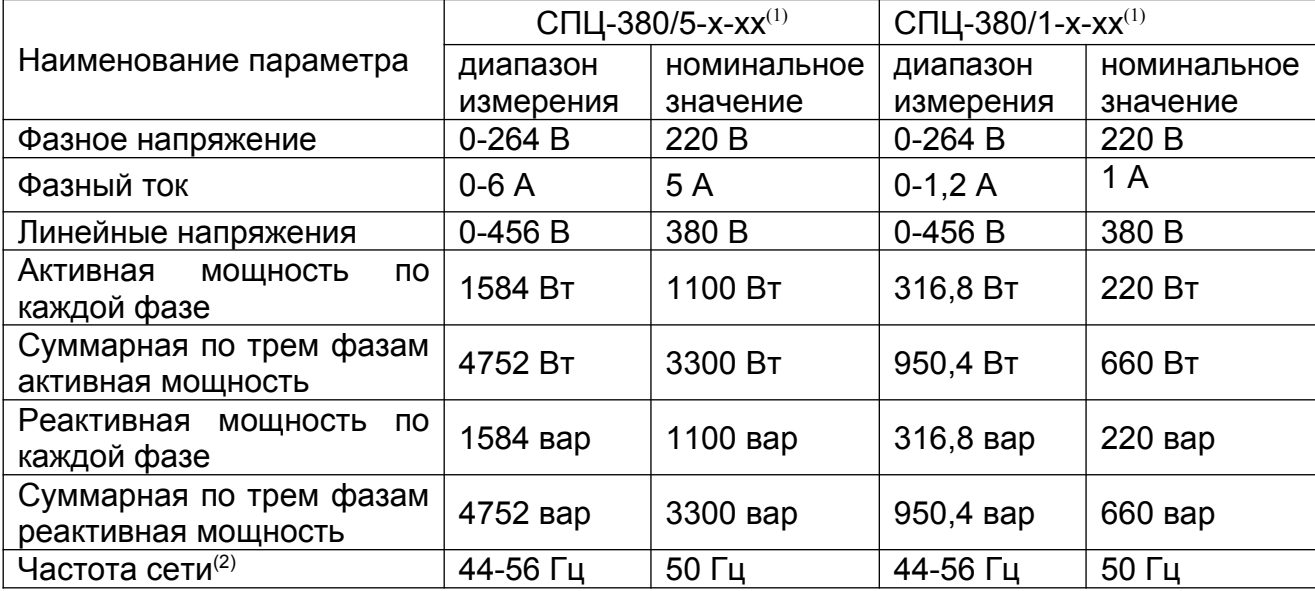

 $(1)$  Расшифровка обозначения прибора приведена на рисунке 1 (стр.3) и таблице таблица 1.2.1 (стр.4)

(2) Диапазон частоты 44-56 Гц, при котором производится измерение токов, напряжений и мощностей в пределах заявленных погрешностей, подтверждён заводскими испытаниями. В описании типа СИ указан диапазон 47,5-52,5 Гц.

1.3.7 Нормируемые метрологические характеристики:

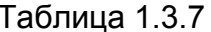

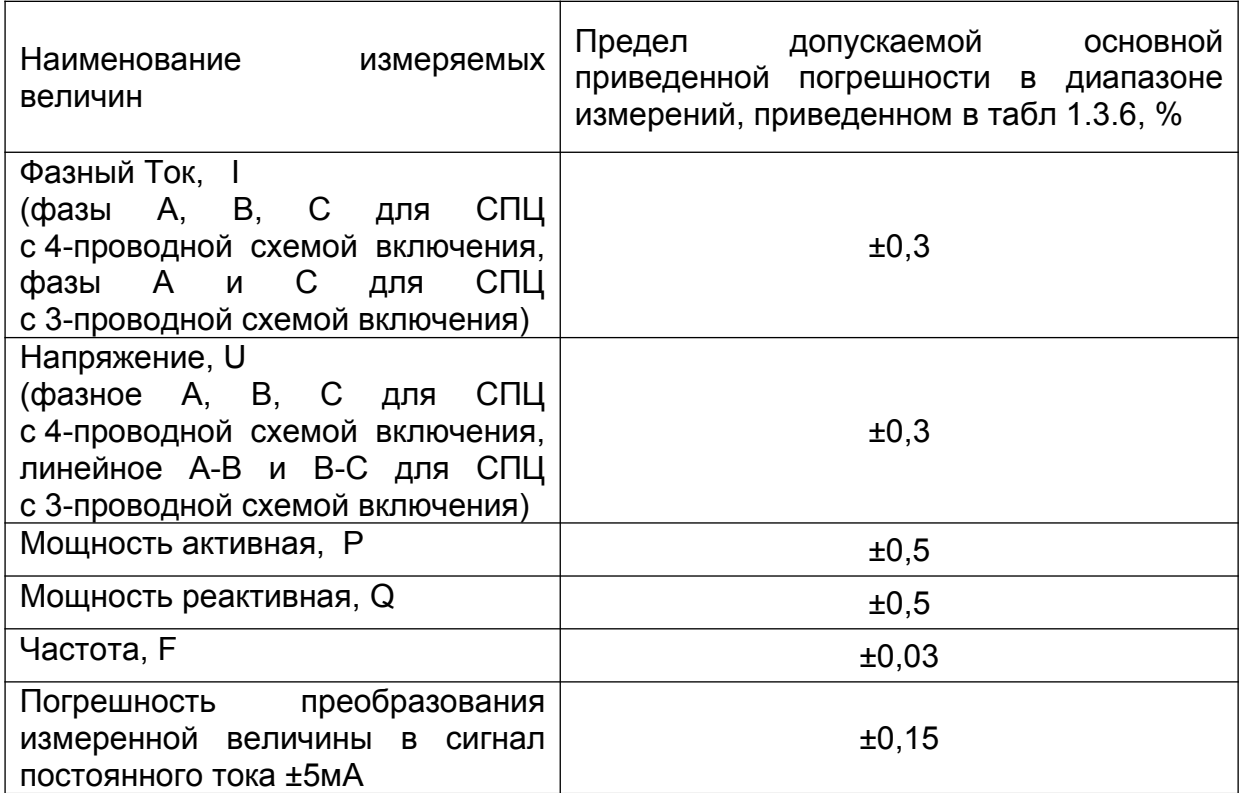

где:

- I текущее значение измеряемого тока;
- U текущее значение измеряемого напряжения;
- Р текущее значение измеряемой активной мощности;
- Q текущее значение измеряемой реактивной мощности;
- F текущее значение измеряемой частоты переменного тока.

Абсолютные значения диапазонов измерения и номинальных значений измеряемых параметров в зависимости от исполнения приведены в п.1.3.4

Основная приведенная погрешность рассчитывается по формуле:  $y = \frac{\Delta}{X_{\text{max}}} \cdot 100\%$ 

Δ - абсолютная основная погрешность измерения, где Хн - номинальное значение измеряемой величины

 $1.3.8$ Пределы допускаемой дополнительной погрешности измерения, обусловленные изменением внешних влияющих факторов не превышают значений, приведенных в таблице 1.3.7.

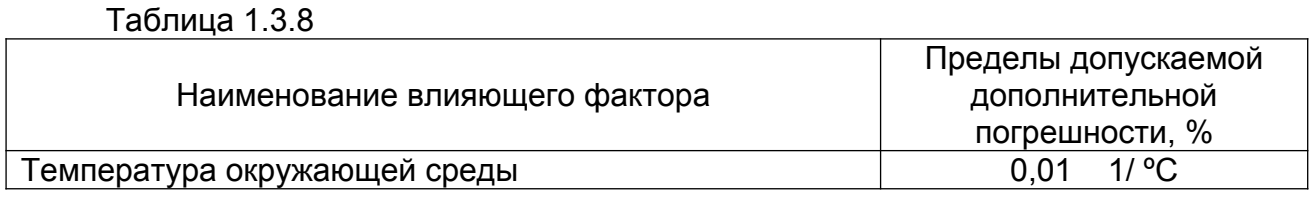

1.3.9 Полная приведенная погрешность  $\gamma_{\mu}$  измерения физических величин с учетом влияющих факторов должна определяться как:

$$
\gamma_{\scriptscriptstyle H}=(\gamma_{\scriptscriptstyle O}+\gamma_{\scriptscriptstyle \rm HT})\,\,\%
$$

где  $\gamma_0$  – допускаемая основная приведенная погрешность измерения физических величин, предусмотренная настоящими ТУ;

 $\gamma_{\text{int}}$  – дополнительная погрешность измерения, обусловленная влиянием температуры внешней окружающей среды,

 $γ_{\text{π}} = 0.01\%$  | ΔT|;

ΔT – отклонение значения температуры от нормальных условий, ºС;

0,01 – коэффициент, выраженный в 1/ºС.

1.3.10 Допускаемая полная приведенная погрешность преобразования сигнала в постоянный ток ±5мА не превышает значения, рассчитываемого по следующей формуле:

 $\gamma_{\scriptscriptstyle TB} = \gamma_{\scriptscriptstyle H} + 0.15\% + \gamma_{\scriptscriptstyle ATB}$ 

где  $y_n$  – погрешность измерения, указанная в пункте 1.3.7 для измеряемых сигналов; в режиме прямого управления токовым выходом с последовательного порта  $\gamma_u=0$ ;

0.15% - погрешность цифро-аналогового преобразования;

 $\gamma_{\text{ATB}}$  – дополнительная погрешность преобразования, обусловленная влиянием температуры внешней окружающей среды,

 $\gamma_{\text{ATB}} = 0.004\%$  ( $|\Delta T|$ );

ΔT – отклонение значения температуры от нормальных условий, ºС;

0,004 – коэффициент, выраженный в 1/ºС.

1.3.11 СПЦ-xxx/x-x, СПЦ-xxx/x-x-Т2, СПЦ-xxx/x-x-Т3, обеспечивают прием, обработку и передачу дискретных сигналов – телесигнализации (сигналов ТС) от датчиков типа «сухой контакт».

Цепи телесигнализации СПЦ-xxx/x имеют изолированный источник питания напряжением 30…60В; СПЦ-xxx/x-x-Т2, СПЦ-xxx/x-x-Т3 - 27..33В. Ток в замкнутой цепи зависит от сопротивления цепи и может составлять от 5 до 10 мА.

Остаточный ток через датчик в состоянии "разомкнуто" не должен превышать 0.1 мА. Сопротивление линии связи при подключении датчиков дискретных сигналов к входам СПЦ не должно превышать 1000 Ом.

1.3.12 СПЦ-xxx/x-x-Т3 имеют изолированные выходы постоянного тока ±5 мА, на которые можно вывести значения любых измеряемых параметров. Стандартные настройки токовых выходов приведены в таблице 7.5. При нагрузке до 800 Ом размах сигнала на токовом выходе, при котором сохраняется допустимая погрешность составляет не менее ±6 ма. При нагрузке до 1000 Ом - ±5 мА. Максимальное выходное напряжение на разомкнутом выходе не превышает ±15 В. Максимальное значение выходного тока не превышает 10 мА.

напряжения вычисляется формуле:  $P = \frac{U^2}{R}$ ,

- где U входное напряжение,
	- R входное сопротивление = 300000 Ом

и при номинальном значении напряжения и номинальном значении частоты составляет :

для 4-проводного СПЦ на 57.7В — 0.012 ВА,

для 3-проводного СПЦ на 100 В линейного напряжения — 0.033 ВА, для 4-проводного СПЦ на 220В — 0.16 ВА.

1.3.14. Мощность, потребляемая СПЦ в каждой измерительной цепи переменного тока вычисляется по формуле  $P = \left(\frac{I}{K m p a \mu c d}\right)^2 \times (R_u + R_{o \bar{\omega} u}) + R_{de} \times I^2$ ,

где I - входной ток,

Kтрансф – коэффициент трансформации трансформатора тока Rобм – сопротивление обмотки токового трансформатора Rн – сопротивление нагрузки токового трансформатора

 Rdc – омическое сопротивление цепи прохождения тока (0.02 Ом с учетом сопротивления контактов разъемов и контактов с кабелем)

и при номинальном значении тока и номинальном значении частоты составляет :

для СПЦ на 5А:  $P = \left(\frac{5}{2000}\right)^2 \times (33.2 + 114) + 0.02 \times 5^2 = 0.50092$  *BA* 

для СПЦ на 1А:  $P = \left(\frac{1}{2000}\right)^2 \times (160 + 114) + 0.02 \times 1^2 = 0.0200685 \text{ BA}$ 

1.3.15 СПЦ сохраняет работоспособность при перегрузках по входным измерительным цепям:

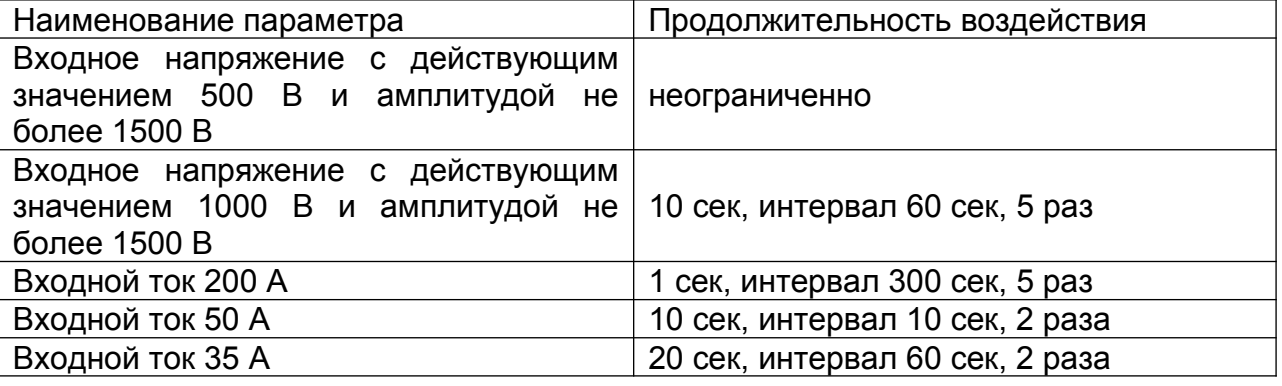

 1.3.16 Преобразователи подключаются к сети через измерительные трансформаторы тока и напряжения. Преобразователи с номинальным напряжением 220В могут подключаться без измерительных трансформаторов в сетях с соответствующим номинальным напряжением.

 1.3.17 Преобразователи через интерфейс RS-485 позволяют устанавливать следующие параметры:

скорость обмена по каналу RS-485;

- коэффициенты трансформации по напряжению и току;
- параметры токовых выходов;

 1.3.18. Предельные условия хранения и транспортирования преобразователей не должны превышать значений, приведенных в таблице 1.3.18

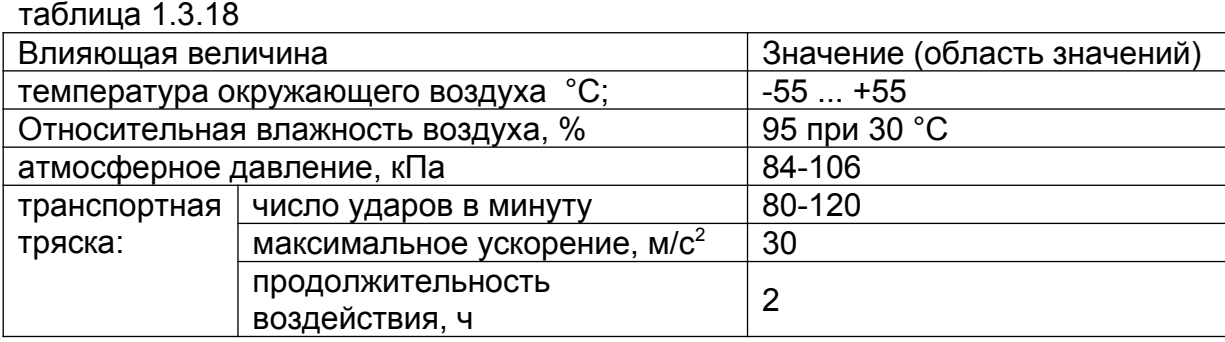

1.3.19 Время выхода на рабочий режим не более 5 сек.

1.3.20 Средняя наработка до отказа составляет не менее 150000 ч.

1.3.21 Средний срок службы СПЦ составляет не менее 10 лет.

 1.3.22 Изоляция между последовательными и параллельными цепями, а также между последовательными цепями разных фаз выдерживает в течении 1 мин воздействие напряжения переменного тока 600В (среднеквадратичное значение) частотой 50 Гц. Изоляция между всеми соединенными между собой цепями и корпусом выдерживает в течение 1 мин испытательное напряжение 2500 В. Изоляция между соединенными между собой клеммами напряжения питания и соединенными между собой остальными клеммами должна выдерживать в течении 1 мин воздействие напряжения переменного тока 600В (среднеквадратичное значение) частотой 50 Гц. Изоляция между соединенными между собой клеммами цепей ТС и соединенными между собой остальными клеммами выдерживает в течении 1 мин воздействие напряжения переменного тока 600В (среднеквадратичное значение) частотой 50 Гц. Изоляция между соединенными между собой клеммами цепей RS-485 и соединенными между собой остальными клеммами выдерживает в течении 1 мин воздействие напряжения переменного тока 600В (среднеквадратичное значение) частотой 50 Гц. Изоляция между соединенными между собой клеммами цепей любого из токовых выходов и соединенными между собой остальными клеммами выдерживает в течении 1 мин воздействие напряжения переменного тока 600В (среднеквадратичное значение) частотой 50 Гц

 1.3.23 Сопротивление изоляции электрических цепей СПЦ не менее 20 Мом - при температуре (20 ± 5) ºС и влажности от 30 до 80 %.

1.3.24 Масса СПЦ не более 1 кг.

### **2 СОСТАВ СПЦ**

- 1. Преобразователь цифровой типа СПЦ 1 шт.;
- 2. Розетка штепсельная преобразователя 1 шт.;
- 3. Руководство по эксплуатации 1 шт. на партию;
- 4. Паспорт 1 шт.
- 5. Методика поверки 1 шт. на партию;

6. Сервисная программа для индивидуальной работы с преобразователями через интерфейс RS-485 – 1 шт. (лазерный диск) на партию;

7. Упаковочная коробка – 1 шт.

### **3 УСТРОЙСТВО И РАБОТА ПРЕОБРАЗОВАТЕЛЕЙ СПЦ**

- 3.1 СПЦ включает в себя следующие узлы:
- источник питания;
- измерительные датчики напряжения и тока;
- быстродействующий микроконтроллер;
- устройство опроса датчиков типа «сухой контакт» (ТС);
- цифро-аналоговые преобразователи с выходом ±5 мА (опционально);
- последовательный интерфейс RS485;

3.2 Конструктивно СПЦ выполнен в унифицированном пластмассовом корпусе штепсельного типа, обеспечивающем замыкание токовых цепей при извлечении – рисунок 3.1.

В нижней части корпуса расположен штепсельный разъем, на который выведены цепи питания, цепи тока и напряжения, RS-485. В боковой части корпуса расположен дополнительный разъем, на который выведены цепи опроса датчиков «сухой контакт»

и выходы постоянного тока ±5мА.

Входные и выходные цепи СПЦ гальванически развязаны между собой.

Крышка корпуса (1) крепится к

разъемной части (2) четырьмя винтами. Крышка корпуса имеет две защелки (3) для фиксации преобразователя в ответной части разъема (4). Конструкция входного разъема обеспечивает замыкание токовых цепей при извлечении преобразователей. На разъеме между контактными ламелями (6) имеются специальные направляющие выступы (7), предохраняющие ламели от замыканий при случайном перекосе преобразователя в момент установки в ответную часть разъема. Ответная часть разъема имеет клеммник (5) под винт М4 для входных и выходных цепей.

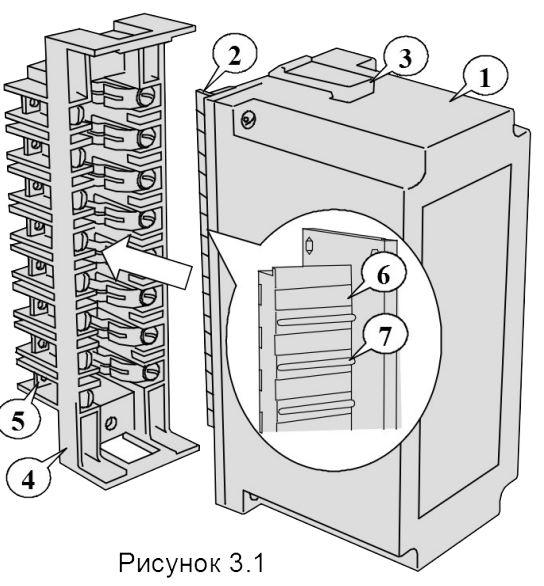

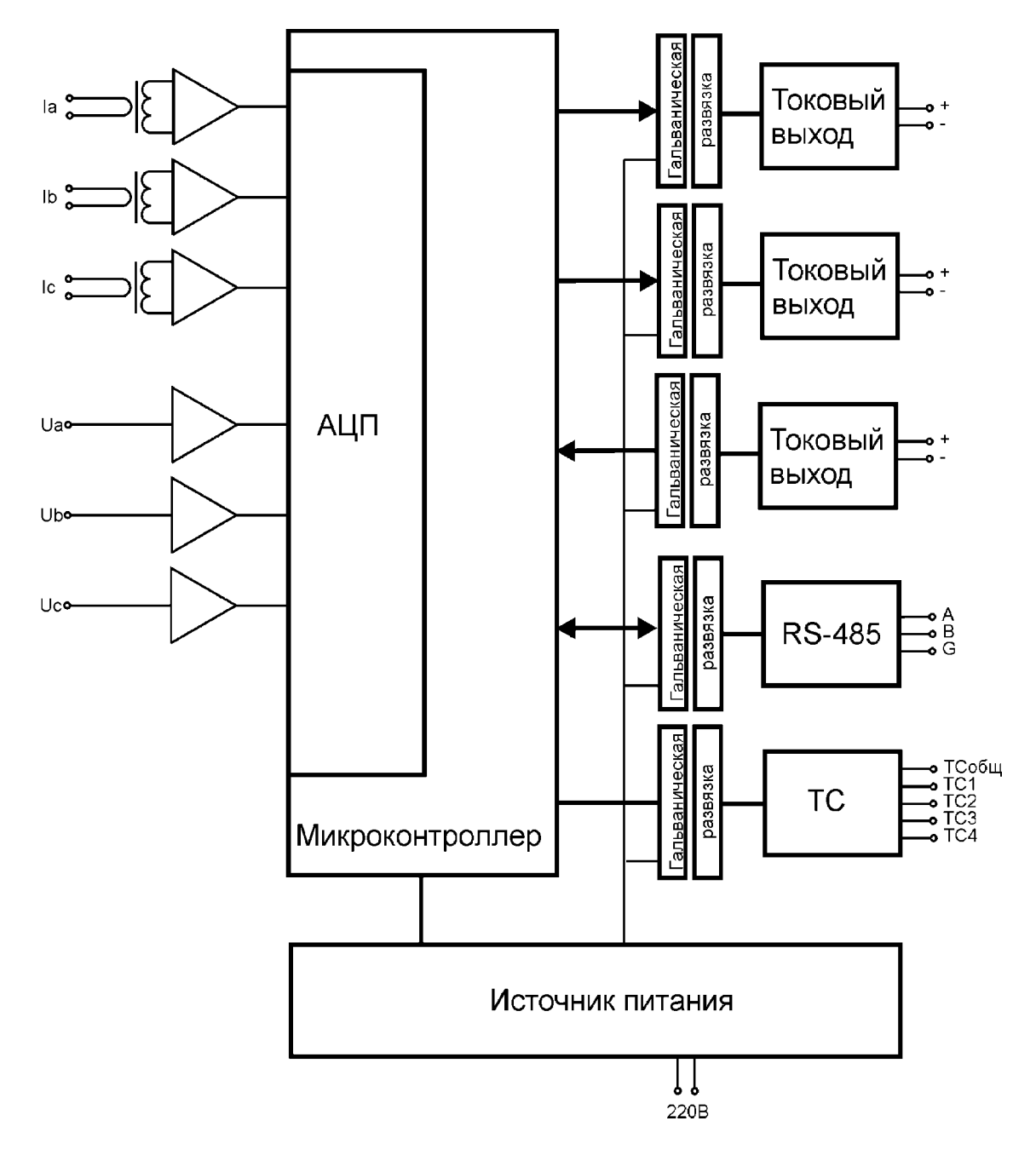

## 3.3 Структурная схема преобразователя приведена на рисунке 3.2.

Рисунок 3.2.

Первичный ток измеряется с помощью трансформаторов тока. Сигнал с трансформаторов тока и фазные напряжения подаются на вход АЦП через буферные усилители, обеспечивающие согласование уровней сигналов. В СПЦ для 3-проводной схемы подключения канал тока Ib и напряжения Ub отсутствуют.

АЦП осуществляет выборку аналоговых сигналов с частотой 128 отсчетов за период напряжения сети.

Микроконтроллер осуществляет цифровую обработку сигналов, сохраняет результаты в памяти и обеспечивает выдачу информации через последовательный интерфейс.

Последовательный интерфейс обеспечивает гальваническую изоляцию и передачу данных по стандарту RS-485.

Токовые выходы обеспечивают гальваническую изоляцию и преобразование результатов измерения в силу постоянного тока от -5 мА до +5 мА.

Вход дискретных сигналов ТС обеспечивают гальваническую изоляцию и съем сигнала с датчиков типа «сухой контакт».

Источник питания обеспечивает формирование напряжений, необходимых для питания всех блоков.

Блоки ТС и токовых выходов являются опциональными и могут отсутствовать в конкретной модели изделия.

3.4 Расчет значений напряжений, токов и мощностей для СПЦ с 4 проводным подключением производится по следующим формулам:

Для среднеквадратичного значения напряжения:

$$
U = \sqrt{\frac{\sum_{i=0}^{n-1} U i^2}{n}} \qquad ,
$$

где Ui – мгновенные фазные и линейные напряжения Для среднеквадратичного значения тока:

$$
I = \sqrt{\sum_{i=0}^{n-1} I_i^2}
$$

Для активной мощности:

$$
P = \frac{\sum_{i=0}^{n-1}Ui \cdot Ri}{n}
$$

Для полной мощности:

Для реактивной мощности:

$$
Q = \sqrt{S^2 - P^2}
$$

 $S = U * I$ 

3.5 Расчет значений напряжений, токов и мощностей для СПЦ с 3-проводным подключением производится по следующим формулам:

Для среднеквадратичного значения напряжения:

$$
U = \sqrt{\frac{\sum_{i=0}^{n-1} U_i^2}{n}}
$$

,

где Ui – мгновенные линейные напряжения

Для среднеквадратичного значения тока:

$$
I = \sqrt{\frac{\sum_{i=0}^{n-1} I_i^2}{n}}
$$

Для активной мощности:

$$
P = \frac{\sum_{i=0}^{n-1} Uab_i \cdot Ia_i}{n} + \frac{\sum_{i=0}^{n-1} Ucb_i \cdot Ic_i}{n}
$$

Для полной мощности:

 $S = Uab*Ia + Ucb*Ic$ 

Для реактивной мощности:

 $Q = \sqrt{S^2 - P^2}$ 

3.5 Габаритные и установочные размеры преобразователя приведены на рисунке А1 в приложении А.

3.6 Схемы подключения СПЦ приведены на рисунках А2, А3 в приложении А.

#### **4 МАРКИРОВКА И ПЛОМБИРОВАНИЕ.**

- 4.1 На лицевой панели СПЦ нанесены:
- условное обозначение СПЦ;
- обозначение ТУ;
- товарный знак предприятия-изготовителя;
- серийный номер;
- знак двойной изоляции
- номинальное напряжение;
- номинальный ток;
- номинальная частота;
- условное обозначение СПЦ в зависимости от вида сети, к которой он подключается;
- испытательное напряжение изоляции  $2,5$ ;
- год изготовления;
- изображение знака утверждения типа по ПР.50.2.009;
- знак сертификата соответствия;
- схема электрическая подключения;
- тип интерфейса

4.2 Все надписи выполнены по ГОСТ 26.020-80. Условные обозначения соответствуют требованиям ГОСТ 25372-82. Качество маркировки обеспечивает ее сохранность в течение среднего срока службы.

4.3 Крышка корпуса имеет специальное углубление для пломбирования одного из винтов крепления крышки к основанию.

## **5 МЕРЫ БЕЗОПАСНОСТИ**

5.1 При работе с преобразователями СПЦ опасным производственным фактором является напряжение 220 В силовой цепи блока.

5.2 При эксплуатации СПЦ и проведении испытаний необходимо:

-соблюдать "Правила технической эксплуатации электроустановок потребителей" и "Правила техники безопасности при эксплуатации электроустановок потребителей";

- подключать внешние цепи регистратора согласно маркировке только при отключенном напряжении питания.

5.3 По способу защиты от поражения электрическим током СПЦ соответствует классу 2 по ГОСТ Р 50377-92.

5.4 К эксплуатации СПЦ допускаются лица, достигшие 18-ти лет, имеющие группу по электробезопасности не ниже II, удостоверение на право работы на электроустановках до 1000 В и прошедшие инструктаж по технике безопасности на рабочем месте.

5.5 Обеспечиваемая преобразователями защита может быть неэффективной, если преобразователи эксплуатируют способом, не указанным изготовителем.

## **6 ИСПОЛЬЗОВАНИЕ ПО НАЗНАЧЕНИЮ**

6.1 Эксплуатационные ограничения

Запрещается эксплуатация СПЦ в атмосфере агрессивных газов и паров. Величины токов и напряжений, подводимых к цепям преобразователя не должны превышать значений, установленных настоящим руководством.

## **7 РЕКОМЕНДАЦИИ ПО ПРИМЕНЕНИЮ**

7.1 Порядок монтажа и подключения

Персонал, осуществляющий монтаж и обслуживание ПЦ должен руководствоваться ГОСТ 12.2.007, «Правилами техники безопасности при эксплуатации электроустановок».

Перед установкой СПЦ необходимо произвести его наружный осмотр, убедиться в отсутствии механических повреждений.

Розетка СПЦ закрепляется на монтажном щите или панели двумя винтами. Установочные размеры приведены в приложении А на рисунке А.1.

Подключение входных силовых цепей к клеммникам розетки, производится в соответствии с электрической схемой подключения, указанной в приложении Б.

Схема монтажа преобразователей должна содержать в качестве средств отключения от сети выключатель или автомат защиты. Средства отключения от сети должны находится вблизи оборудования, быть легко доступны, и должны быть маркированы как отключающие устройства оборудования.

7.2 Установка и извлечение преобразователей.

При установке преобразователя необходимо:

- убедиться в соответствии цвета преобразователя цвету розетки;
- совместить разъем преобразователя с ответной частью, не допуская замыкания контактов преобразователя и ответного разъема, как показано на рисунке 7.1;
- строго по направляющим, не допуская перекосов, утопить преобразователь в ответную часть разъема до упора;
- убедиться, что фиксаторы корпуса защелкнулись.

При извлечении преобразователя из ответной части разъема необходимо захватить корпус преобразователя, как показано на рисунке 7.2 указательными пальцами надавить на фиксаторы корпуса, и, слегка покачивая его влево-вправо, потянуть на себя. Перекос преобразователя в вертикальной плоскости не допускается.

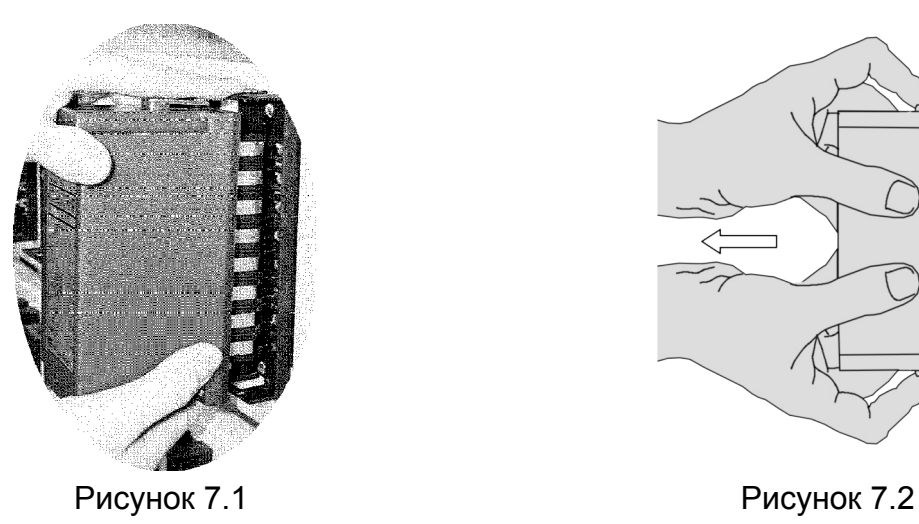

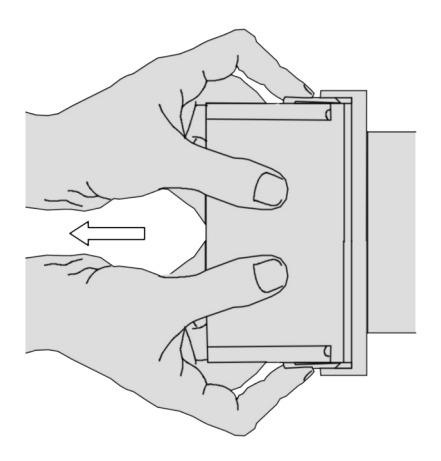

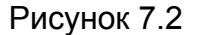

7.3 Рекомендации по подключению цепей RS-485.

Обмен информацией с преобразователями осуществляется по последовательному интерфейсу RS-485. Входной ток СПЦ по входу RS-485 составляет ¼ от стандартного, что позволяет подключать к одной линии до 100 преобразователей, однако для увеличения скорости опроса рекомендуется устанавливать на одну шину RS-485 не более 6 преобразователей. При 6 преобразователях на шине и скорости обмена 57600 период опроса будет менее 1 сек.

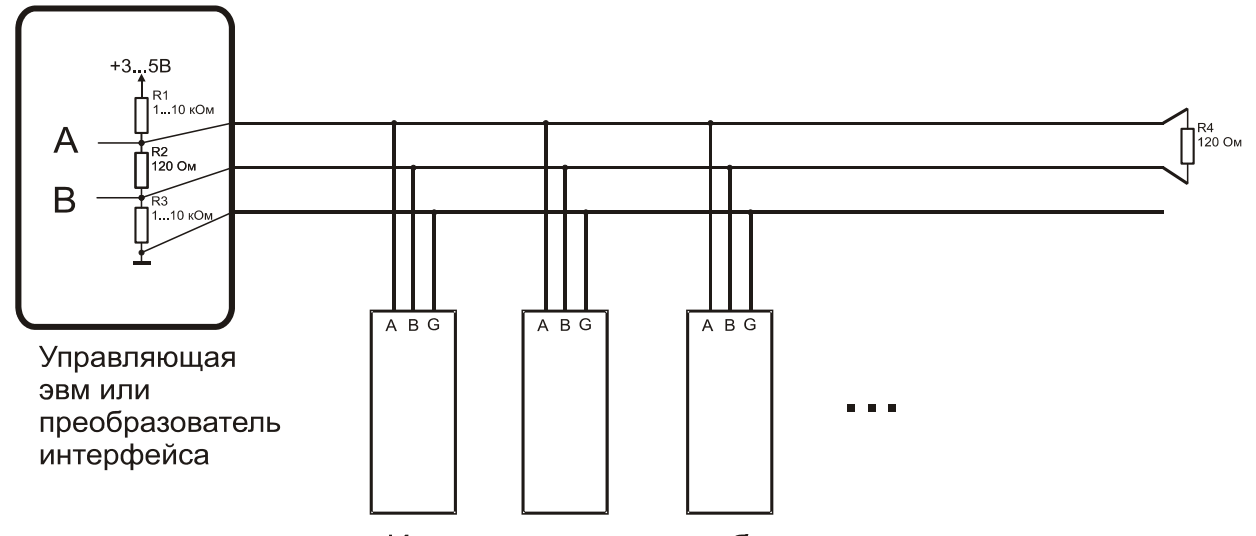

Измерительные преобразователи

#### рисунок 7.3

Рекомендуемая схема подключения приведена на рисунке 7.3. Сеть должна быть проложена по топологии шины, без ответвлений. Устройства следует подключать к кабелю проводами минимальной длины. Резисторы R1 и R3 обеспечивают состояние логической 1 в спокойном состоянии линии. Резисторы R2 и R4 обеспечивают согласование линии.

Резисторы R1 – R3 могут быть встроенными в преобразователь интерфейса или в плату RS-485. Проверить их наличие можно по документации на используемое оборудование. В случае их отсутствия необходимо поставить внешние элементы.

Для подключения преобразователей рекомендуется использовать кабель «витая пара».

Можно применять стандартный кабель, используемый в сетях Ethernet категории 3 или 5 или 5е. Волновое сопротивление такого кабеля составляет 100 Ом. Соответственно рекомендуется использовать согласующие резисторы (R2 и R5) номиналом 100 Ом. Для передачи сигнала используется одна пара (например – оранжевый полосатый – «А», оранжевый – «В», оставшиеся провода соединяются вместе и подключаются к «G».

При использовании экранированного кабеля экран заземляется в одной точке.

*Некоторые преобразователи интерфейса RS232-RS485 содержат переключатели установки скорости (в частности у ADAM4520I они находятся внутри корпуса). При использовании таких преобразователей необходимо, чтобы скорость, выбранная переключателями, соответствовала скорости обмена, установленной на последовательном порту и СПЦ.* 

7.4 Подготовка к эксплуатации. Преобразователи СПЦ имеют следующие заводские установки:

- сетевой адрес соответствует серийному номеру изделия;
- скорость обмена по каналу RS-485 57600 бит/сек;
- коэффициенты трансформации по току и напряжению 1;

Перед установкой преобразователя на объекте при помощи сервисной программы должны быть произведены необходимые установки. Сервисная программа поставляется в комплекте с преобразователями (одна на партию) и также может быть загружена с сайта **www.aura-e.ru.**

7.5 Настройка параметров токовых выходов.

При наличии токовых выходов их параметры также должны быть настроены сервисной программой. Стандартные установки параметров токовых выходов приведены в таблице 7.5

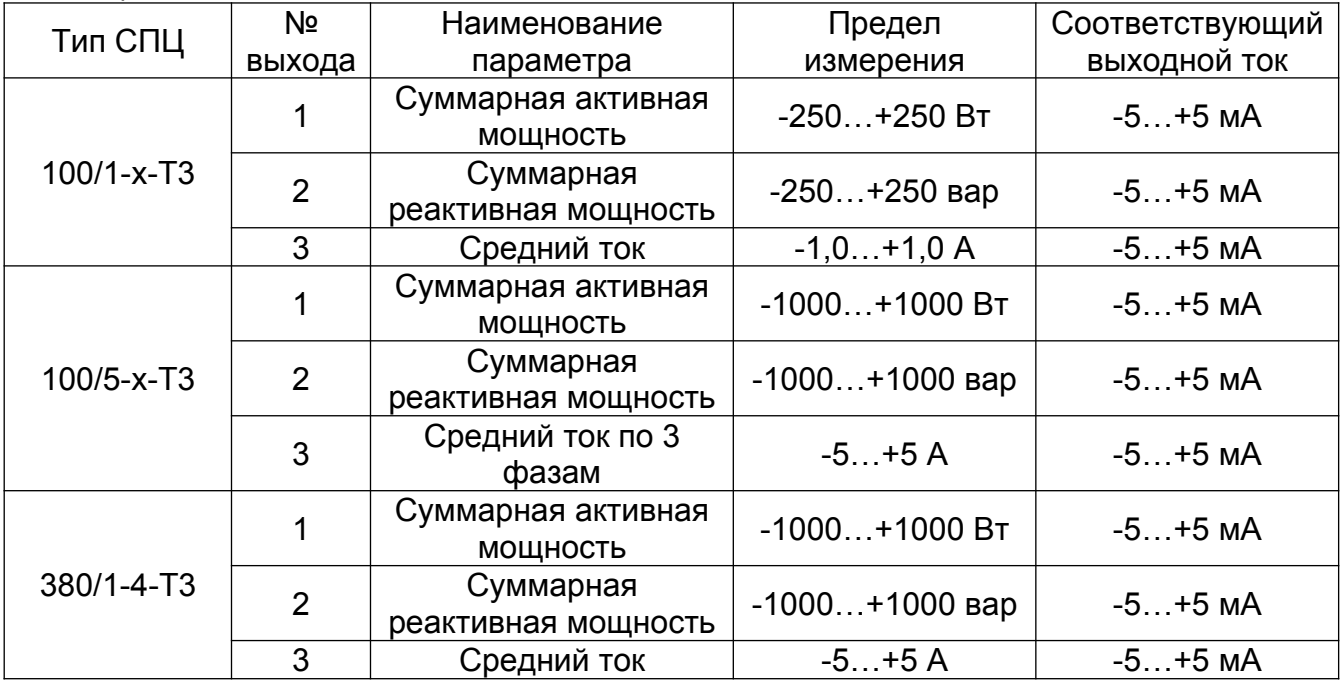

таблица 7.5

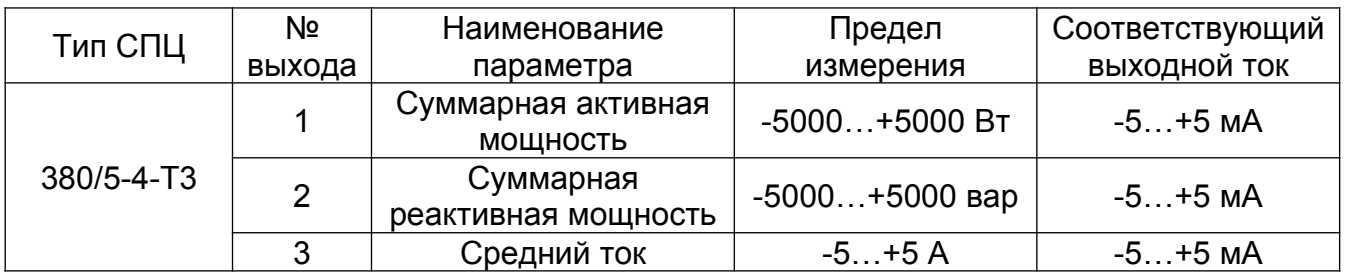

нагрузочные характеристики токовых выходов приведены в п.1.3.12

7.6 Включение и опробование.

Установите преобразователь в розетку. Включите напряжение питания СПЦ и силовые цепи, проверьте работоспособность преобразователя при помощи сервисной программы.

### **8 ПОВЕРКА**

8.1 Поверка преобразователей осуществляется аккредитованными метрологическими службами юридических лиц.

8.2 Поверка преобразователей производится в соответствии с методикой поверки (ПРИЛОЖЕНИЕ «В»).

8.3 Периодичность поверки – 1 раз в 6 лет.

## **9 ТЕХНИЧЕСКОЕ ОБСЛУЖИВАНИЕ**

Техническое обслуживание СПЦ производится в соответствии с планами ППР эксплуатирующей организации и включает в себя:

 проверку надежности крепления силовых и интерфейсных цепей (производится путем подтяжки винтов на клеммниках преобразователя);

 удаление пыли с корпуса преобразователя (производится мягкой чистой обтирочной ветошью.

### **10 ТЕКУЩИЙ РЕМОНТ**

Текущий ремонт преобразователей осуществляется предприятиемизготовителем. После ремонта преобразователи подлежат калибровке и поверке.

Цепи питания 220В содержат запаянный на плату плавкий предохранитель. Номинал предохранителя для СПЦ XXX/X-X равен 0.5А, для СПЦ xxx/x-x-T2 и xxx/ x-x-T3 номинал равен 1.6А.

### **11 ХРАНЕНИЕ**

Хранение СПЦ должно проводиться на стеллажах в упаковке изготовителя при температуре окружающего воздуха от 0 до 55 °С и относительной влажности воздуха не более 80 % при 25 °С. В помещении для хранения не должно быть пыли, а также газов и паров, вызывающих коррозию. Условия хранения в части воздействия климатических факторов внешней среды в соответствии с условиями хранения 1 по ГОСТ 15150-69 .

### **12 ТРАНСПОРТИРОВАНИЕ**

Транспортирование СПЦ в транспортной таре допускается производить транспортным средством с обеспечением защиты от дождя и снега, в том числе:

- автомобильным транспортом по дорогам с асфальтовым и бетонным покрытием (дороги первой категории) без ограничения скорости или по булыжным и грунтовым дорогам (дороги второй и третьей категории) со скоростью до 40 км/ч;
- железнодорожным (в отапливаемых отсеках).
- в герметизированных отапливаемых отсеках самолетов

Транспортирование СПЦ производится в соответствии с правилами перевозки грузов, действующих на конкретном виде транспорта.

Условия транспортирования в части воздействия климатических факторов внешней среды в соответствии с условиями хранения 2 по ГОСТ 15150-69 .

#### **13 Гарантии изготовителя**

13.1 При поставке СПЦ предприятие–изготовитель гарантирует соответствие преобразователей требованиям настоящих РЭ при соблюдении потребителем условий эксплуатации, транспортирования, монтажа, установленных настоящими РЭ.

13.2 Гарантийный срок эксплуатации СПЦ - 36 месяцев со дня отгрузки потребителю, либо со дня ввода его в эксплуатацию, если пуско-наладочные работы выполняются предприятием-изготовителем.

13.3 Гарантийный срок хранения - 6 месяцев с момента отгрузки.

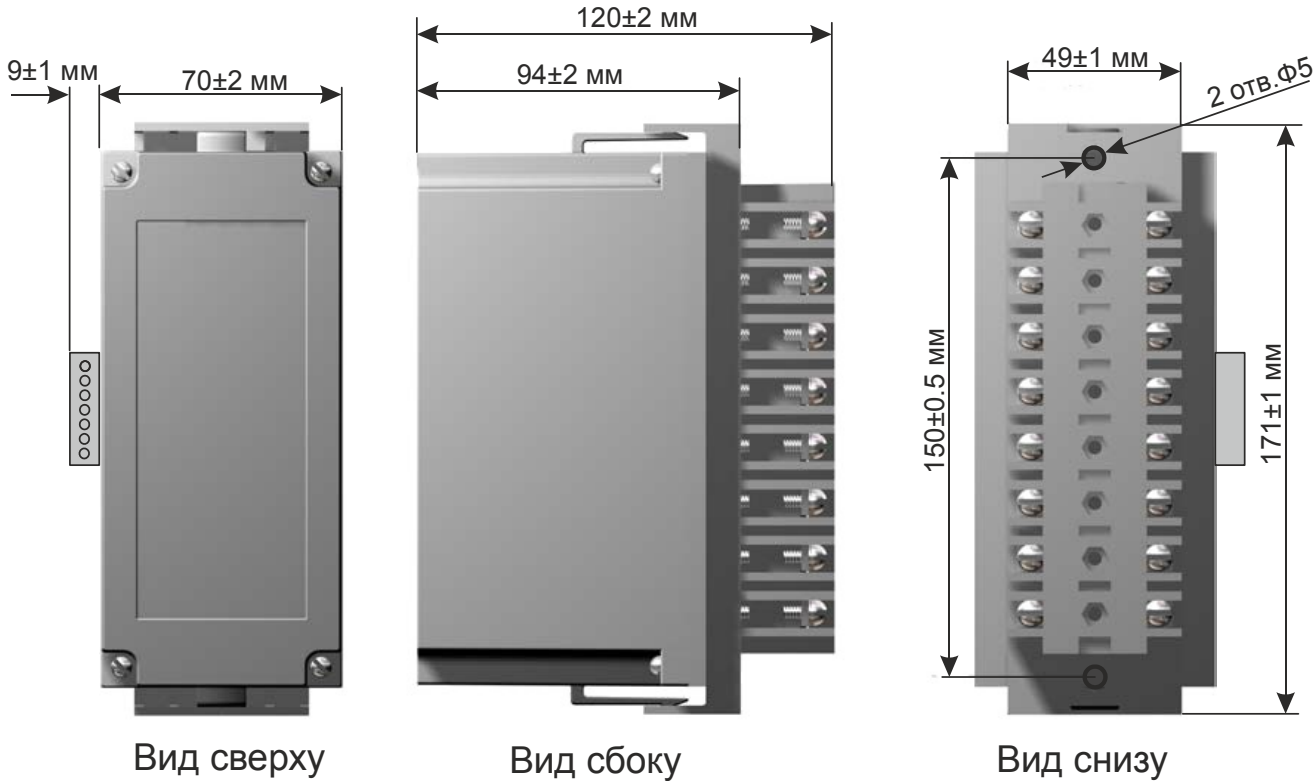

**ПРИЛОЖЕНИЕ А. Габаритные и установочные размеры**

Рисунок А1. Габаритные и установочные размеры СПЦ.

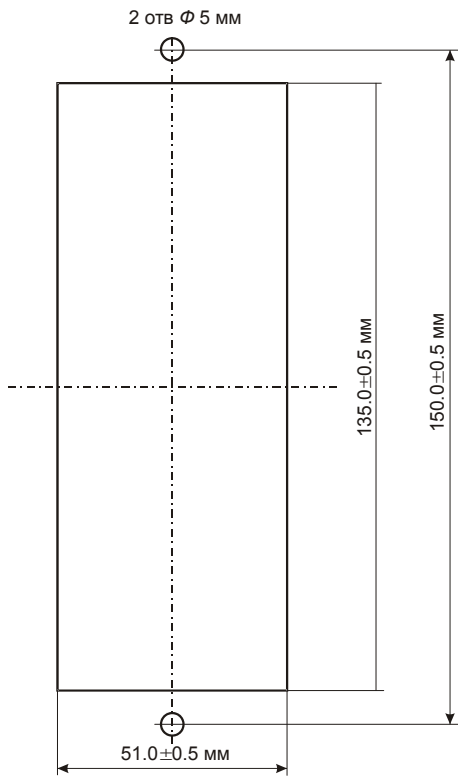

Рисунок А2. Вырез в панели для установки розетки СПЦ.

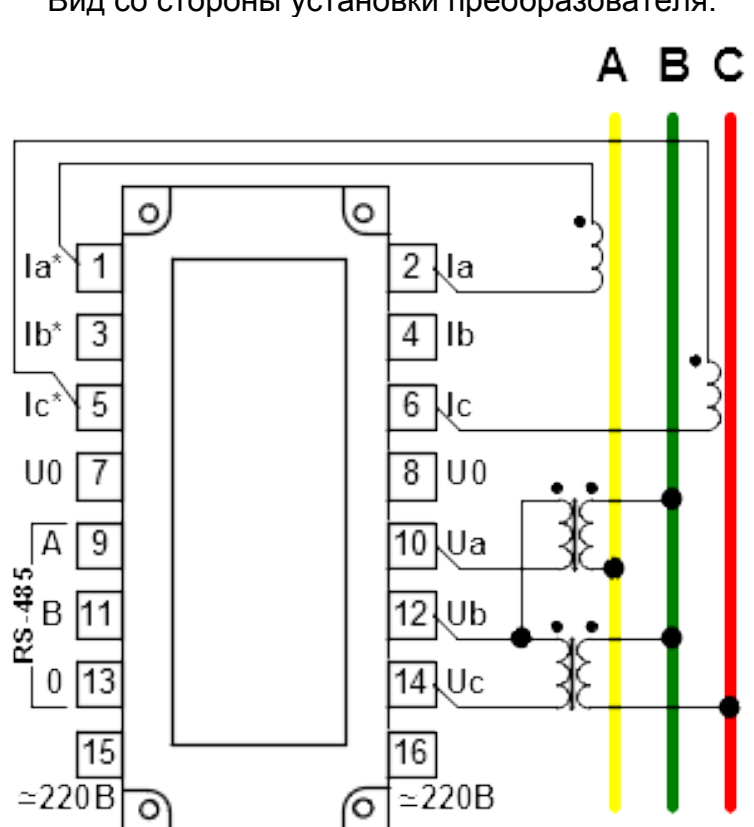

Рисунок Б1 Трехпроводная схема подключения СПЦ-xxx/x-3-xx

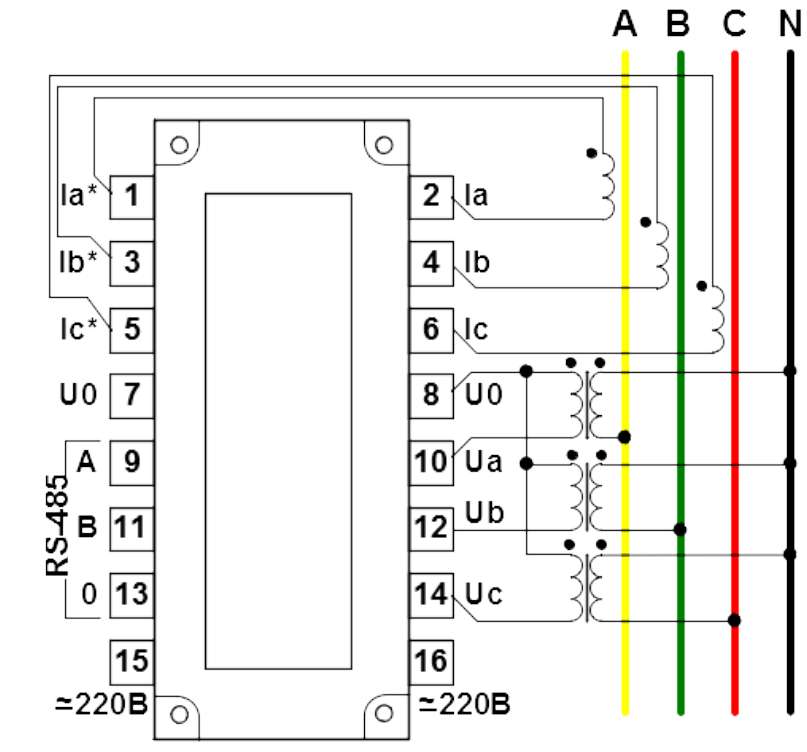

Рисунок Б2 Четырехпроводная схема подключения СПЦ-xxx/x-4-xx Вид со стороны установки преобразователя.

#### **ПРИЛОЖЕНИЕ Б. Схема подключения**

Вид со стороны установки преобразователя.

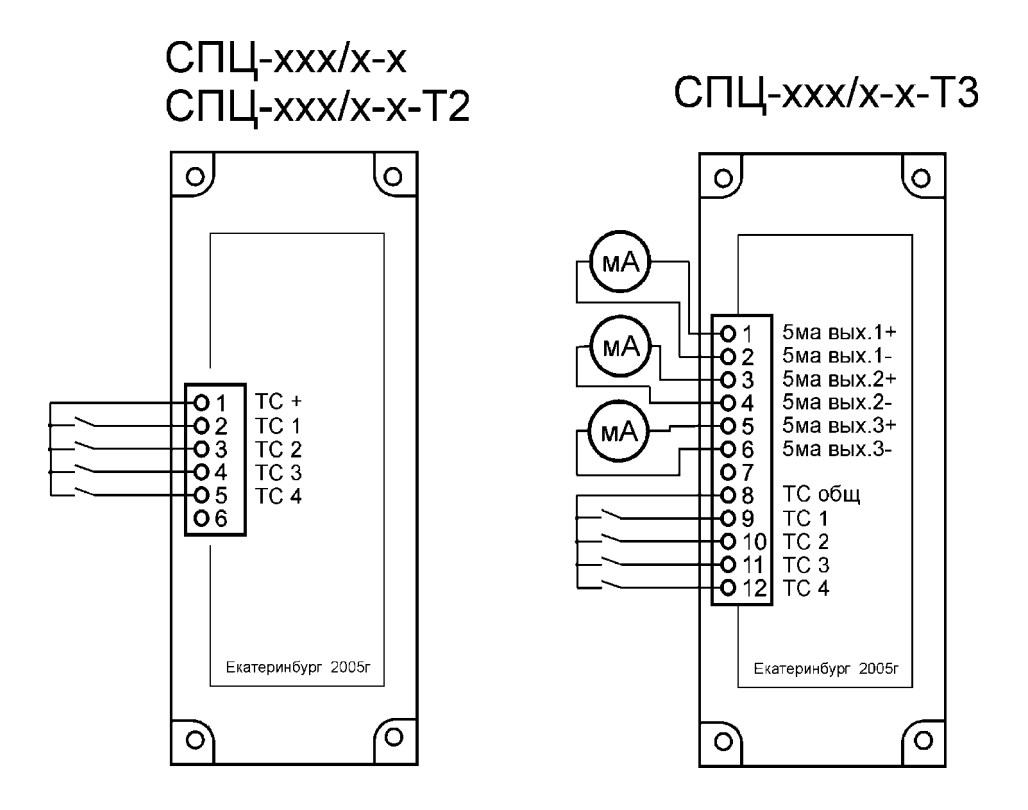

рис. Б3 подключение бокового разъема

# **ПРИЛОЖЕНИЕ В. Методика поверки**

 СОГЛАСОВАНО Руководитель ГЦИ СИ ФГУ "Уралтест"

\_\_\_\_\_\_\_\_\_\_\_\_\_\_\_ М. В. Чигарев

 $\frac{1}{2}$ "  $\frac{1}{2006}$  г.

# **1 ОПЕРАЦИИ ПОВЕРКИ.**

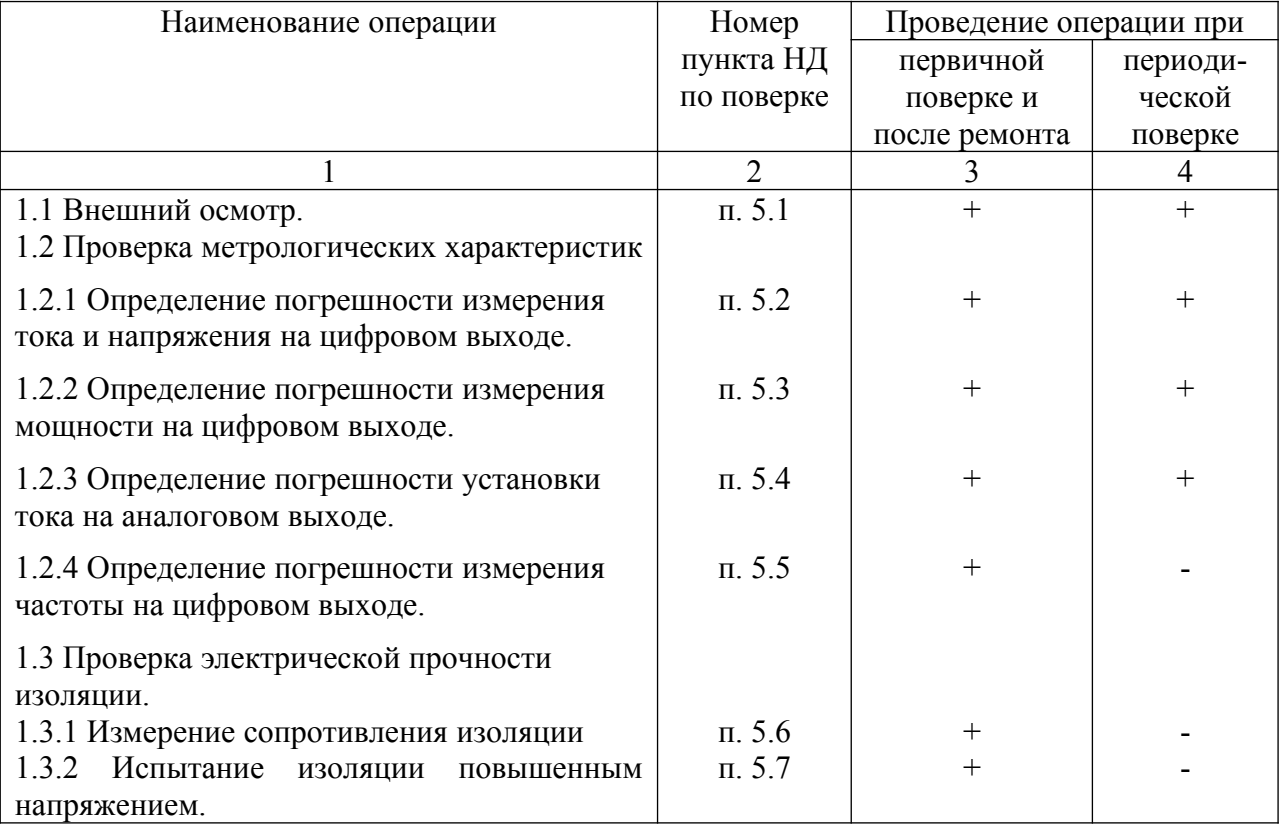

## **2 СРЕДСТВА ПОВЕРКИ.**

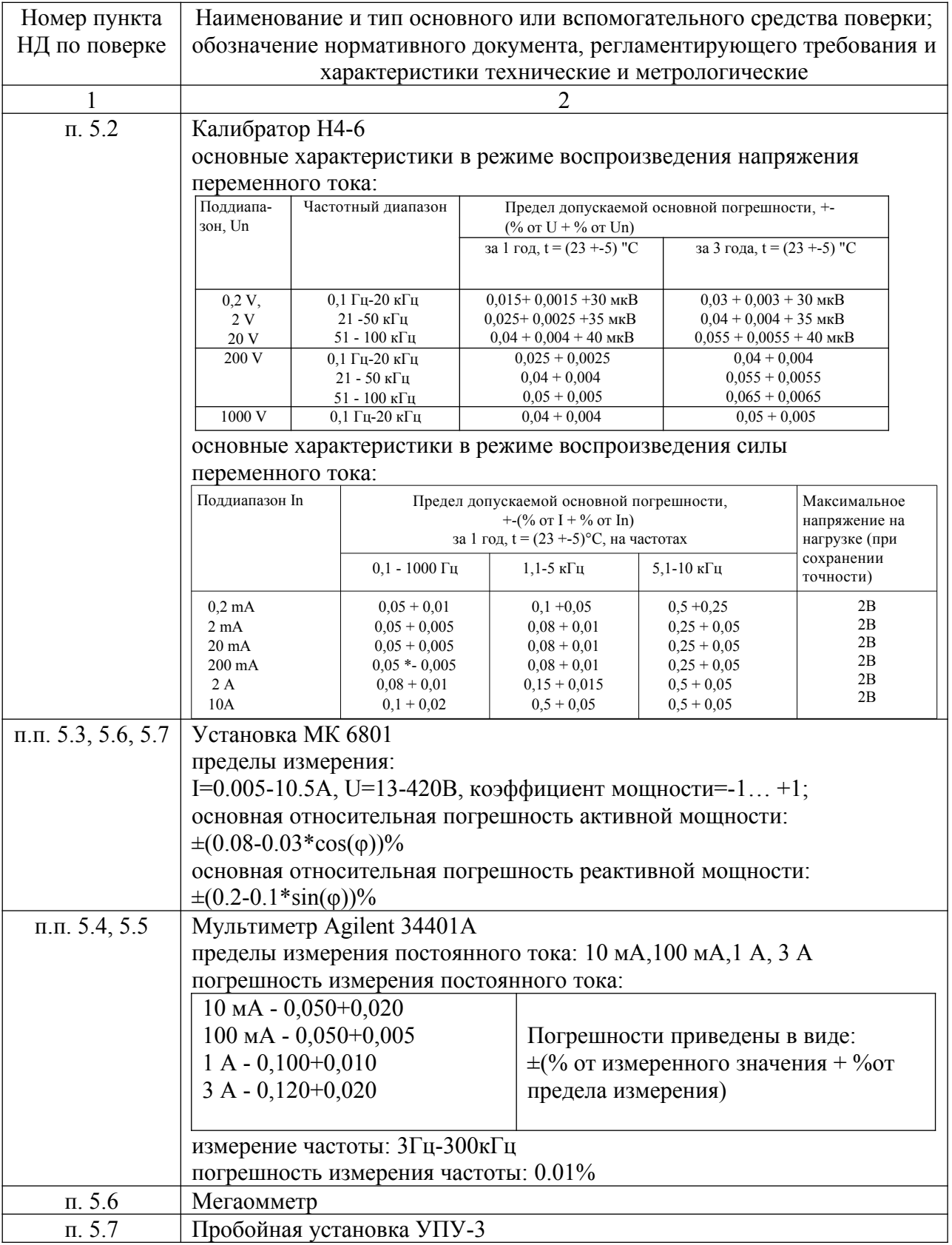

При поверке допускается использовать средства поверки других наименований с характеристиками не хуже указанных.

#### **3 ТРЕБОВАНИЯ БЕЗОПАСНОСТИ.**

 При поверке преобразователей СПЦ должны соблюдаться требования "Правил технической эксплуатации электроустановок потребителей", "Правил техники безопасности при эксплуатации электроустановок потребителей", ГОСТ 12.2.007.0-75, ГОСТ 12.2.007.3-75.

#### **4 УСЛОВИЯ ПОВЕРКИ.**

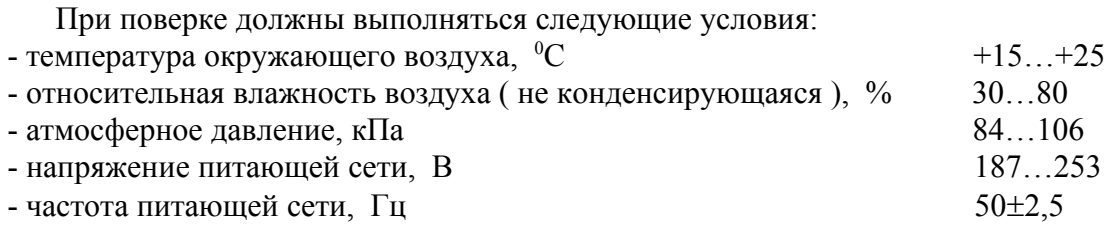

#### **5 ПРОВЕДЕНИЕ ПОВЕРКИ.**

 Для считывания результатов измерения с преобразователей используется сервисная программа, запущенная на персональном компьютере или ноутбуке, подключенном к преобразователю через интерфейс RS-485. Скорость обмена, установленная в сервисной программе, должна соответствовать скорости обмена, установленной на преобразователе. Адрес преобразователя должен соответствовать серийному номеру, указанному на корпусе преобразователя.

5.1 Внешний осмотр.

 Преобразователь СПЦ должен иметь четкую маркировку и обозначение разъемов, читаемые без применения вспомогательных средств. Все внутренние детали должны быть надежно закреплены. Внутренние соединительные провода должны быть собраны в жгуты. Корпус преобразователя не должен иметь сколов и трещин. При невыполнении одного из вышеперечисленных требований преобразователь бракуют и дальнейшей поверке не подвергают.

 5.2 Определение погрешности измерения тока и напряжения на цифровом выходе проводят:

для СПЦ с 4-проводной схемой включения на каждой фазе **Iа; Iв; Iс; Uа; Uв; Uс;**

для СПЦ с 3-проводной схемой включения на фазах А и С **Iа; Iс; Uав; Uвс**.

Преобразователь СПЦ подсоединяют к эталонному калибратору Н4-6 по схемам измерения тока и напряжения, приведенным в приложение Б. Измерения проводят при пяти значениях измеряемой величины, равных  $0,1$ ;  $0,25$ ;  $0,5$ ;  $0,75$ ;  $0,95$  конечного значения диапазона измерений. Контролируют значение поверяемой величины по компьютеру, подключенному к преобразователю. Сравнивают показания компьютера с показаниями эталонного калибратора. Рассчитывают величины приведенной погрешности для каждого измеренного значения поверяемой величины по формуле:

$$
\left(\mathbf{A}_{\text{H3M}}-\mathbf{A}_{\text{A}}\right) \mathbf{100\% / A}_{\kappa} \tag{1}
$$

где **Аизм –** величина измеряемого значения, указанная компьютером;

**Ад** – величина измеряемого значения, установленного на калибраторе;

**Ак** – конечное значение диапазона измерений.

 Рассчитанные значения приведенной погрешности не должны превышать предельных допустимых значений, указанных в руководстве по эксплуатации (далее РЭ). В противоположном случае преобразователь бракуют и далее не поверяют.

5.3 Определение погрешности измерения мощности на цифровом выходе.

Преобразователь в соответствии с его схемой включения (3-х или 4-х проводная) подключают к установке МК 6801. Установку готовят к работе в соответствии с требуемой для преобразователя схемой и согласно руководству по эксплуатации установки. Назначение входов и выходов преобразователя приведено в приложении «Б», рис. «Б1», «Б2» и на корпусе преобразователя.

 5.3.1 Определение погрешности измерения активной мощности проводят для номинального напряжения **Uн**, четырех значениях тока: **10%; 20%; 50% и 100% Iн** и при трех значениях косинуса угла между U и I: **1; 0,5 инд.; 0,8 емк**, для каждого значения тока. Все величины устанавливаются на установке МК 6801. Контролируют измеренные значения мощности по компьютеру, подключенному к преобразователю. Погрешность измерений определяют по формуле (1).

 Рассчитанные значения приведенной погрешности не должны превышать предельных допустимых значений, указанных в РЭ. В противоположном случае преобразователь бракуют и далее не поверяют.

 5.3.2 Определение погрешности измерения реактивной мощности проводят для номинального напряжения **Uн,** четырех значениях тока: **10%; 20%; 50% и 100% Iн** и при трех значениях синуса угла между U и I: **1; 0,5 инд.; 0,8 емк**, для каждого значения тока. Все величины устанавливаются на установке МК 6801. Контролируют измеренные значения мощности по компьютеру, подключенному к преобразователю. Погрешность измерений определяют по формуле (1).

 Рассчитанные значения приведенной погрешности не должны превышать предельных допустимых значений, указанных в РЭ. В противоположном случае преобразователь бракуют и далее не поверяют.

5.4 Определение погрешности установки тока на аналоговом выходе.

При помощи сервисной программы задается режим формирования на токовых выходах тока +5мА**,** -5мА**.** Ток на аналоговых выходах преобразователя согласно Приложению «Б», рис.«Б3» контролируется по показаниям мультиметра Agilent34401A, установленного в режим измерения постоянного тока. Погрешность установки выходного тока не должна превышать значений, указанных в РЭ. В противоположном случае преобразователь бракуют и далее не поверяют.

 5.5 Определение погрешности измерения частоты на цифровом выходе. На входные преобразователя и на мультиметр Agilent34401A, установленный в режим измерения частоты, подается переменное напряжение от одного источника амплитудой 57В±10%, частотами 0,95⋅f<sub>н</sub>, f<sub>н</sub>, 1,05⋅f<sub>н</sub>. Контролируют измеренные значения частоты по компьютеру, подключенному к преобразователю.

Измеренное преобразователем значение частоты сравнивается с показаниями мультиметра. Погрешность измерения частоты не должна превышать значений, указанных в руководстве по эксплуатации.

5.6 Измерение сопротивления изоляции.

Измерение сопротивления изоляции проводят мегаомметром между корпусом и соединенными между собой выводами силовых цепей и входных цепей. Сопротивление изоляции должно быть не менее 20 Мом. В противоположном случае преобразователь бракуют и далее не поверяют.

 5.7 Испытание изоляции повышенным напряжением с помощью пробойной установки УПУ-3.

 5.7.1 Нижеуказанная изоляция должна выдерживать переменное напряжение величиной 600 В частоты 50 Гц в течение 1 минуты (в скобках указаны номера клемм):

- между соединенными между собой клеммами тока  $(1,2,3,4,5,6)$  и соединенными между собой клеммами напряжения (7,8,10,12,14);

- между соединенными между собой клеммами питания (15,16) и соединенными между собой остальными клеммами (1-14);

- между соединенными между собой клеммами ТС (1-6 бокового разъема для СПЦ xxx/x-x, СПЦ xxx/x-x-T2 или 8-12 бокового разъема для СПЦ xxx/x-x-Т3) и соединенными между собой остальными клеммами (1-16);

- между соединенными между собой клеммами цепей RS-485 (9,11,13) и соединенными между собой остальными клеммами (1,2,3,4,5,6,7,8,10,12,14,15,16);

- между соединенными между собой клеммами цепей каждого токового выхода (1,2 или 3,4 или 5,6) и соединенными между собой остальными клеммами (7,8,9,10,11,12,13,14,15,16).

 5.7.2 Изоляция между всеми соединенными между собой клеммами и корпусом, обернутым металлической фольгой, должна выдерживать переменное напряжение величиной 2500 В частоты 50 Гц в течение 1 минуты.

#### **6 ОФОРМЛЕНИЕ РЕЗУЛЬТАТОВ ПОВЕРКИ**

6.1 Результаты поверки оформляют протоколом.

 6.2 При положительном результате первичной поверки при выпуске из производства на паспорт преобразователя и сам преобразователь наносят клеймо. При необходимости может быть выписано свидетельство о поверке.

 6.3 При положительном результате первичной поверки после ремонта и периодической поверке на преобразователь наносят клеймо и выписывают свидетельство о поверке.

## **ПРИЛОЖЕНИЕ Г. Протокол обмена МЭК 60870-5-101**

## *Введение*

Данный документ содержит описание подмножества протокола МЭК 60870-5-101-2006, используемого при обмене данными с цифровыми преобразователями СПЦ. Дополнительную информацию можно найти в [6], ГОСТ Р МЭК 870-5-1-95, ГОСТ Р МЭК 870-5-2-95, ГОСТ Р МЭК 870-5-5-96, и в документе «Методические указания по реализации протокола ГОСТ Р МЭК 60870-5-101 при взаимодействии систем телемеханики с автоматизированной системой Системного оператора».

Обо всех неточностях, обнаруженных в данном документе, сообщайте по адресу: [cmn@mail.ru](mailto:cmn@mail.ru)

## *1 Форматы пакетов.*

Согласно МЭК 60870-5-101-2006 используются кадры формата FT1.2. Байты передаются в формате: 1 старт бит, 8 бит данных, бит четности (even), 1 стоп бит.

## *1.1 Пакет с фиксированной длиной*

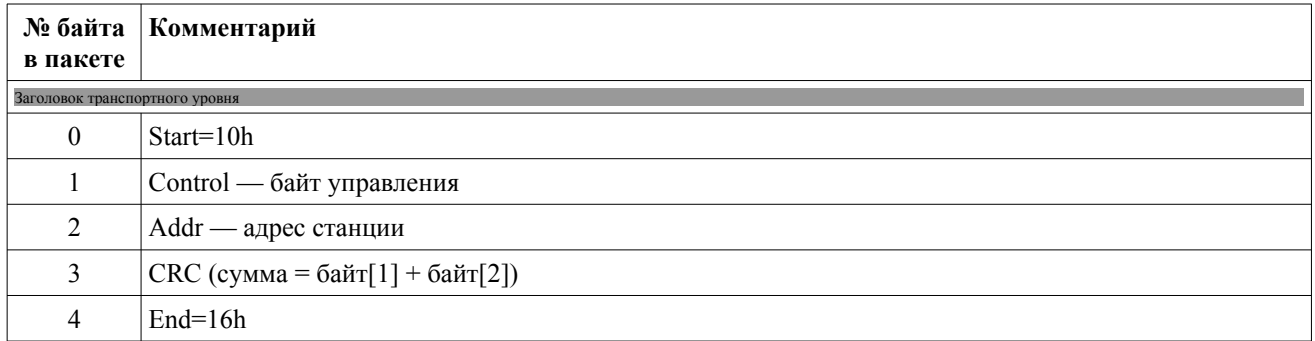

## *1.2 Пакет с переменной длиной*

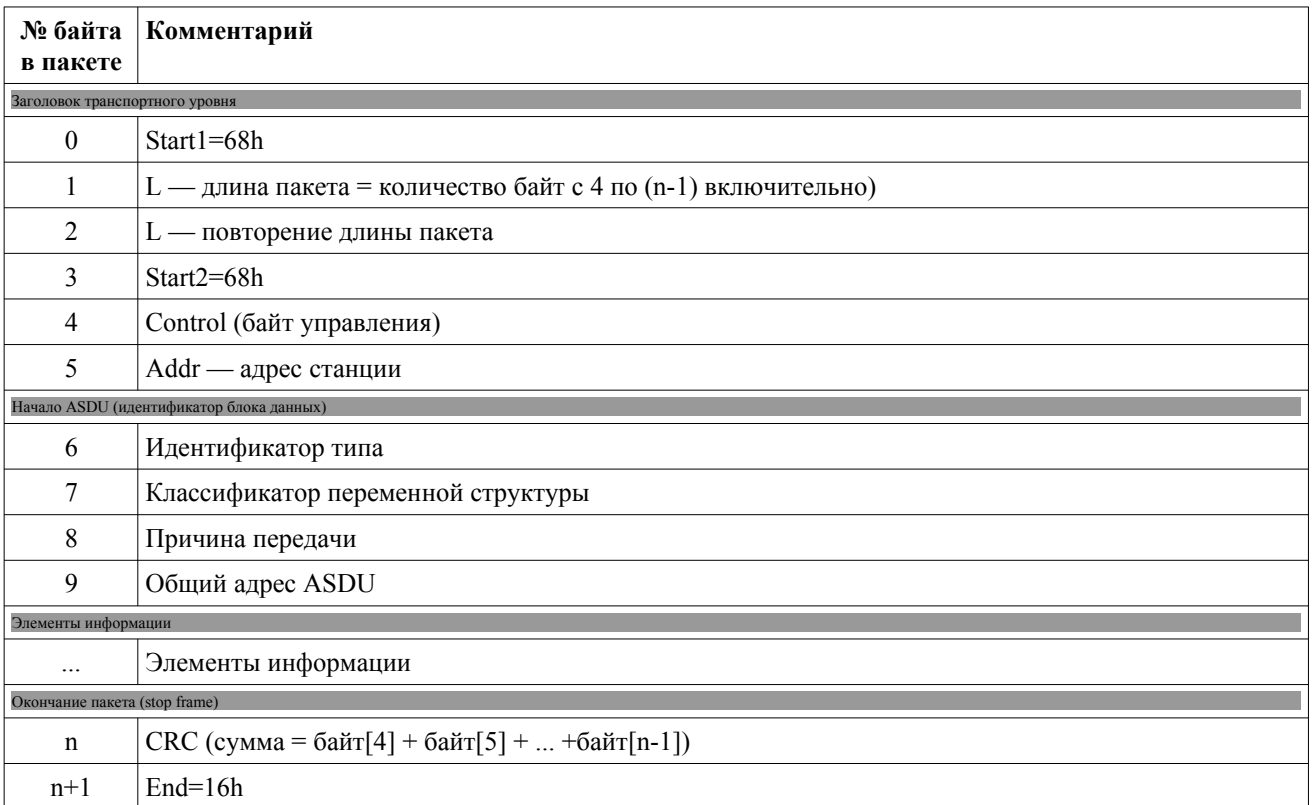

#### 1.3 Описание полей пакетов

#### 1.3.1 Поле длины (L)

Содержит количество байт с 4 по (n-1) включительно.

#### 1.3.2 Байт управления (Control)

Содержит информацию о направлении передачи, типе услуги, а также биты для защиты от потери и дублирования информации.

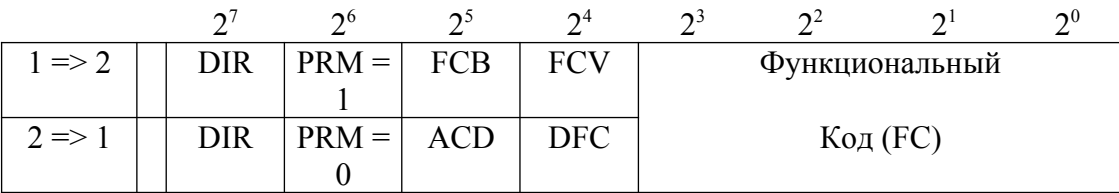

В приведенной таблице обозначения битов в верхней строке соответствуют кадрам, передаваемым от первичной станции к вторичной  $(1 \implies 2)$ , в нижней - от вторичной к первичной  $(2 \Rightarrow 1)$ .

**DIR** - физическое направление (только для балансной передачи):

 $1$  - or A  $\kappa$  B, 0 - or B  $\kappa$  A;

**PRM** - 1 - сообщение от первичной станции,

0 - сообщение от вторичной станции;

FCB (Frame Count Bit) - бит счетчика кадров, передаваемых первичной станцией, служит для защиты от потери и дублирования кадров при искажениях в канале связи;

FCV - бит, указывающий актуальность функции бита FCB:

1 - изменение бита FCB актуально и должно контролироваться при приеме,

0 - изменение бита FCB (по сравнению с предыдущим кадром) не должно контролироваться при приеме, но значение FCB должно запоминаться для контроля изменения при приеме следующего кадра с FCV=1;

ACD - 1 - наличие на вторичной станции высокоприоритетной информации - класса 1 (режим S3 ЗАПРОС/ОТВЕТ);

DFC - управление потоком данных: 1 - дальнейшие сообщения могут вызвать переполнение каких-либо буферов памяти.

При передаче каждого нового сообщения в режиме S2 SEND/CONFIRM или S3 REQUEST/ RESPOND тому же адресату (вторичной станции) значение бита FCB изменяется на обратное (кадры нумеруются по модулю 2). Повторная передача кадра с тем же значением FCB производится в двух случаях: когда ответный кадр от вторичной станции бракуется и когда ответ отсутствует в течение установленного тайм-аута.

#### Функциональные коды байта управления в сообщениях от первичной станции  $(PRM = 1)$ :

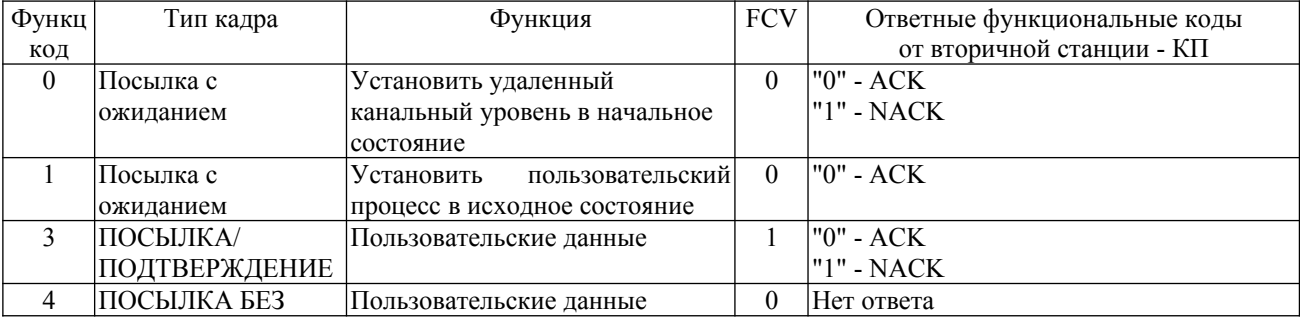

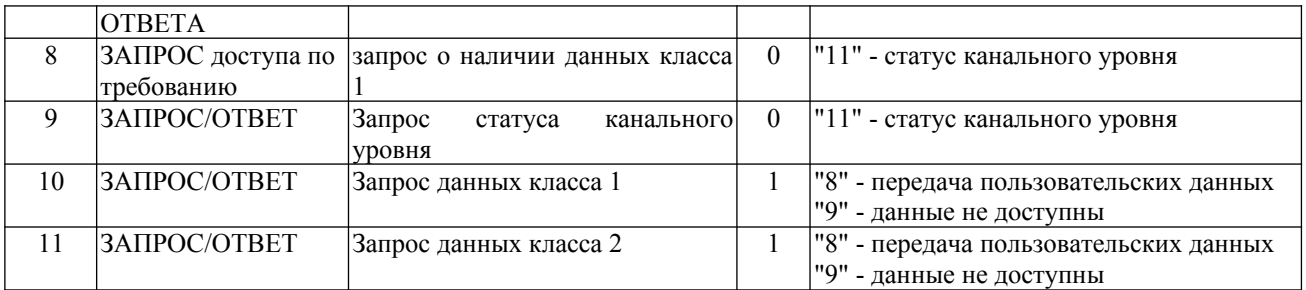

На прочие функциональные коды будет выдана отрицательная квитанция.

В данной версии протокола пользовательские данные разделяются на приоритетные классы 1 и 2 следующим образом: к классу 1 отнесены данные, требующие экстренной передачи по технологическим признакам, например, изменившиеся ТС или существенные отклонения ТИТ, а данные класса 2 могут передаваться циклически, периодически, в фоновом режиме, группами или полным объемом данных. Возможны другие алгоритмы определения приоритетов данных для передачи, при этом необходимо обеспечивать требования по допустимому времени передачи информации.

Служебные посылки начальной установки не требуют защиты от дублирования. Они передаются с **FCB = 0 и одновременно FCV = 0,** так что вторичная станция не сравнивает бит FCB с его значением в предыдущем кадре. В следующем кадре (при отсутствии ошибок) должно быть **FCB = 1 и FCV = 1.**

#### **Функциональные коды байта управления в сообщениях от вторичной станции (PRM=0):**

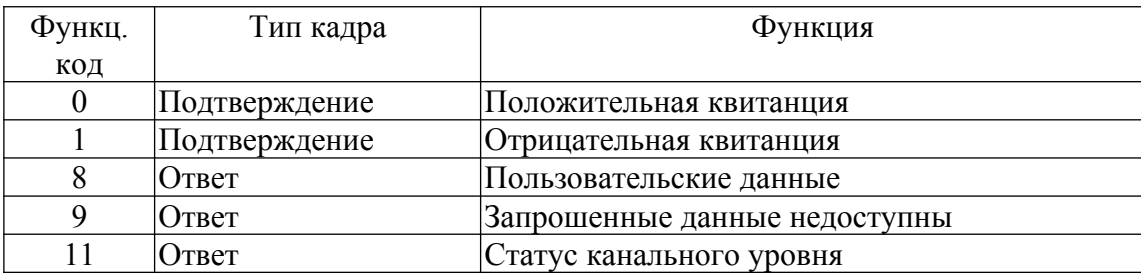

В режиме ЗАПРОС/ОТВЕТ положительная квитанция не требуется - ответом на запрос являются пользовательские данные. Отрицательная квитанция передается от КП в следующих случаях:

Функциональный код FC9 "запрошенные данные недоступны", когда, например, первичная станция запрашивает группу, не существующую на данной вторичной станции.

Функциональный код FC1, когда кадр с данными от первичной станции принят канальным уровнем вторичной станции без ошибок, но ASDU не может быть передан прикладному уровню, например, из-за занятости буфера.

#### **1.3.3 Addr — адрес станции**

Используется ширина поля 1 байт. Может принимать значение от 1 до 255. Значение 255 является широковещательным адресом.

#### **1.3.4 Идентификатор типа**

Определяет тип блока данных и последующую структуру пакета. Использование стандартных типов описано в главе 4. Использование нестандартных типов описано в главе 5.

## **1.3.5 Классификатор переменной структуры**

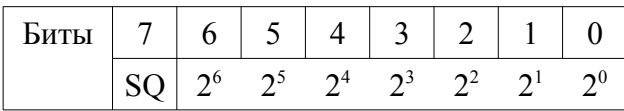

Бит SQ определяет метод адресации объектов. Используется только SQ=0 (один или несколько объектов информации).

#### *2 Формуляр соглашений по совместимости.*

- 1 Система или устройство **вторичный Slave**
- 2 Конфигурация сети **Магистральная**
- 3 Физический уровень
	- 3.1 Тип интерфейса **RS-485**
	- 3.2 Скорости передачи **1200,9600,57600,115200 бит/с**
		- **На скорости 115200 необходима пауза до 100 мс между процедурами опроса станции к одному и тому же преобразователю.**
- 4 Канальный уровень
	- 4.1 Передача по каналу **Небалансная передача**
	- 4.2 Адресное поле канального уровня (адрес станции) **1 байт** 4.2.1 Широковещательный адрес - **255**
	- 4.3 Длина кадра
		- 4.3.1 Максимальная длина L (в направлении управления) 255 байт
		- 4.3.2 Максимальная длина L (в направлении контроля) 255 байт
- 5 Прикладной уровень
	- 5.1 Общий адрес ADSU **1 байт.** Всегда равен 1
	- 5.2 Информация о процессе в направлении контроля

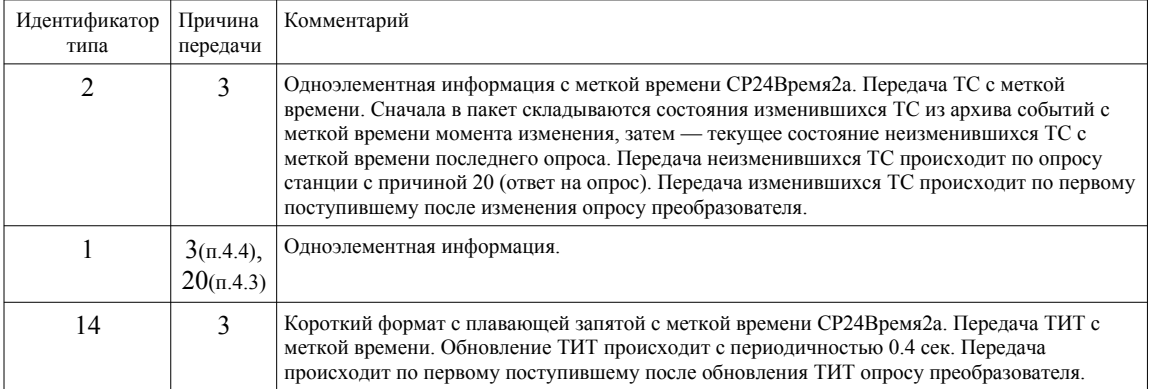

#### 5.3 Системная информация в направлении управления

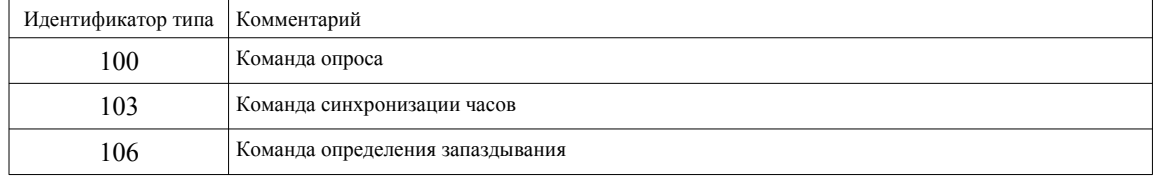

Причина передачи преобразователем не анализируется.

#### 5.4 Информация о системе в направлении контроля

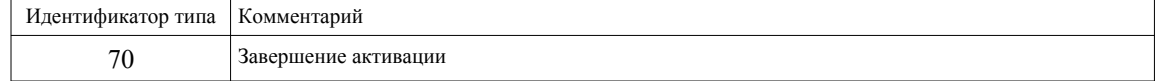

## *3 Адресация параметров*

Используется длина адреса параметра 1 байт.

## *3.1 Телеизмерения*

При передаче в формате с плавающей запятой передается непосредственно измеренное значение. При передаче в масштабированном формате представление параметров описано в столбце таблицы «Представление параметра при передаче в масштабированном формате».

Таблица 3.1

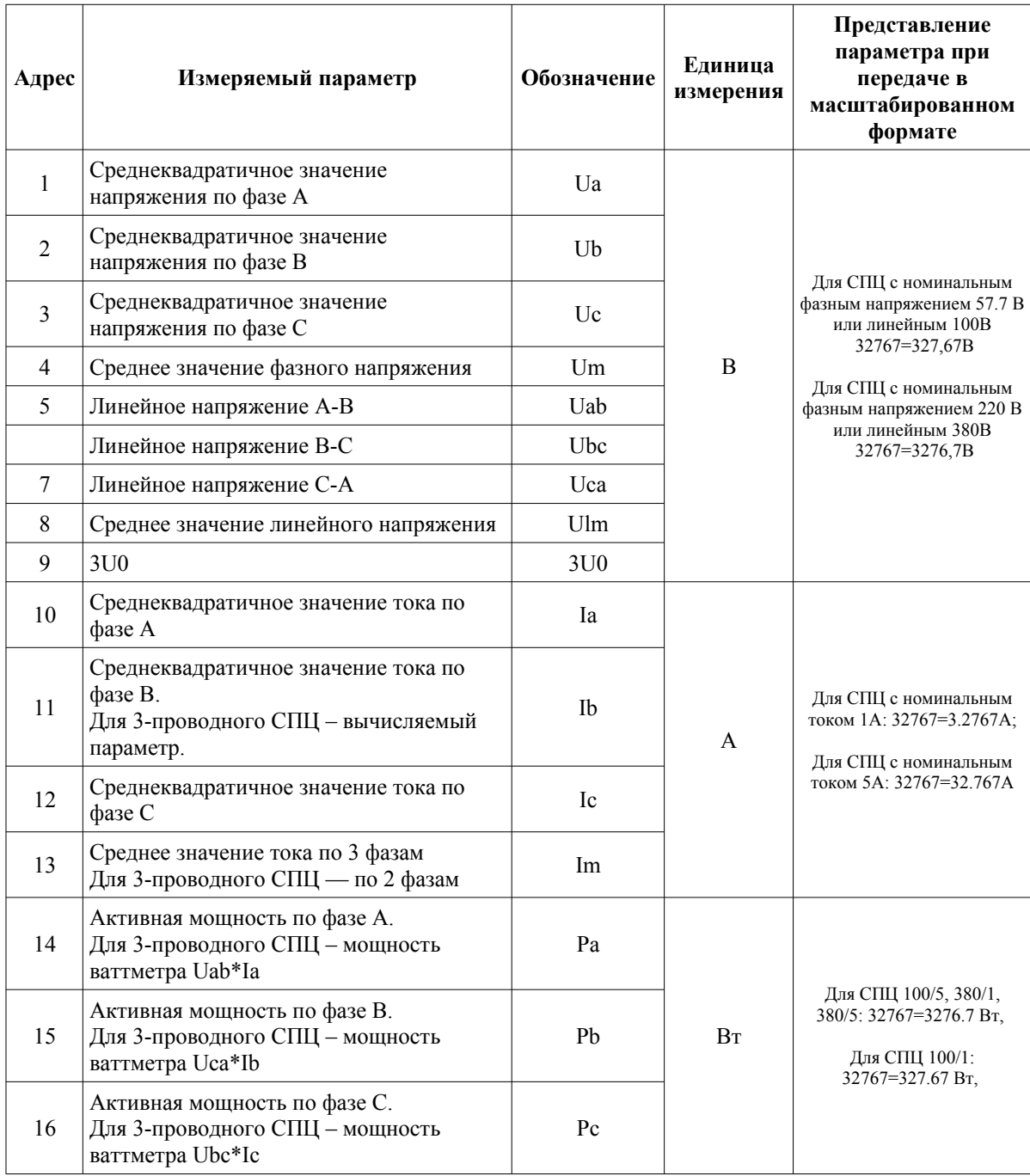

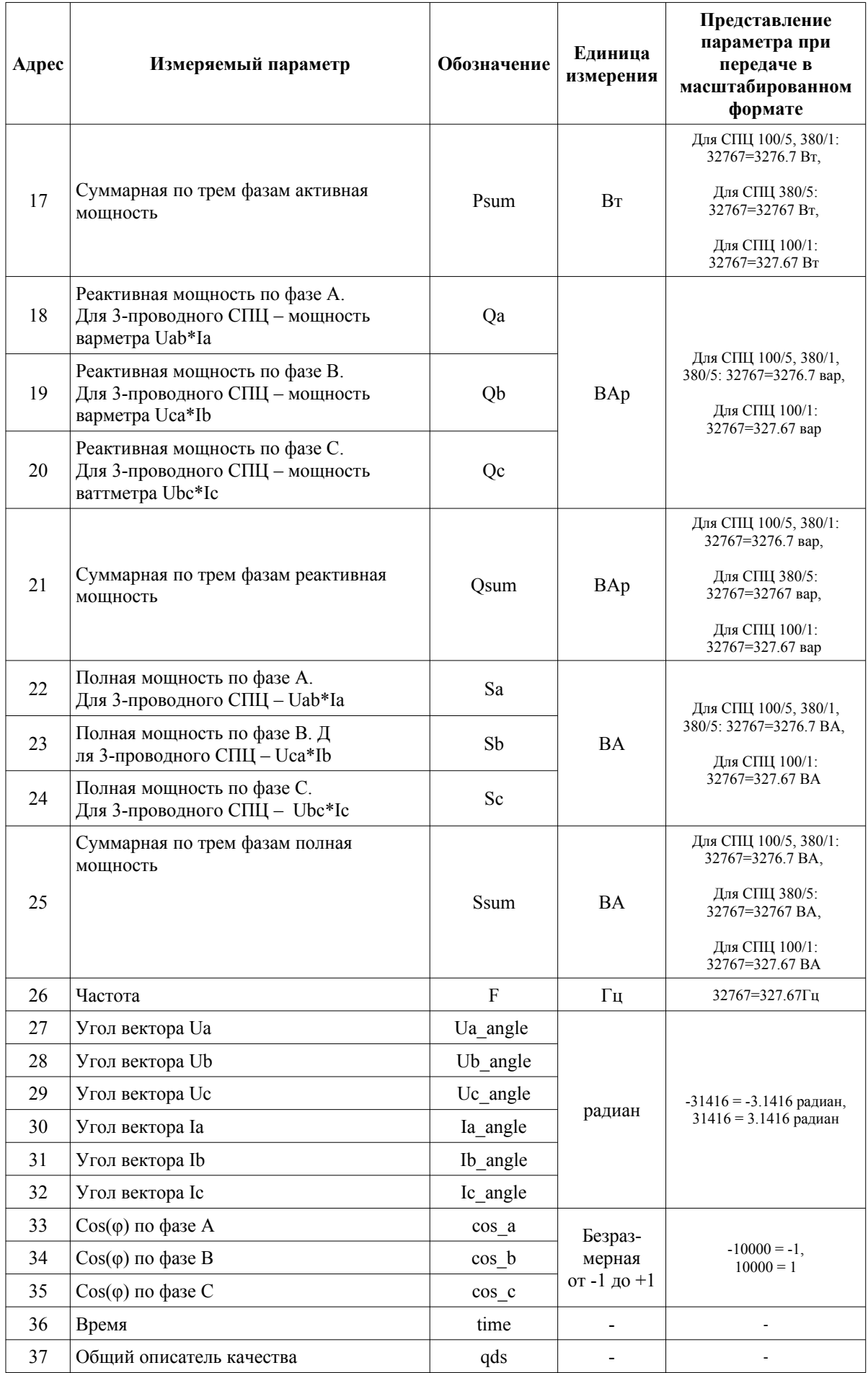

# *3.2 Токовые выходы*

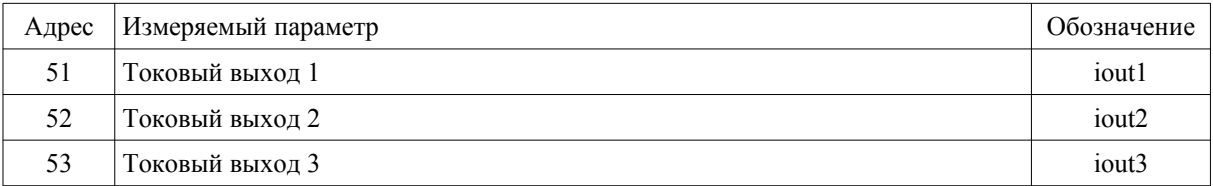

# *3.3 Дискретные сигналы*

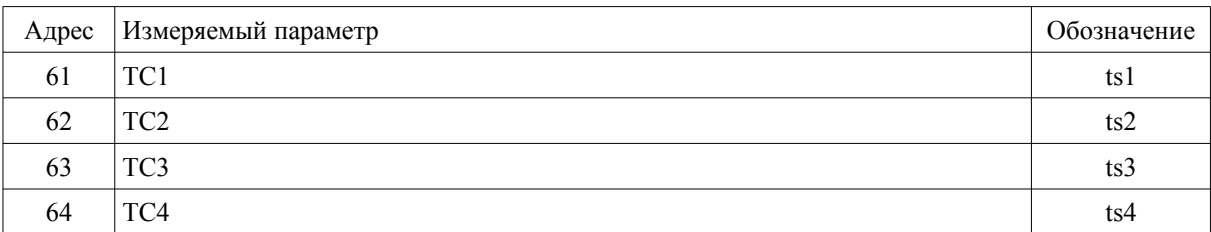

# *3.4 Адресация параметров конфигурации и служебных параметров*

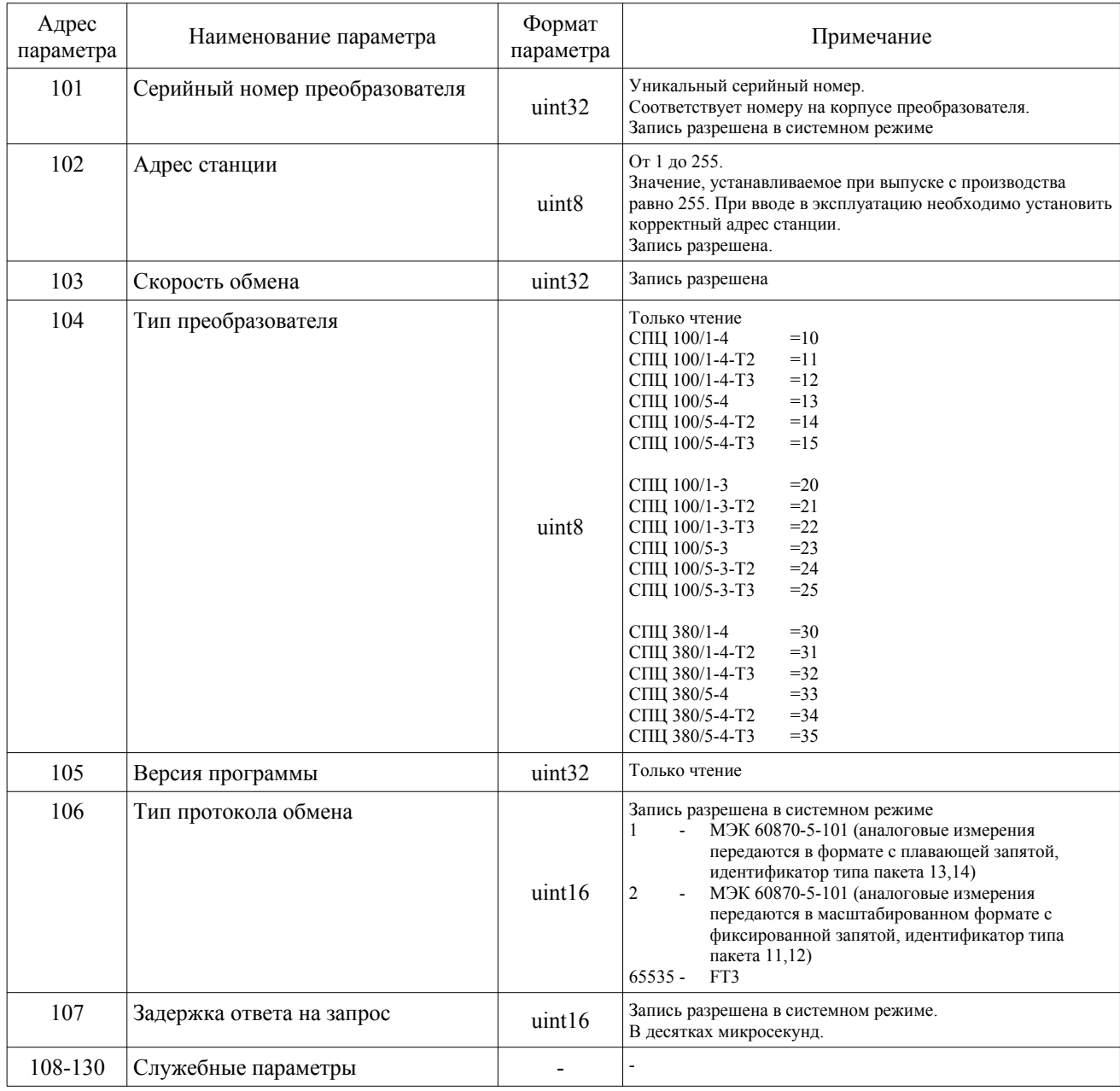

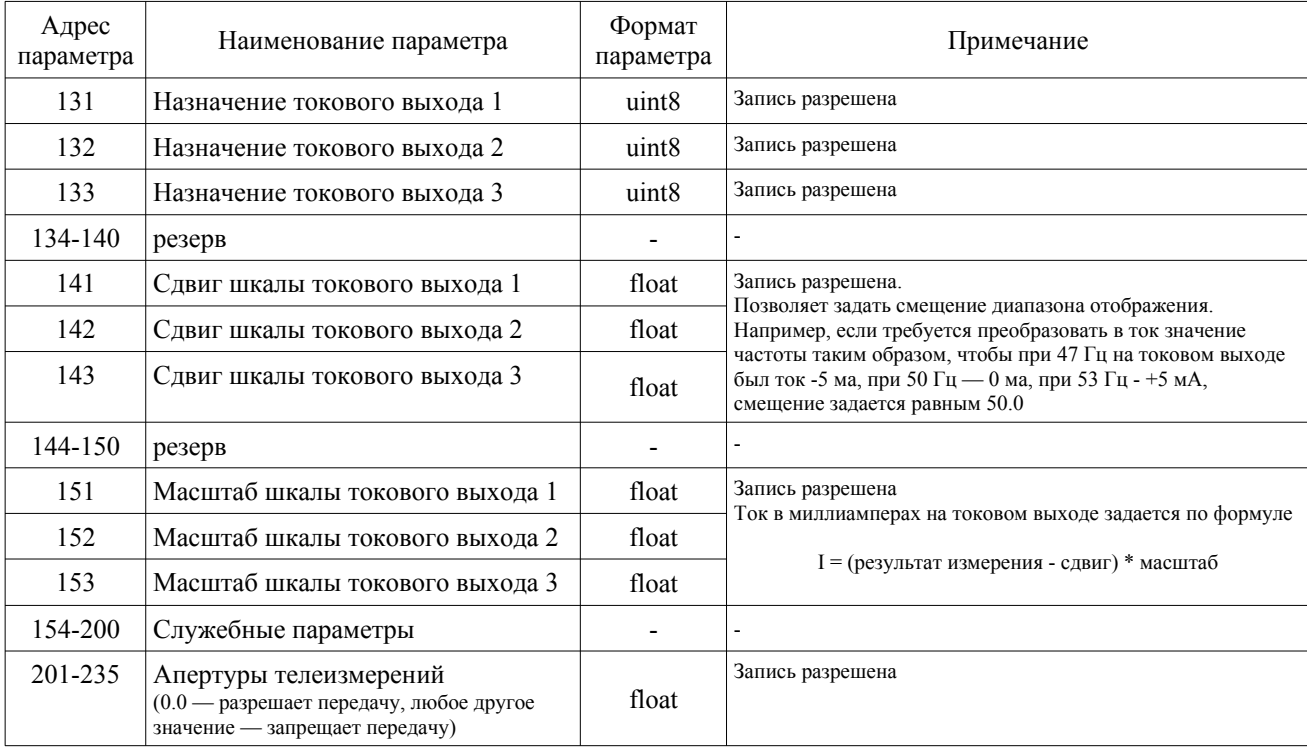

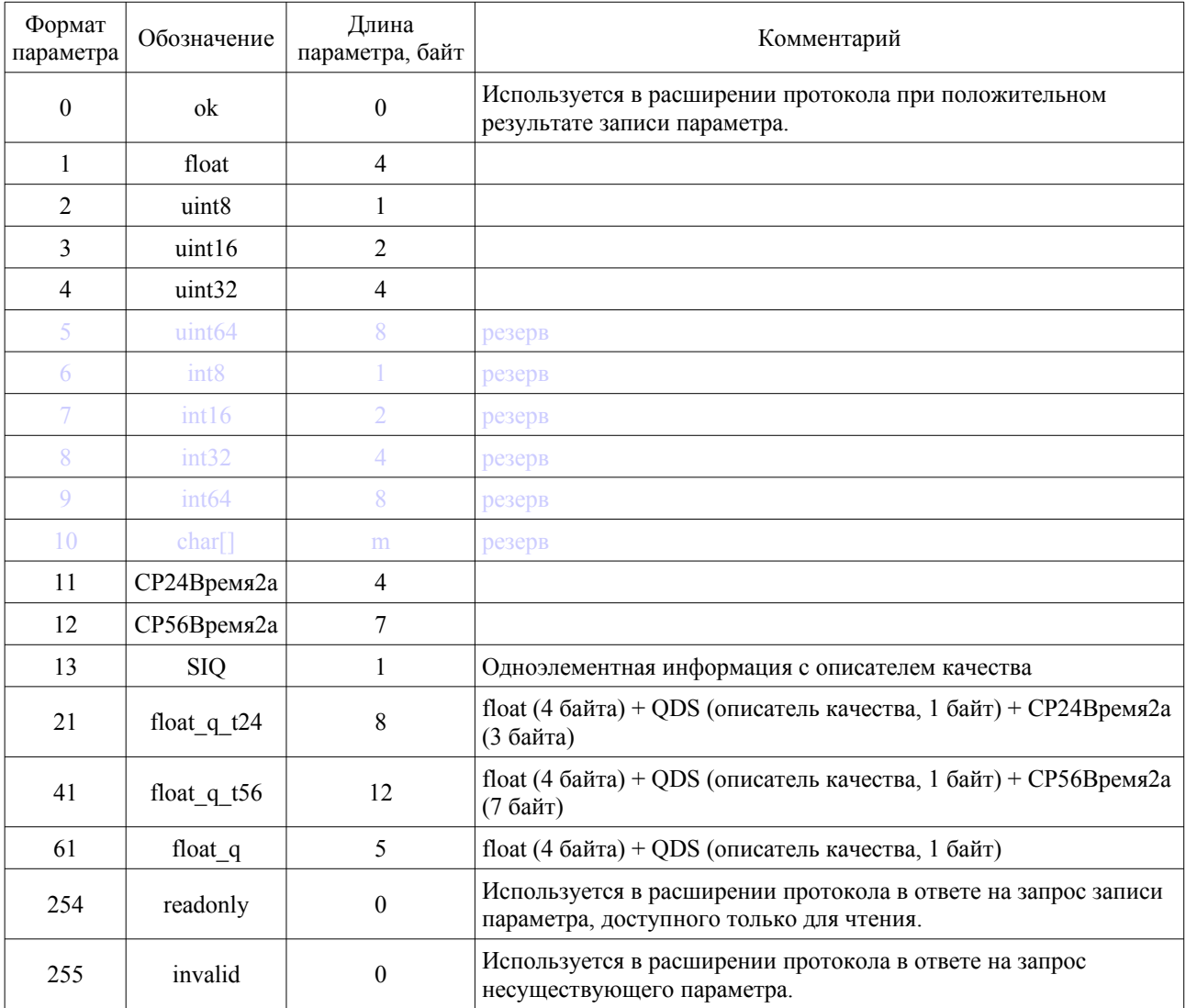

# *3.5 Форматы представления параметров*

#### 3.5.1 Формат описателя качества QDS

Описатель качества состоит из пяти определенных битов (флагов) качества, которые могут устанавливаться независимо друг от друга. Описатель качества обеспечивает контролирующую станцию дополнительной информацией о качестве объекта информации.

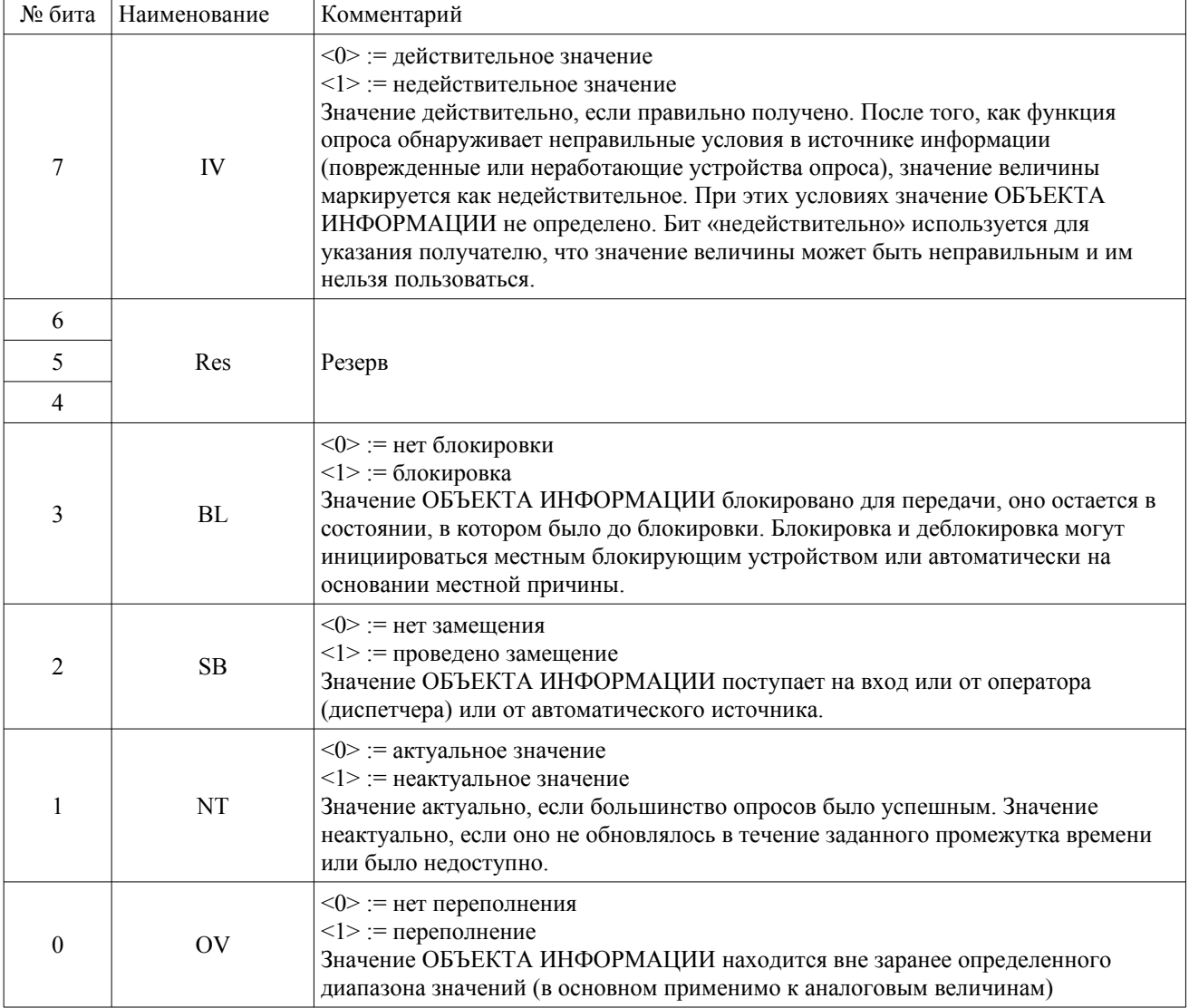

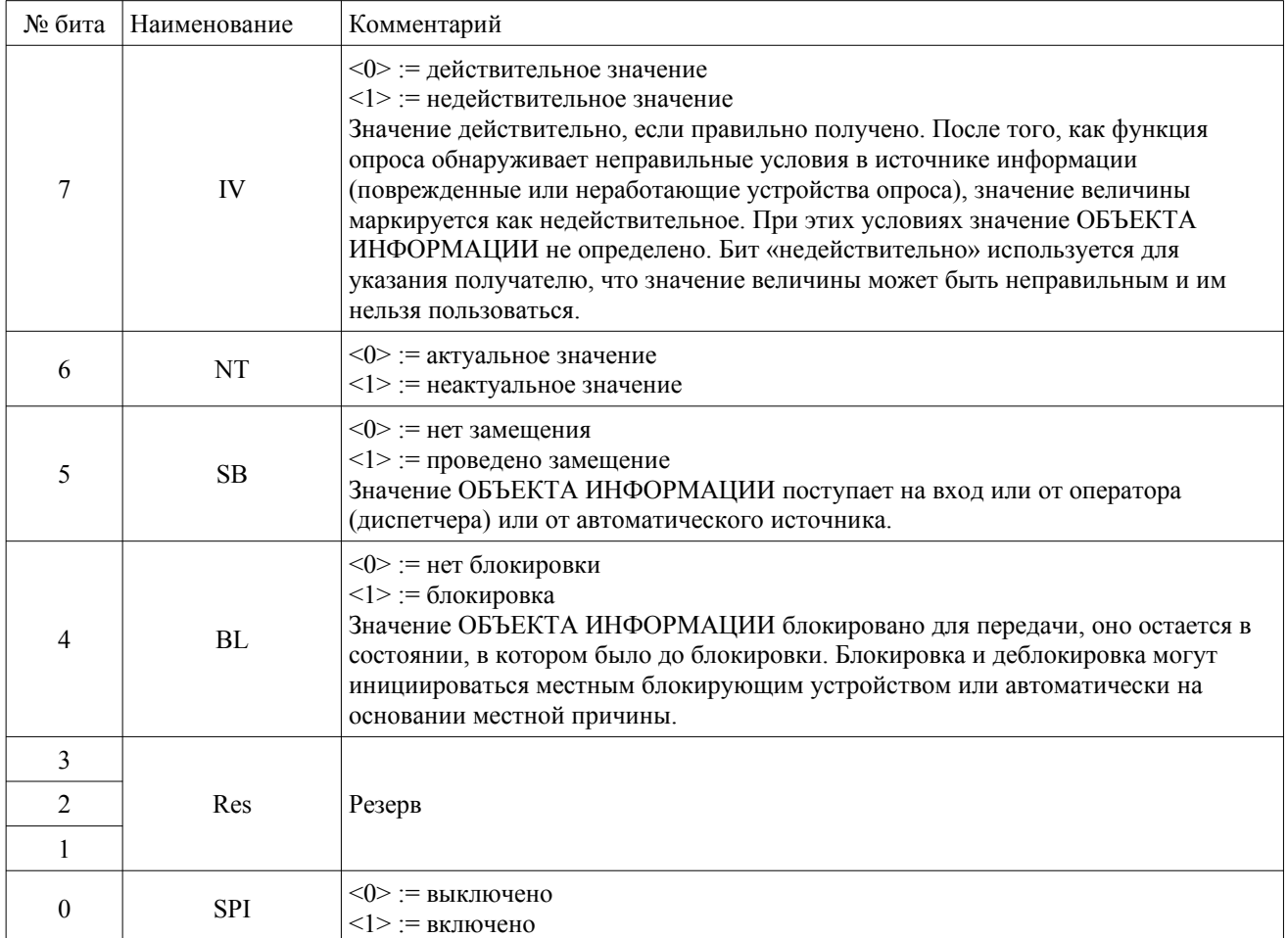

#### 3.5.2 Формат одноэлементной информации с описателем качества SIQ

#### 3.5.3 Формат представления времени СР56Время2а

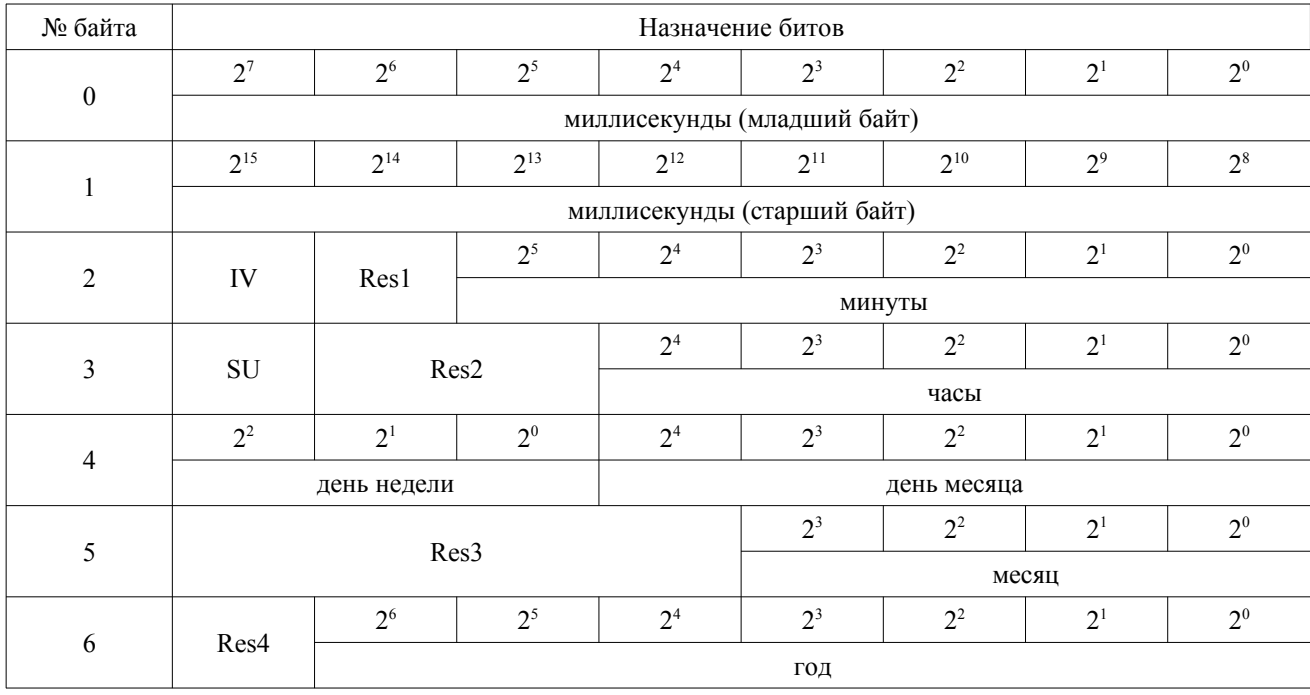

Миллисекунды принимают значение от 0 до 59999 Минуты принимают значение от 0 до 59 Часы принимают значение от 0 до 23

День месяца принимает значение от 1 до 31

День недели принимает значение от 1 до 7 (если установлено в 0 — день недели не используется)

Месяц принимает значение от 1 до 12

Год принимает значение от 0 до 64 = 2000...2064

#### **3.5.4 Формат представления времени СР24Время2а**

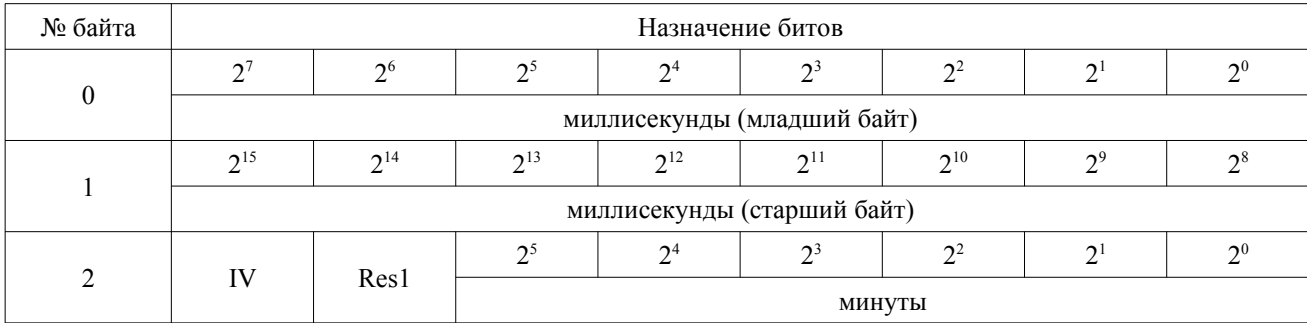

# *4. Стандартные процедуры обмена*

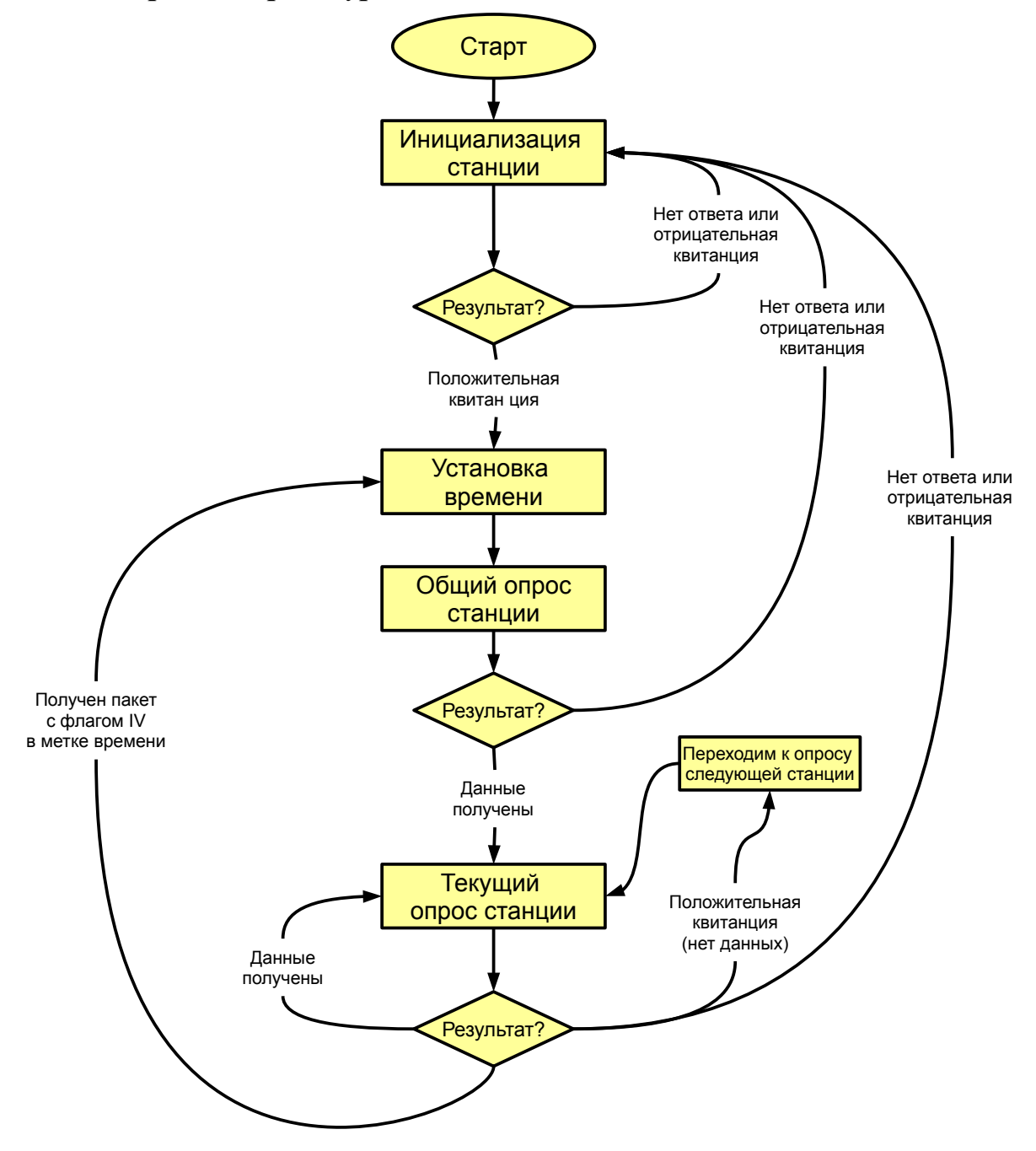

## *4.1 Инициализация станции.*

Используется пакет с фиксированной длиной (описан в п 1.1). Значение FC для поля управления указано в таблице. FC входит в байт управления Control (см. п. 1.3.2).

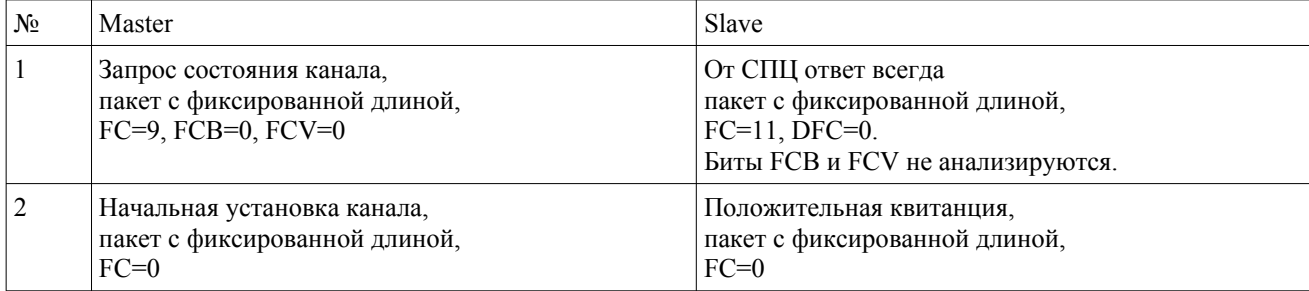

## *4.2 Установка времени.*

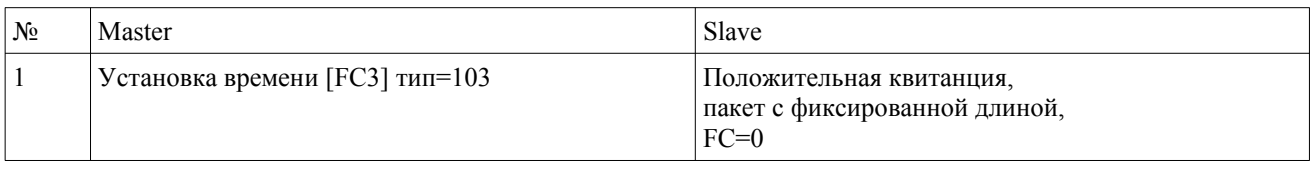

или

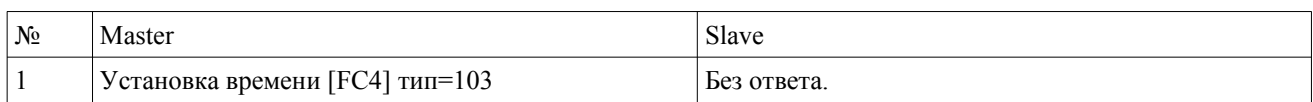

Время в пакете установки времени должно соответствовать астрономическому времени в момент приема старт бита первого байта пакета. СПЦ фиксирует время от момента приема первого бита пакета до момента обработки и устанавливает часы с соответствующей поправкой. Дискретность хода часов на СПЦ составляет 100 мкс. Для повышения точности установки времени рекомендуется отправлять пакет в момент изменения миллисекунд на часах. Максимально достижимая точность установки времени составит приблизительно 200- 300 мкс для скорости 57600.

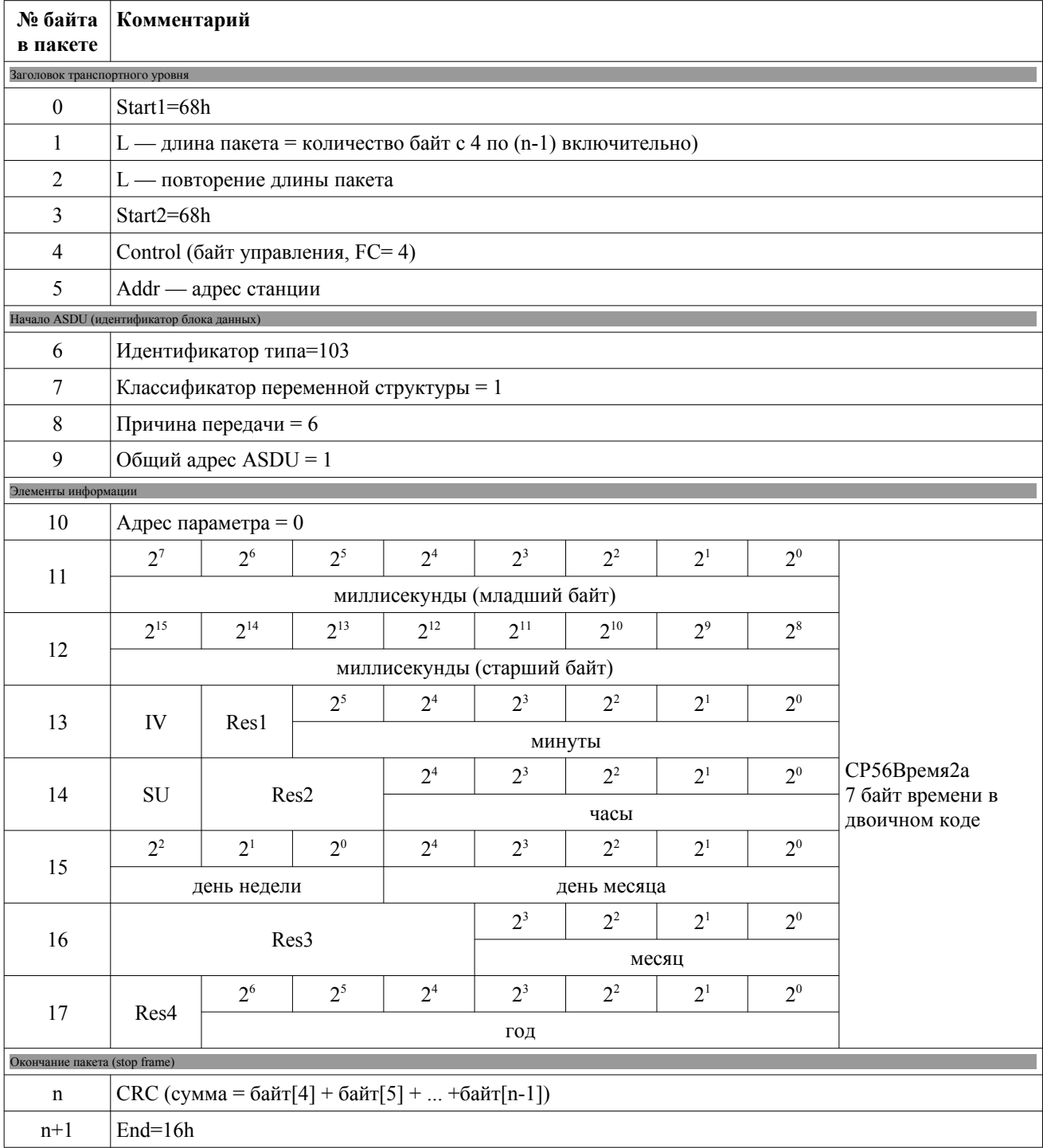

## **4.2.1 Пакет установки времени (тип 103)**

# *4.3 Общий опрос станции*

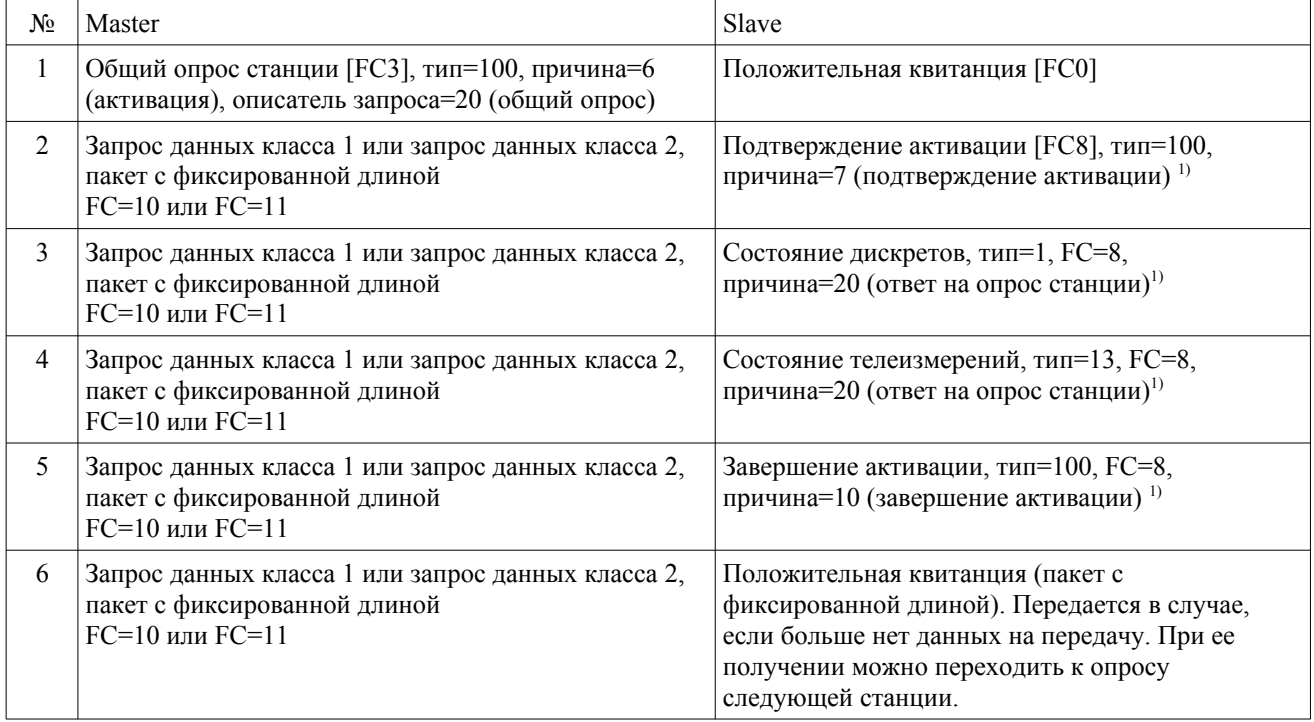

 $^{1)}$ при наличии спорадики, она будет передана в первую очередь, на следующий запрос данных будет передан указанный здесь ответ.

## **4.3.1 Пакет общего опроса станции (тип 100)**

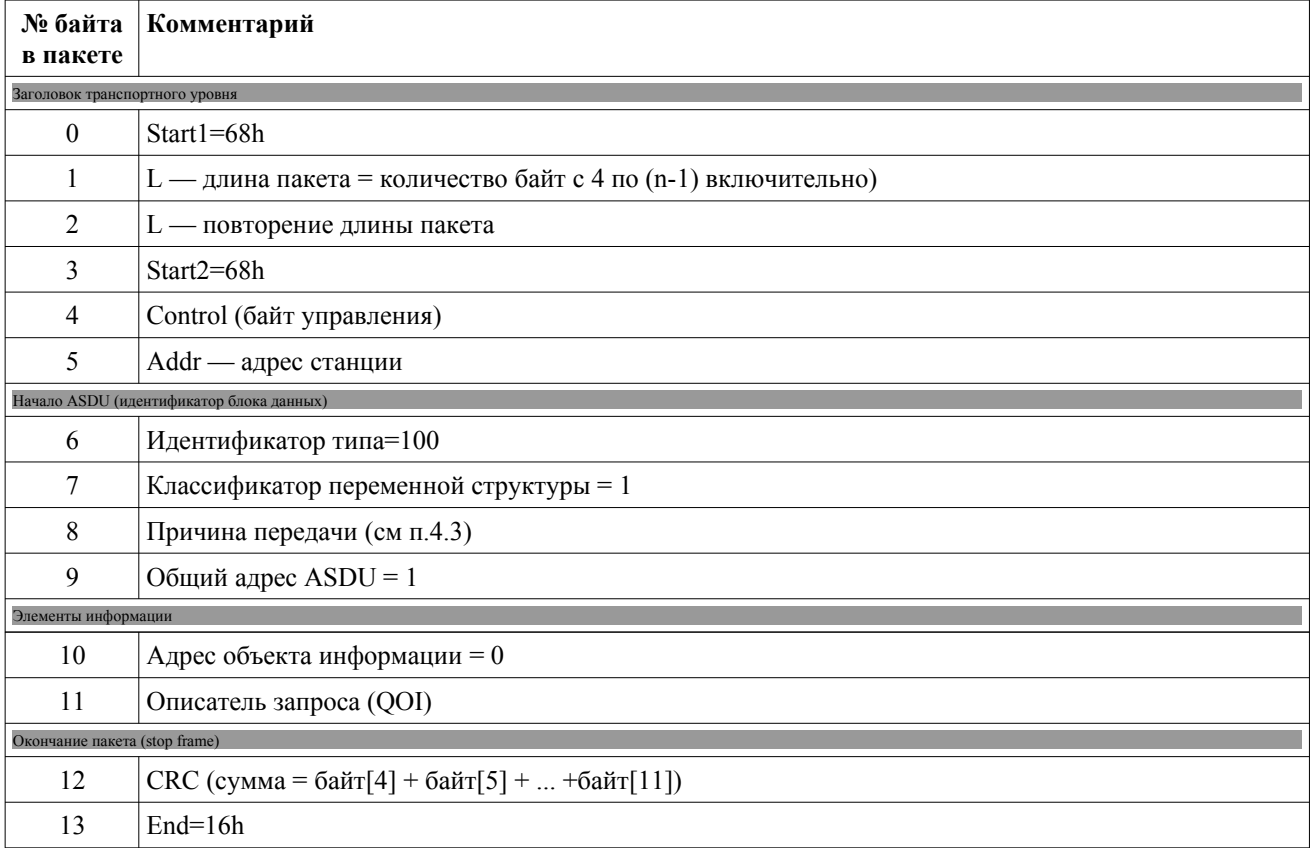

#### Формат описателя запроса (QOI).

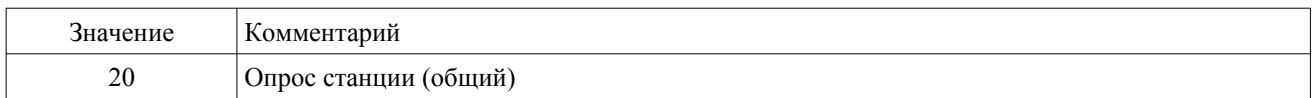

#### **4.3.2 Пакет запроса данных класса 1**

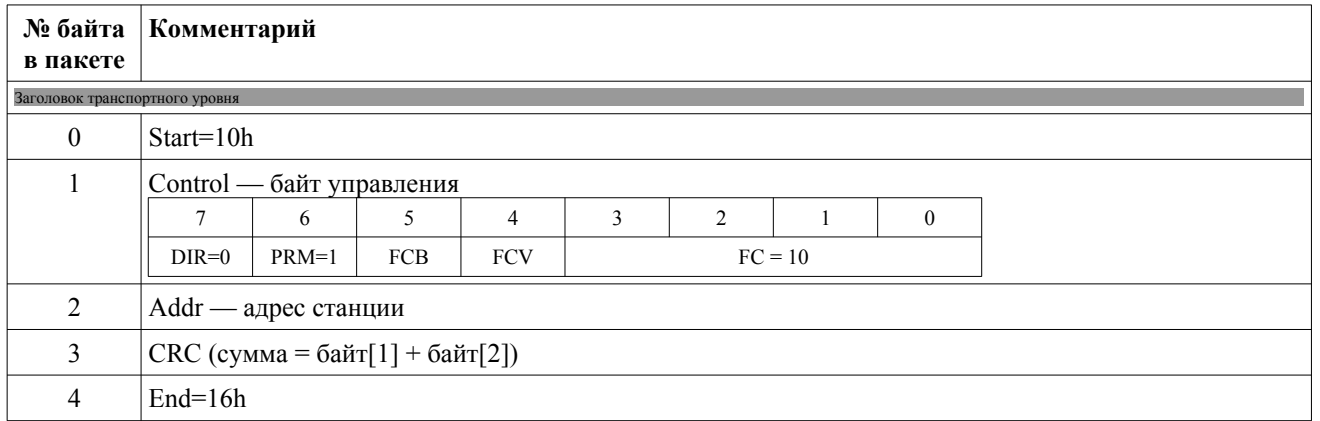

## **4.3.3 Пакет ТС (тип 1)**

Требование передачи возникает при включении преобразователя или при получении пакета общего опроса станции (тип 100).

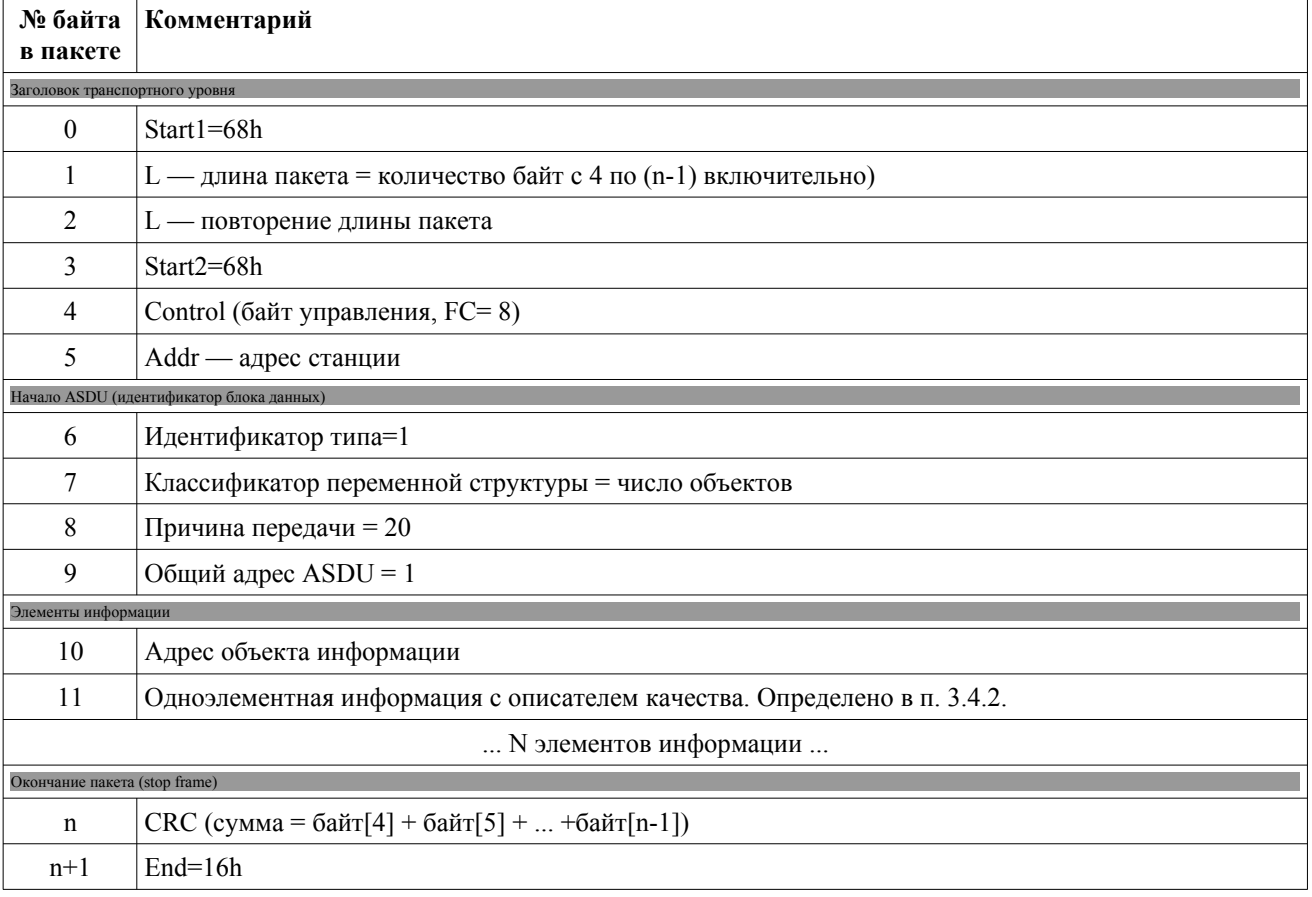

Передаются ТС с 1 по 4 (адреса объектов информации приведены в п. 3.3)

#### **4.3.4 Пакет ТИТ (тип 11, тип 13)**

Требование передачи возникает при включении преобразователя или при получении пакета общего опроса станции (тип 100). В зависимости от настроек, ТИТ передаются в формате с фиксированной запятой (тип 11) или в формате с плавающей запятой (тип13).

В ответе передаются все телеизмерения в соответствии с табл 3.1.

## Пакет ТИТ (тип11)

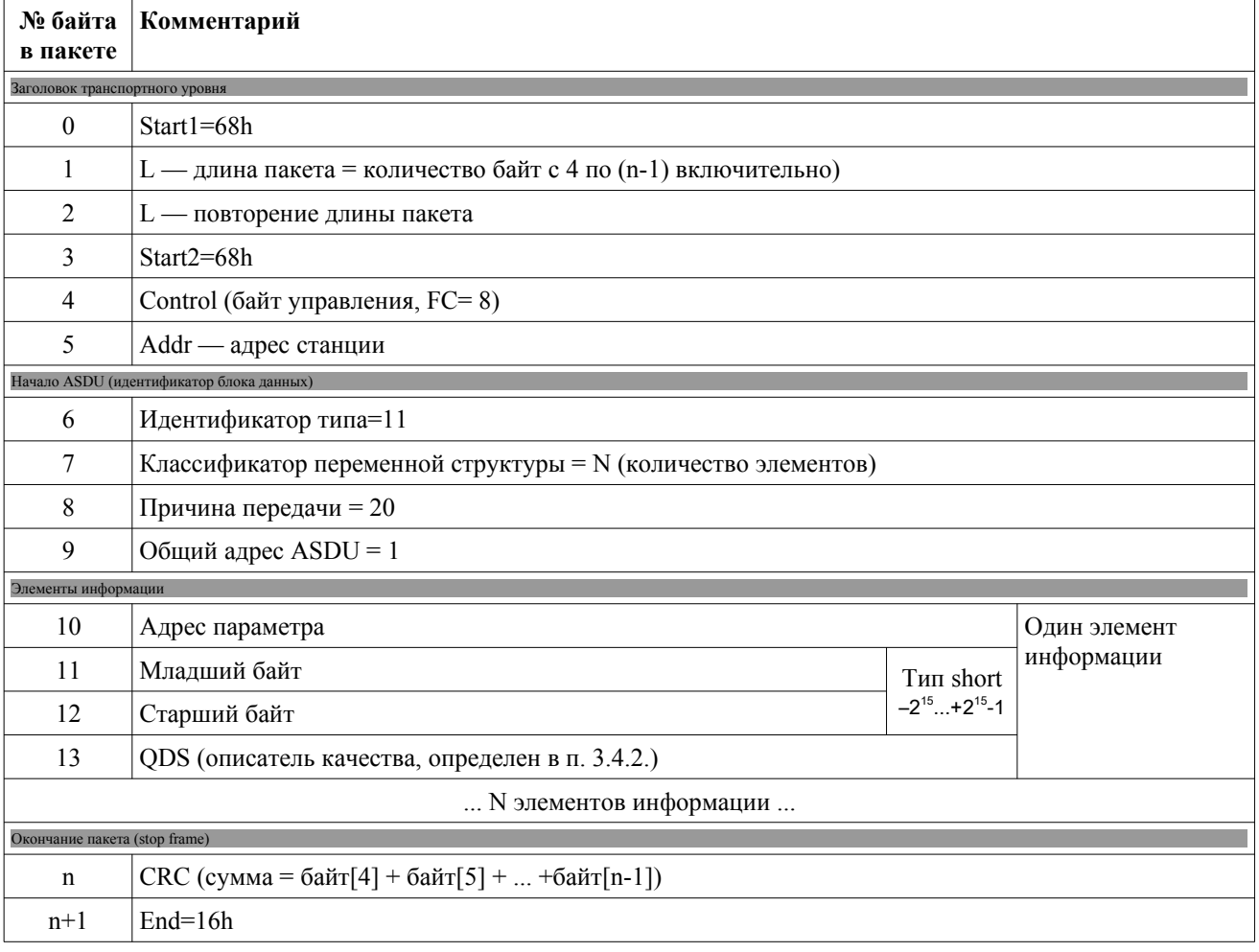

Пакет ТИТ (тип13)

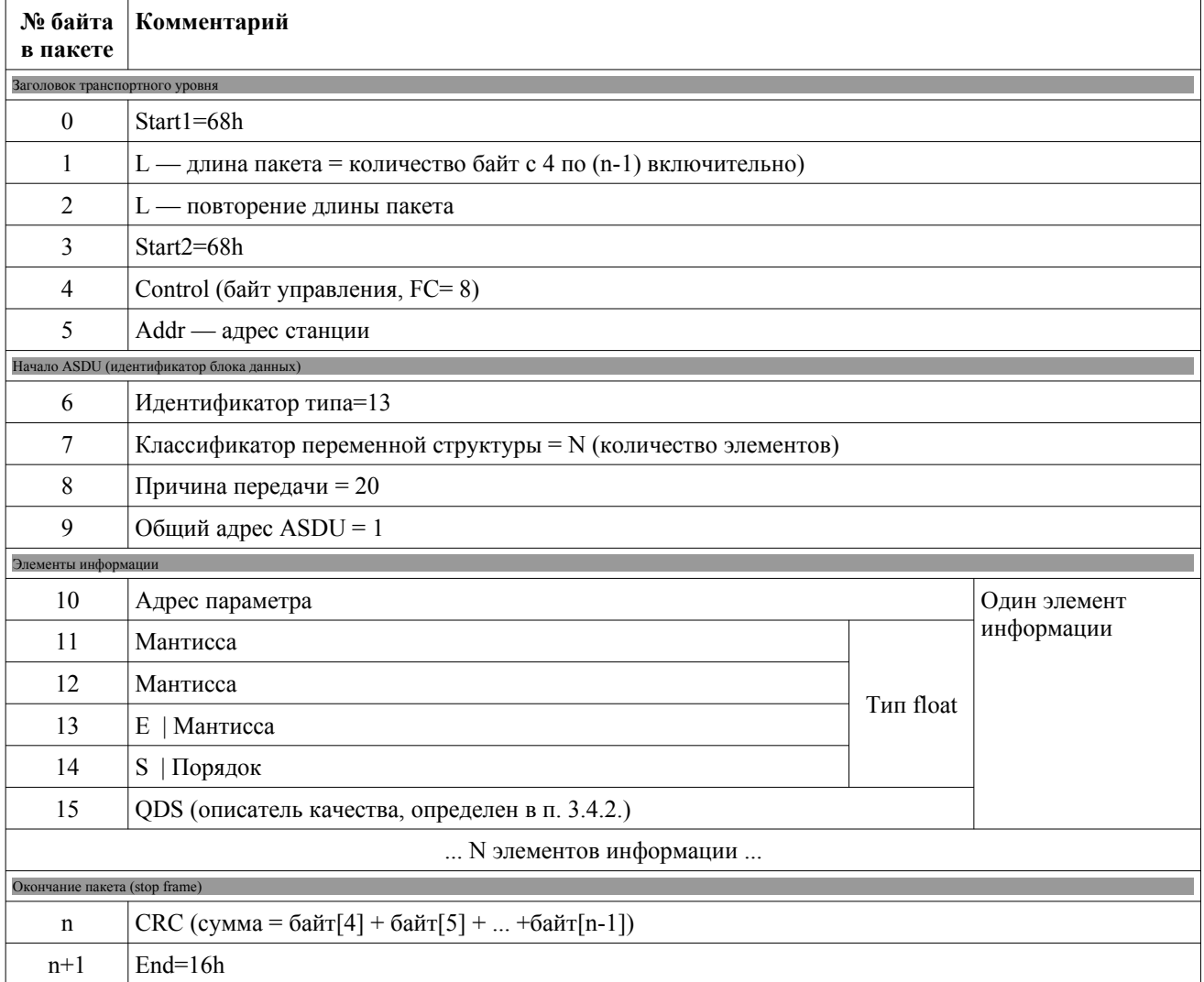

# 4.4 Текущий опрос

 $\overline{a}$ 

При запросе используется пакет с фиксированной длиной (описан в п 1.1). Значение FC для поля управления указано в таблице.

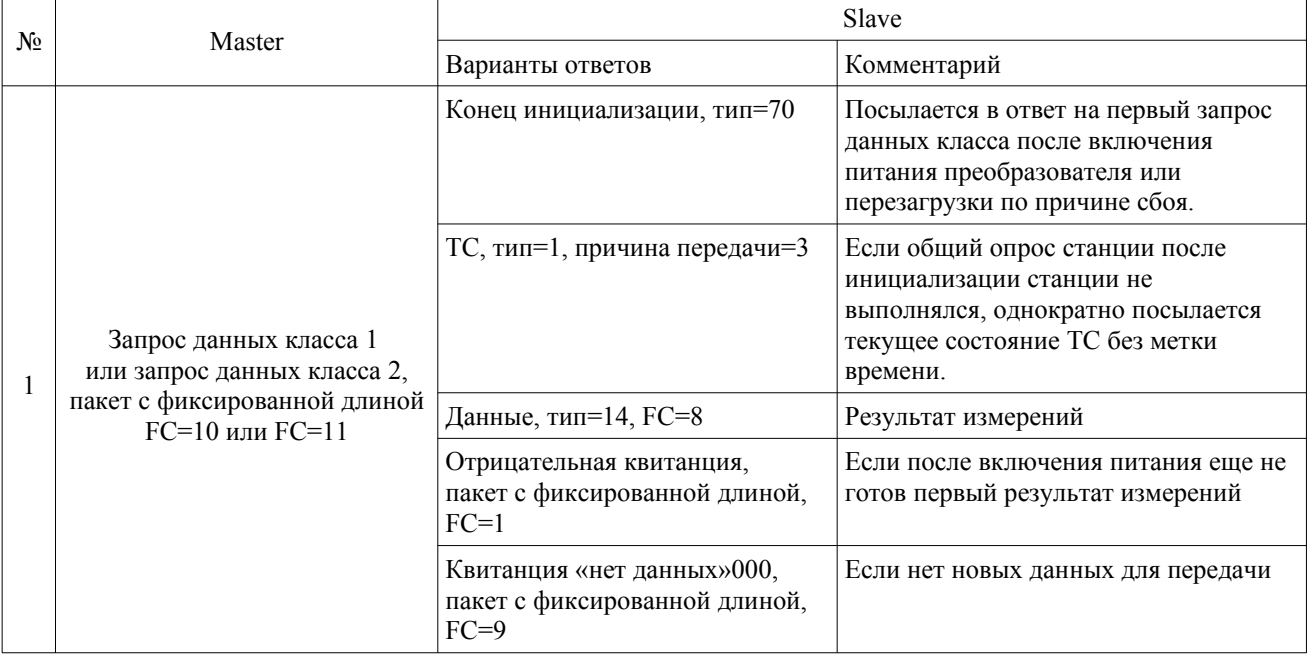

СПЦ одинаково реагирует на запросы данных класса 1 и 2. Запрос данных класса 1 или 2 выполняется до тех пор, пока не будет получена положительная квитанция, после чего можно переходить к опросу следующей станции.

#### 4.4.1 Пакет ТС (тип 2)

Для каждого ТС предусмотрен архив на 8 (версия программы от 2 сентября 2008) СОбытий. Если архив переполняется (не успевает прочитываться) новые события теряются.

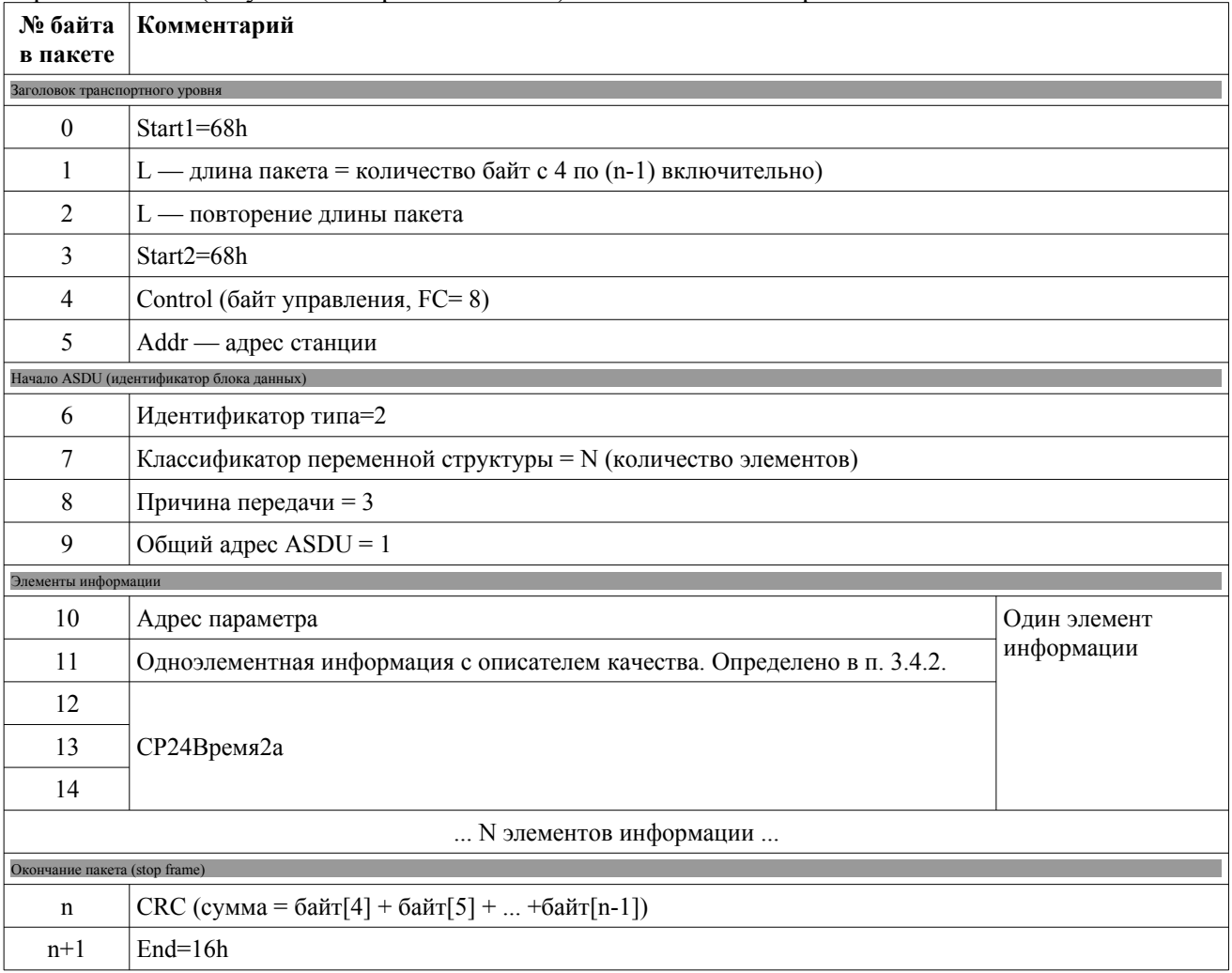

#### 4.4.2 Пакет ТИТ (тип 12, тип14)

В ответе передаются телеизмерения с адресами в соответствии с заданной конфигурацией (заводская установка — адреса с 1 по 26 согласно п.3.1).

В зависимости от настроек, ТИТ передаются в формате с фиксированной запятой (тип 12) или в формате с плавающей запятой (тип14). Набор параметров может быть изменен при помощи программы конфигурации. Если количество заданных измерений не помещается в один пакет, будет сформировано два пакета. Если значение величины обновилось раньше, чем было передано, предыдущее значение теряется.

При помощи сервисной программы есть возможность установить апертуры для каждого значения ТИТ, что позволяет умнышить количество передаваемой информации. Установка апертуры в значение заведомо превышающее максимальное значение величины (например 3.402823466e+38) позволяет запретить спорадическую передачу отдельных ТИТ. Период измерения ТИТ составляет 0.4 секунды. С этой же периодичностью происходит обновление результатов измерений. Присвоенная метка времени соответствует концу периода измерения.

# 4.4.2.1 Пакет ТИТ (тип12)

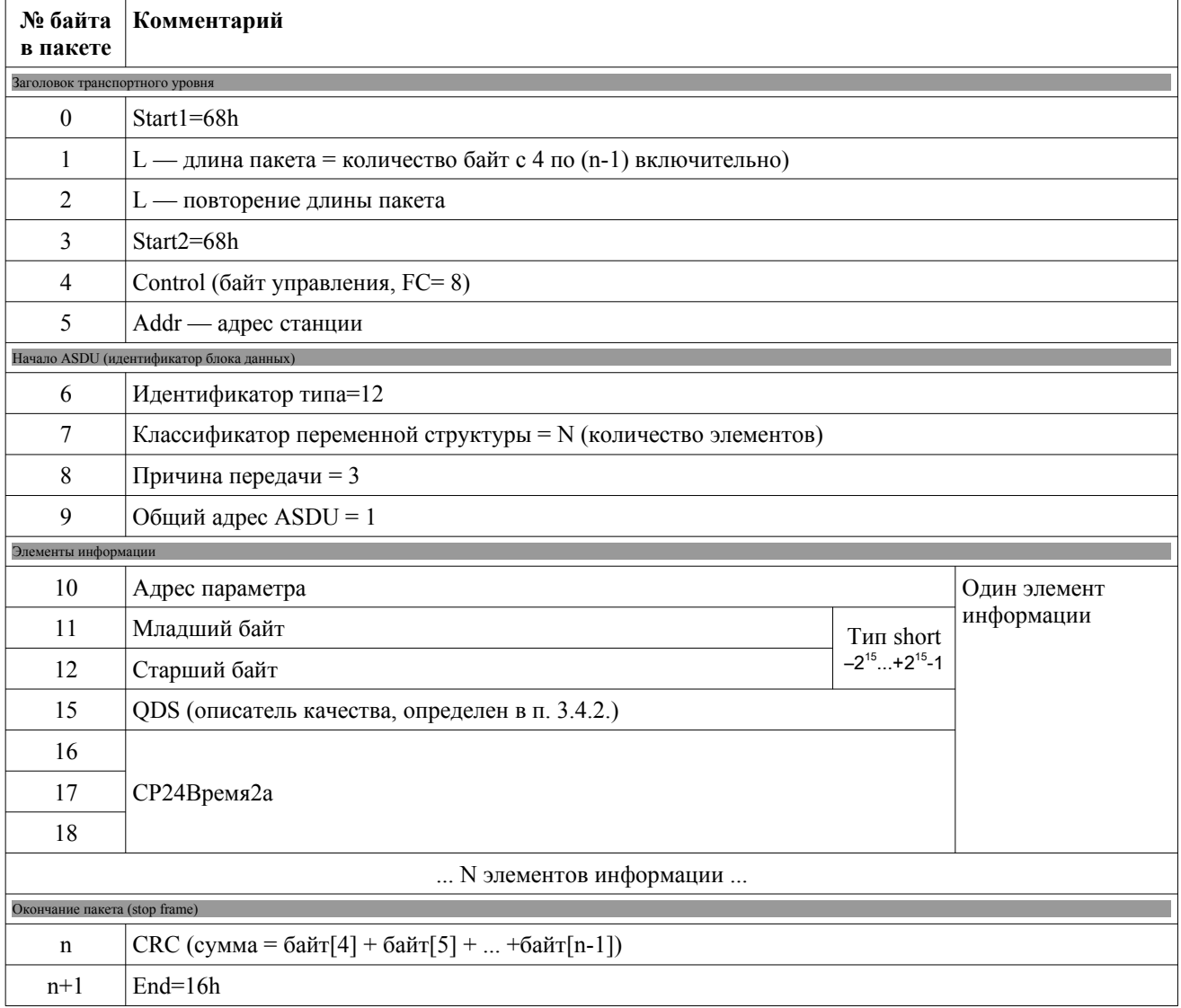

# 4.4.2.2 Пакет ТИТ (тип14)

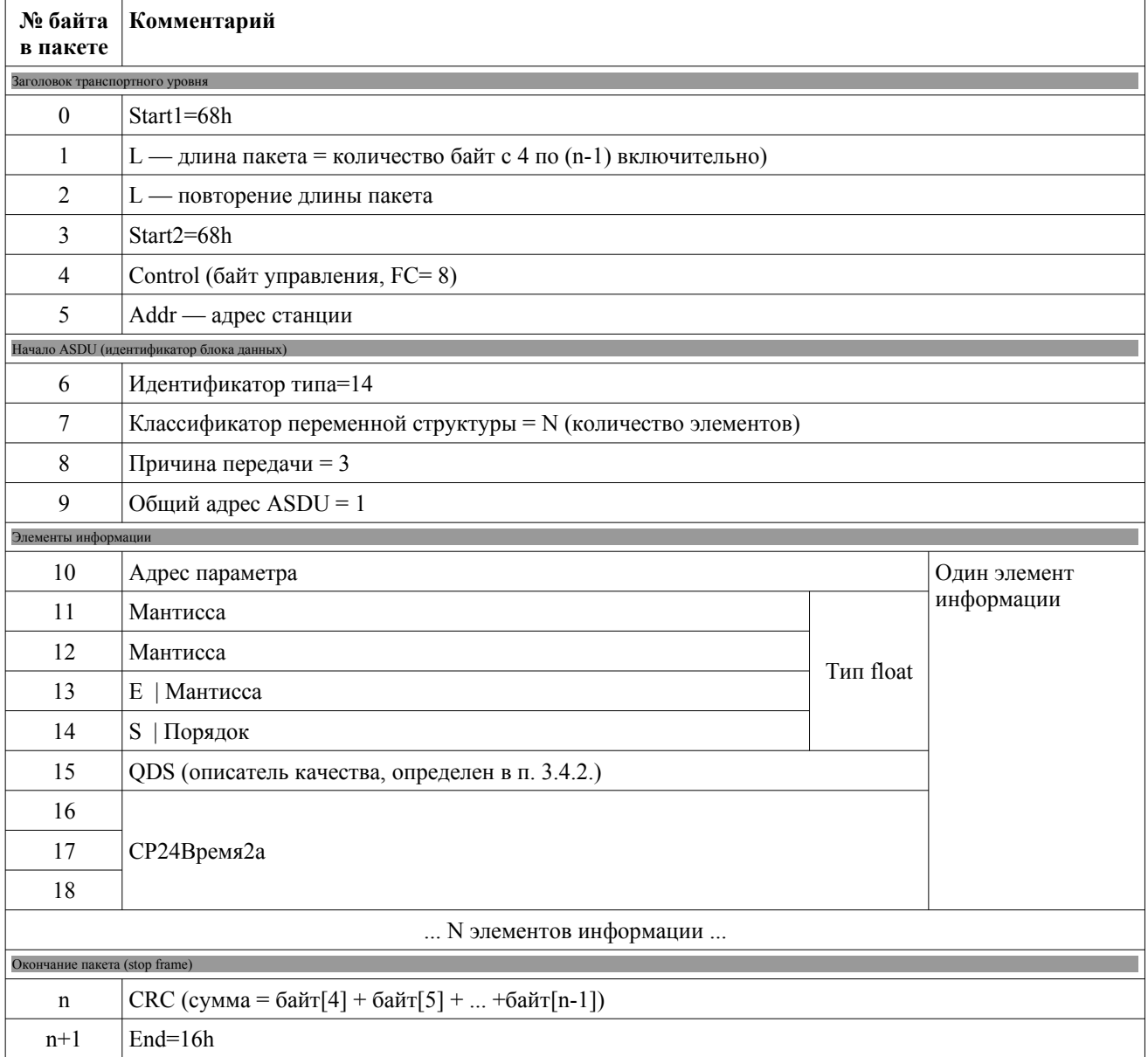

#### **4.4.3 Пакет конец инициализации (тип 70)**

После включения питания или перезагрузки после сбоя формируется однократно в ответ на запрос данных класса 1 или 2

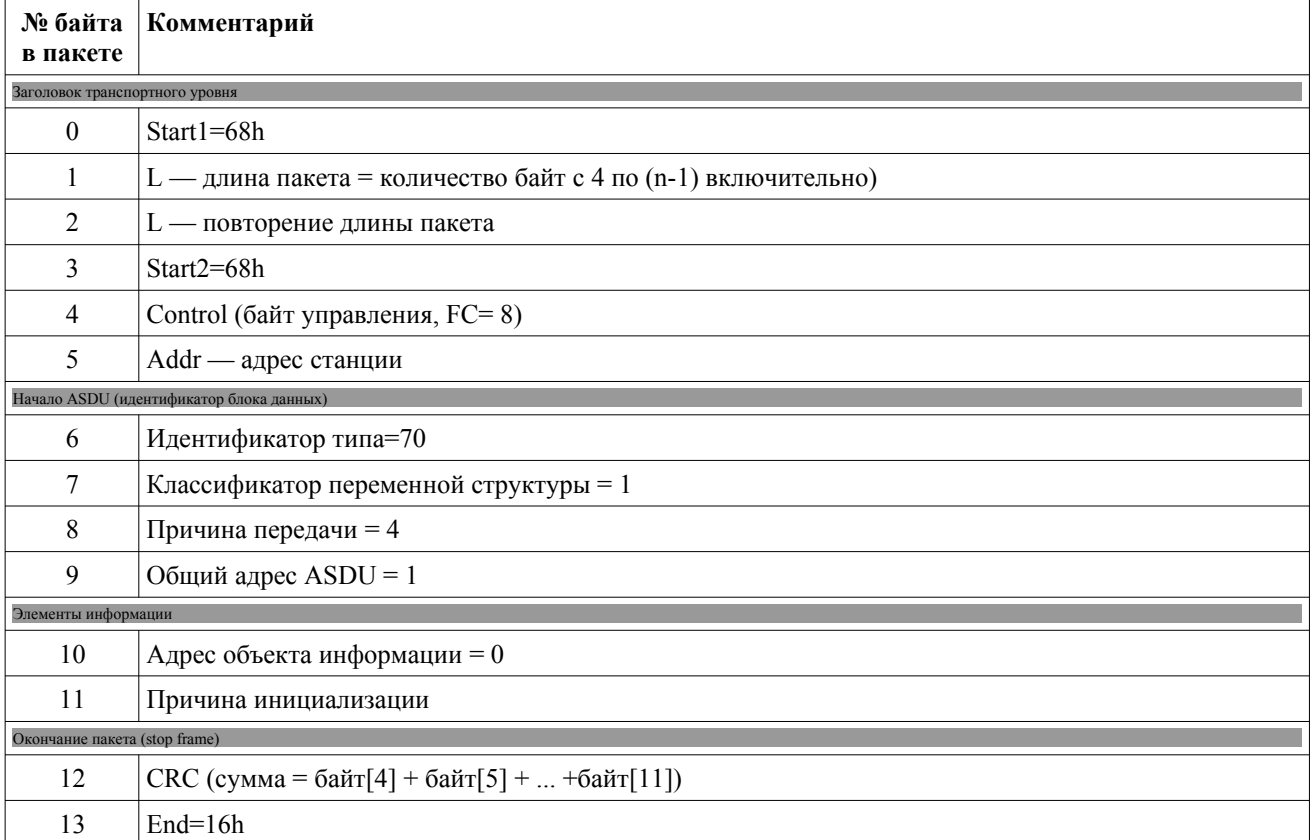

## Причина инициализации:

## Приведены только значения, используемые в СПЦ. Полное описание — в [6] п.7.2.6.21

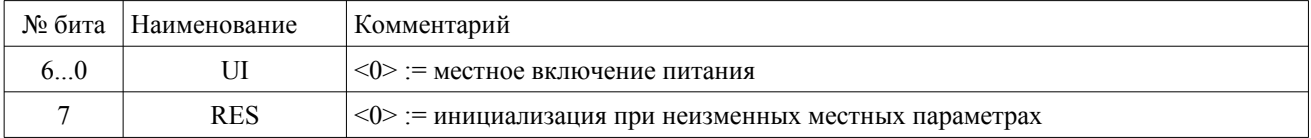

#### *4.5 Пример обмена*

- → пакеты в направлении к преобразователю
- → расшифровка пакета в направлении к преобразователю
- ← ответы преобразователя
- ← расшифровка ответа преобразователя

#### *Адрес станции=1.*

- $\rightarrow$  (CT=1) ЗАПРОС СТАТУСА КАНАЛА: 10 49 01 4А 16
- ← (СТ=1) СТАТУС СВЯЗИ ОК: 10 0B 01 0C 16
- → (СТ=1) СБРОС КАНАЛА: 10 40 01 41 16
- ← (CT=1) ACK: 10 00 01 01 16
- $\rightarrow$  (CT=1) ДАННЫЕ (БЕЗ ОТВЕТА): 68 0Е 0Е 68 44 01 67 01 06 01 00 40 9С 21 12 02 07 09 D5 16
- $\rightarrow$  (CT=1, IIP=6, ASDU=1, EL=0) УСТ. ВРЕМЯ [ ВР=18:33:40.000 02.07.2009 ]
- $\rightarrow$  (CT=1) ДАННЫЕ: 68 08 08 68 73 01 64 01 06 01 00 14 F4 16
- $\rightarrow$  (CT=1,ASDU=1) OIIPOC [ QOI = 20]
- ← (CT=1) ACK: 10 00 01 01 16
- $\rightarrow$  (CT=1) ЗАПРОС КЛАССА 2: 10 5В 01 5С 16
- ← (CT=1) ДАННЫЕ: 68 08 08 68 08 01 46 01 04 01 00 00 55 16
- $\leftarrow \cdot$  (СТ=1, ПР=4, ASDU=1) КОНЕЦ ИНИЦИАЛИЗАЦИИ [0: СОІ = 0 ]
- → (СТ=1) ЗАПРОС КЛАССА 2: 10 7B 01 7C 16
- ← (СТ=1) ДАННЫЕ: 68 08 08 68 08 01 64 01 07 01 00 14 8A 16
- ← (СТ=1,ПР=7,ASDU=1) АКТИВАЦИЯ ОПРОСА [0: QOI = 20 ]
- $\rightarrow$  (CT=1) ЗАПРОС КЛАССА 2: 10 5В 01 5С 16
- ← (CT=1) ДАННЫЕ: 68 0E 0E 68 08 01 01 04 14 01 3D 00 3E 00 3F 00 40 00 1D 16
- ← (СТ=1,ПР=20,ASDU=1) ТС [61: 0 Q00] [62: 0 Q00] [63: 0 Q00] [64: 0 Q00]
- → (СТ=1) ЗАПРОС КЛАССА 2: 10 7B 01 7C 16

← (СТ=1) ДАННЫЕ: 68 D8 D8 68 08 01 0D 23 14 01 01 2B 5A 64 42 00 02 48 69 62 42 00 03 F5 28 58 42 00 04 23 A4 5F 42 00 05 AA 3A C4 42 00 06 CA 45 C0 42 00 07 9A 8C C0 42 00 08 05 AF C1 42 00 09 50 B0 58 40 00 0A 99 BF A7 3E 00 0B F8 EF B0 3F 00 0C 9E EB AC 3F 00 0D 29 99 82 3F 00 0E 43 E6 93 41 00 0F 2B 79 9B 42 00 10 D8 0D 91 42 00 11 4A C0 28 43 00 12 E0 D7 89 3F 00 13 77 7D 20 40 00 14 41 8F 26 40 00 15 54 FC C5 40 00 16 BA A1 95 41 00 17 9D 7C 9C 42 00 18 78 02 92 42 00 19 C2 F3 29 43 00 1A FB 19 48 42 00 1B 2E F0 05 C0 00 1C F9 EB B0 BB 00 1D 41 BC 06 40 00 1E F4 CC 09 C0 00 1F 3B F5 2A BD 00 20 93 34 04 40 00 21 4A 09 7D 3F 00 22 91 57 7E 3F 00 23 19 53 7E 3F 00 1A 16

← • (СТ=1,ПР=20,ASDU=1) ТИТ-ПТ [1: 57.088055 Q00] [2: 56.602814 Q00] [3: 54.039997 Q00] [4: 55.910290 Q00] [5: 98.114578 Q00] [6: 96.136307 Q00] [7: 96.274612 Q00] [8: 96.841835 Q00] [9: 3.385761 Q00] [10: 0.327634 Q00] [11: 1.382323 Q00] [12: 1.350940 Q00] [13: 1.020299 Q00] [14: 18.487432 Q00] [15: 77.736656 Q00] [16: 72.527039 Q00] [17: 168.751129 Q00] [18: 1.076900 Q00] [19: 2.507658 Q00] [20: 2.602494 Q00] [21: 6.187052 Q00] [22: 18.703968 Q00] [23: 78.243385 Q00] [24: 73.004822 Q00] [25: 169.952179 Q00] [26: 50.025372 Q00] [27: -2.092784 Q00] [28: -0.005399 Q00] [29: 2.105240 Q00] [30: -2.153134 Q00] [31: -0.041738 Q00] [32: 2.065709 Q00] [33: 0.988423 Q00] [34: 0.993524 Q00] [35: 0.993455 Q00]

- → (СТ=1) ЗАПРОС КЛАССА 2: 10 5B 01 5C 16
- ← (СТ=1) ДАННЫЕ: 68 08 08 68 08 01 64 01 0A 01 00 14 8D 16
- ← (СТ=1,ПР=10,ASDU=1) КОНЕЦ АКТИВАЦИИ ОПРОСА [0: QOI = 20 ]
- → (СТ=1) ЗАПРОС КЛАССА 2: 10 7B 01 7C 16

← (СТ=1) ДАННЫЕ: 68 F0 F0 68 08 01 0E 1A 03 01 01 2B 5A 64 42 00 B7 04 80 02 48 69 62 42 00 B7 04 80 03 F5 28 58 42 00 B7 04 80 04 23 A4 5F 42 00 B7 04 80 05 AA 3A C4 42 00 B7 04 80 06 CA 45 C0 42 00 B7 04 80 07 9A 8C C0 42 00 B7 04 80 08 05 AF C1 42 00 B7 04 80 09 50 B0 58 40 00 B7 04 80 0A 99 BF A7 3E 00 B7 04 80 0B F8 EF B0 3F 00 B7 04 80 0C 9E EB AC 3F 00 B7 04 80 0D 29 99 82 3F 00 B7 04 80 0E 43 E6 93 41 00 B7 04 80 0F 2B 79 9B 42 00 B7 04 80 10 D8 0D 91 42 00 B7 04 80 11 4A C0 28 43 00 B7 04 80 12 E0 D7 89 3F 00 B7 04 80 13 77 7D 20 40 00 B7 04 80 14 41 8F 26 40 00 B7 04 80 15 54 FC C5 40 00 B7 04 80 16 BA A1 95 41 00 B7 04 80 17 9D 7C 9C 42 00 B7 04 80 18 78 02 92 42 00 B7 04 80 19 C2 F3 29 43 00 B7 04 80 1A FB 19 48 42 00 B7 04 80 EB 16

← • (СТ=1,ПР=3,ASDU=1) ТИТ-ПТ (ВР24) [1: 57.088055 Q00 ВР(iv)=00:01.207] [2: 56.602814 Q00 ВР(iv)=00:01.207] [3: 54.039997 Q00 ВР(iv)=00:01.207] [4: 55.910290 Q00 ВР(iv)=00:01.207] [5: 98.114578 Q00 ВР(iv)=00:01.207] [6: 96.136307 Q00 ВР(iv)=00:01.207] [7: 96.274612 Q00 ВР(iv)=00:01.207] [8: 96.841835 Q00 ВР(iv)=00:01.207] [9: 3.385761 Q00 ВР(iv)=00:01.207] [10: 0.327634 Q00 ВР(iv)=00:01.207] [11: 1.382323 Q00 ВР(iv)=00:01.207] [12: 1.350940 Q00 ВР(iv)=00:01.207] [13: 1.020299 Q00 ВР(iv)=00:01.207] [14: 18.487432 Q00 ВР(iv)=00:01.207] [15: 77.736656 Q00 ВР(iv)=00:01.207] [16: 72.527039 Q00 ВР(iv)=00:01.207] [17: 168.751129 Q00 ВР(iv)=00:01.207] [18: 1.076900 Q00 ВР(iv)=00:01.207] [19: 2.507658 Q00 ВР(iv)=00:01.207] [20: 2.602494 Q00 ВР(iv)=00:01.207] [21: 6.187052 Q00 ВР(iv)=00:01.207] [22: 18.703968 Q00 ВР(iv)=00:01.207] [23: 78.243385 Q00 ВР(iv)=00:01.207] [24: 73.004822 Q00 ВР(iv)=00:01.207] [25: 169.952179 Q00 ВР(iv)=00:01.207] [26: 50.025372 Q00 ВР(iv)=00:01.207] Измерение было произведено до момента установки времени, поэтому метка времени идет с флагом IV (invalid)

 $\rightarrow$  (CT=1) ЗАПРОС КЛАССА 2: 10 5В 01 5С 16

← (CT=1) ДАННЫЕ: 68 57 57 68 08 01 0E 09 03 01 1B 2E F0 05 C0 00 B7 04 80 1C F9 EB B0 BB 00 B7 04 80 1D 41 BC 06 40 00 B7 04 80 1E F4 CC 09 C0 00 B7 04 80 1F 3B F5 2A BD 00 B7 04 80 20 93 34 04 40 00 B7 04 80 21 4A 09 7D 3F 00 B7 04 80 22 91 57 7E 3F 00 B7 04 80 23 19 53 7E 3F 00 B7 04 80 4B 16

← • (СТ=1,ПР=3,ASDU=1) ТИТ-ПТ (ВР24) [27: -2.092784 Q00 ВР(iv)=00:01.207] [28: -0.005399 Q00 ВР(iv)=00:01.207] [29: 2.105240 Q00 ВР(iv)=00:01.207] [30: -2.153134 Q00 ВР(iv)=00:01.207] [31: -0.041738 Q00 ВР(iv)=00:01.207] [32: 2.065709 Q00 ВР(iv)=00:01.207] [33: 0.988423 Q00 ВР(iv)=00:01.207] [34: 0.993524 Q00 ВР(iv)=00:01.207] [35: 0.993455 Q00 ВР(iv)=00:01.207] Измерение было произведено до момента установки времени, поэтому метка времени идет с флагом IV (invalid)

- → (СТ=1) ЗАПРОС КЛАССА 2: 10 7B 01 7C 16
- ← (СТ=1) НЕТ ДАННЫХ: 10 09 01 0A 16
- $\rightarrow$  (CT=1) ЗАПРОС КЛАССА 2: 10 5В 01 5С 16
- ← (СТ=1) НЕТ ДАННЫХ: 10 09 01 0A 16
- → (СТ=1) ЗАПРОС КЛАССА 2: 10 7B 01 7C 16
- ← (СТ=1) НЕТ ДАННЫХ: 10 09 01 0A 16
- $\rightarrow$  (CT=1) ЗАПРОС КЛАССА 2: 10 5В 01 5С 16

← (СТ=1) ДАННЫЕ: 68 F0 F0 68 08 01 0E 1A 03 01 01 B1 69 64 42 00 9C 9E 21 02 C8 47 62 42 00 9C 9E 21 03 80 3C 58 42 00 9C 9E 21 04 A8 A4 5F 42 00 9C 9E 21 05 39 29 C4 42 00 9C 9E 21 06 6E 37 C0 42 00 9C 9E 21 07 56 AD C0 42 00 9C 9E 21 08 55 AF C1 42 00 9C 9E 21 09 E7 B0 58 40 00 9C 9E 21 0A 2E EB AC 3E 00 9C 9E 21 0B 5F D8 AF 3F 00 9C 9E 21 0C 5F AE AB 3F 00 9C 9E 21 0D 83 40 82 3F 00 9C 9E 21 0E 6F 82 99 41 00 9C 9E 21 0F B0 35 9B 42 00 9C 9E 21 10 A2 E9 90 42 00 9C 9E 21 11 F7 3F 29 43 00 9C 9E 21 12 7B FF 96 3F 00 9C 9E 21 13 AF A5 24 40 00 9C 9E 21 14 66 B1 1F 40 00 9C 9E 21 15 69 EB C7 40 00 9C 9E 21 16 D9 48 9A 41 00 9C 9E 21 17 52 6E 9B 42 00 9C 9E 21 18 B3 03 91 42 00 9C 9E 21 19 1E 82 29 43 00 9C 9E 21 1A F6 06 48 42 00 9C 9E 21 8D 16

← • (СТ=1,ПР=3,ASDU=1) ТИТ-ПТ (ВР24) [1: 57.103214 Q00 ВР=33:40.604] [2: 56.570099 Q00 ВР=33:40.604] [3: 54.059082 Q00 ВР=33:40.604] [4: 55.910797 Q00 ВР=33:40.604] [5: 98.080513 Q00 ВР=33:40.604] [6: 96.108261 Q00 ВР=33:40.604] [7: 96.338547 Q00 ВР=33:40.604] [8: 96.842445 Q00 ВР=33:40.604] [9: 3.385797 Q00 ВР=33:40.604] [10: 0.337732 Q00 ВР=33:40.604] [11: 1.373791 Q00 ВР=33:40.604] [12: 1.341259 Q00 ВР=33:40.604] [13: 1.017594 Q00 ВР=33:40.604] [14: 19.188688 Q00 ВР=33:40.604] [15: 77.604858 Q00 ВР=33:40.604] [16: 72.456314 Q00 ВР=33:40.604] [17: 169.249863 Q00 ВР=33:40.604] [18: 1.179672 Q00 ВР=33:40.604] [19: 2.572613 Q00 ВР=33:40.604] [20: 2.495203 Q00 ВР=33:40.604] [21: 6.247487 Q00 ВР=33:40.604] [22: 19.285570 Q00 ВР=33:40.604] [23: 77.715469 Q00 ВР=33:40.604] [24: 72.507225 Q00 ВР=33:40.604] [25: 169.508270 Q00 ВР=33:40.604] [26: 50.006798 Q00 ВР=33:40.604]

→ (СТ=1) ЗАПРОС КЛАССА 2: 10 7B 01 7C 16

← (CT=1) ДАННЫЕ: 68 57 57 68 08 01 0E 09 03 01 1B 3D FF 0A C0 00 9C 9E 21 1C 55 55 AE BD 00 9C 9E 21 1D 9E 98 01 40 00 9C 9E 21 1E FA 16 0F C0 00 9C 9E 21 1F D6 E9 FA BD 00 9C 9E 21 20 5F 4A FE 3F 00 9C 9E 21 21 C7 B6 7E 3F 00 9C 9E 21 22 B9 A2 7F 3F 00 9C 9E 21 23 FC D1 7F 3F 00 9C 9E 21 19 16

← • (СТ=1,ПР=3,ASDU=1) ТИТ-ПТ (ВР24) [27: -2.171829 Q00 ВР=33:40.604] [28: -0.085124 Q00 ВР=33:40.604] [29: 2.024940 Q00 ВР=33:40.604] [30: -2.235777 Q00 ВР=33:40.604] [31: -0.122516 Q00 ВР=33:40.604] [32: 1.986645 Q00 ВР=33:40.604] [33: 0.994976 Q00 ВР=33:40.604] [34: 0.998577 Q00 ВР=33:40.604] [35: 0.999298 Q00 ВР=33:40.604]

 $\rightarrow$  (CT=1) ЗАПРОС КЛАССА 2: 10 5В 01 5С 16

← (СТ=1) НЕТ ДАННЫХ: 10 09 01 0A 16

→ (СТ=1) ЗАПРОС КЛАССА 2: 10 7B 01 7C 16

← (СТ=1) ДАННЫЕ: 68 10 10 68 08 01 02 02 03 01 3D 01 87 54 24 3D 00 87 54 24 8A 16

← (СТ=1,ПР=3,ASDU=1) ТС (ВР24) [61: 1 Q01 ВР=33:40.839] [61: 0 Q00 ВР=33:41.002]

 $\rightarrow$  (CT=1) ЗАПРОС КЛАССА 2: 10 5В 01 5С 16

← (СТ=1) НЕТ ДАННЫХ: 10 09 01 0A 16

#### *4.6 Оптимизация обмена*

Преобразователь может выдавать до 35 телеизмерений. Для уменьшения цикла опроса можно ограничить количество выдаваемых параметров. Для ограничения количества параметров можно задать апертуры при помощи сервисной программы.

Расчет цикла обмена

Исходные параметры:

Скорость обмена (бит/сек)

 $t_3 = (\text{Длина пакета запроса} = 55 \text{ байт*}11 \text{ бит})/скорость}$ 

 $t_n$  = Пауза = 2 мс

При использовании формата передачи измерений с плавающей запятой (тип пакета 14):

 $t_0 = (\text{Длина пакета ответа} = 9 * (количество TMT) + 12 байт)/скорость}$ 

При использовании формата передачи измерений с фиксированной запятой

(тип пакета 12):

 $t_0 = (\text{Длина пакета ответа} = 7 * (\text{количество TMT}) + 12 \text{ байт})/ \text{скорость}$ 

Время опроса 1 преобразователя:

 $T_1 = t_3 + t_0 + t_0 + t_0$ 

Цикл опроса =  $T_1$ <sup>\*</sup> количество преобразователей

Расчетное время опроса на один преобразователь в зависимости от скорости обмена и количества параметров приведены в табл. 4.6.1

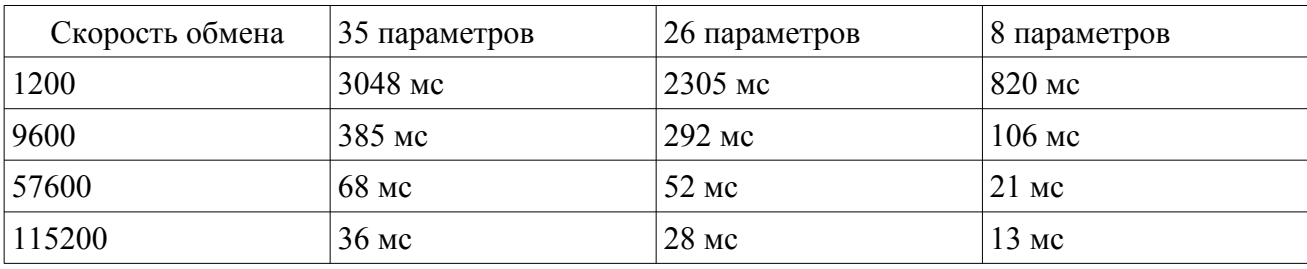

табл 4.6.1

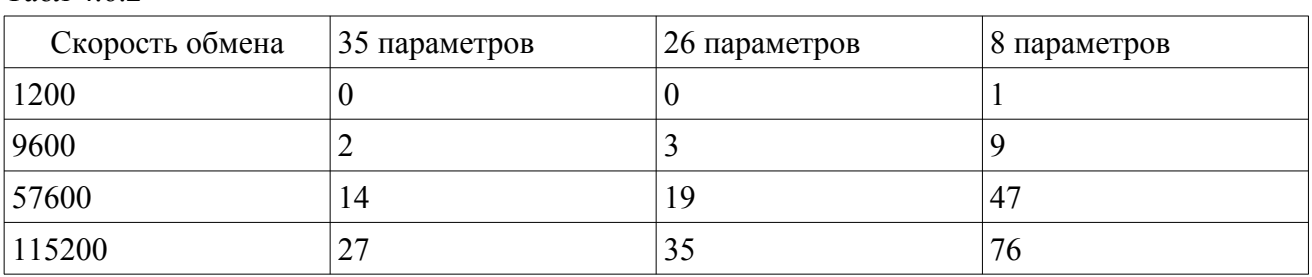

Максимальное количество преобразователей (при требовании цикла опроса менее 1 сек) на шине RS-485 для разных скоростей обмена приведены в таблице 4.6.2. Табл 4.6.2

В реальных условиях из-за возможных повторов передачи при сбоях в канале или задержках в канальном оборудовании, а также на прередачу спорадики ТС рекомендуется делать 50% запас на время обмена.

# *5. Литература*

- 1. ГОСТ Р МЭК 870-5-1. 1995. Ч. 5. Протоколы передачи. Разд. 1. Форматы передаваемых кадров.
- 2. ГОСТ Р МЭК 870-5-2. 1995. Ч. 5. Протоколы передачи. Разд. 2. Процедуры в каналах передачи.
- 3. ГОСТ Р МЭК 870-5-3. 1995. Ч. 5. Протоколы передачи. Разд. 3. Общая структура данных пользователя.
- 4. ГОСТ Р МЭК 870-5–4. 1996. Ч. 5. Протоколы передачи. Разд. 4. Определение и кодирование элементов пользовательской информации.
- 5. ГОСТ Р МЭК 870-5-5. 1996. Ч. 5. Протоколы передачи. Разд. 5. Основные прикладные функции.
- 6. ГОСТ Р МЭК 60870-5-101-2006. Ч. 5. Протоколы передачи. Разд. 101. Обобщающий стандарт по основным функциям телемеханики.
	- 7. ГОСТ Р МЭК 870-6-1. 1998. Ч. 6. Протоколы телемеханики, совместимые со стандартами ИСО и рекомендациями ITU-T. Разд. 1. Контекст пользователя и организация стандартов.

## ПРИЛОЖЕНИЕ Д. Протокол обмена Modbus

## 1 Введение

Modbus относится к протоколам прикладного уровня сетевой модели OSI. Контроллеры на шине Modbus взаимодействуют, используя клиент-серверную модель, основанную на транзакциях, состоящих из запроса и ответа.

Обычно в сети есть только один клиент, так называемое, «главное» (англ. master) устройство, и несколько серверов — «подчиненных» (slaves) устройств. Главное устройство инициирует транзакции (передаёт запросы). Подчиненные устройства передают запрашиваемые главным устройством данные, или производят запрашиваемые действия. Главный может адресоваться индивидуально к подчиненному или инициировать передачу широковещательного сообщения для всех подчиненных устройств. Подчиненное устройство формирует сообщение и возвращает его в ответ на запрос, адресованный именно ему. При получении широковещательного запроса ответное сообщение не формируется.

Спецификация Modbus описывает структуру запросов и ответов. Их основа — элементарный пакет протокола, так называемый PDU (Protocol Data Unit). Структура PDU не зависит от типа линии связи и включает в себя код функции и поле данных. Код функции кодируется однобайтовым полем и может принимать значения в диапазоне 1...127. Диапазон значений 128...255 зарезервирован для кодов ошибок. Поле данных может быть переменной длины. Размер пакета PDU ограничен 253 байтами.

> Modbus PDU номер функции данные 1 байт  $N < 253$  (байт)

Для передачи пакета по физическим линиям связи PDU помещается в другой пакет, содержащий дополнительные поля. Этот пакет носит название ADU (Application Data Unit). Формат ADU зависит от типа линии связи.

## 2 Реализация

В преобразователях СПЦ реализован протокол Modbus для передачи данных по последовательным линиям связи RS-485.

Поддерживается режим Modbus RTU,

формат байта: 1 старт, 8 данных, 2 стоп бита, бита четности нет.

Поддерживаются скорости обмена: 1200, 9600, 19200, 57600, 115200.

На скорости 115200 необходима пауза до 100 мс между запросами к одному и тому же преобразователю. При этом допускается запрашивать состояние аналоговых величин и дискретов без паузы между этими запросами.

# 3 RTU фрейм

Общая структура ADU для линии связи RS-485 следующая:

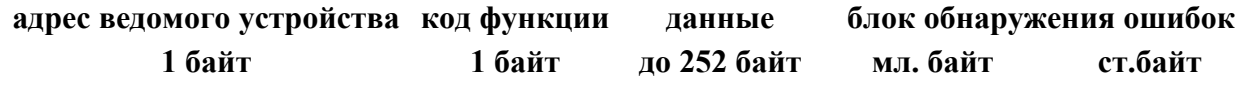

где

• адрес ведомого устройства — адрес подчинённого устройства, к которому адресован запрос. Ведомые устройства отвечают только на запросы, поступившие в их адрес. Ответ также начинается с адреса отвечающего ведомого устройства, который может

изменяться от 1 до 247. Адрес 0 используется для широковещательной передачи, его распознаёт каждое устройство, адреса в диапазоне 248...255 - зарезервированы;

- $\bullet$ номер функции — это следующее однобайтное поле кадра. Оно говорит ведомому устройству, какие данные или выполнение какого лействия требует от него ведущее устройство;
- данные поле содержит информацию, необходимую ведомому устройству для выполнения заданной мастером функции или содержит данные, передаваемые ведомым устройством в ответ на запрос ведущего. Длина и формат поля зависит от номера функции;
- $\bullet$ блок обнаружения ошибок — контрольная сумма для проверки отсутствия ошибок в кадре.

Максимальный размер ADU для последовательных сетей RS485 - 256 байт.

В RTU режиме сообщение должно начинаться и заканчиваться интервалом тишины временем передачи не менее 3.5 символов при данной скорости в сети. Первым полем затем передаётся адрес устройства.

Вслед за последним передаваемым символом также следует интервал тишины продолжительностью не менее 3.5 символов. Новое сообщение может начинаться после этого интервала.

Фрейм сообщения передаётся непрерывно. Если интервал тишины продолжительностью 1.5 возник во время передачи фрейма, принимающее устройство должно игнорировать этот фрейм как неполный.

Новое сообщение должно начинаться не раньше 3.5 интервала, так как в этом случае устанавливается ошибка.

### 4 Функции протокола Modbus

В СПЦ реализованы следующие функции протокола MODBUS:

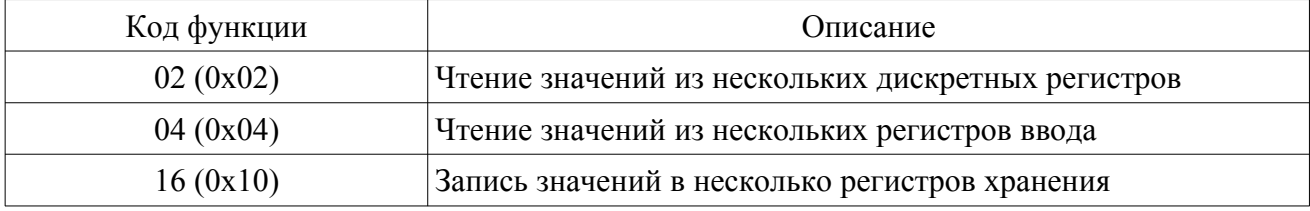

#### Назначение регистров.

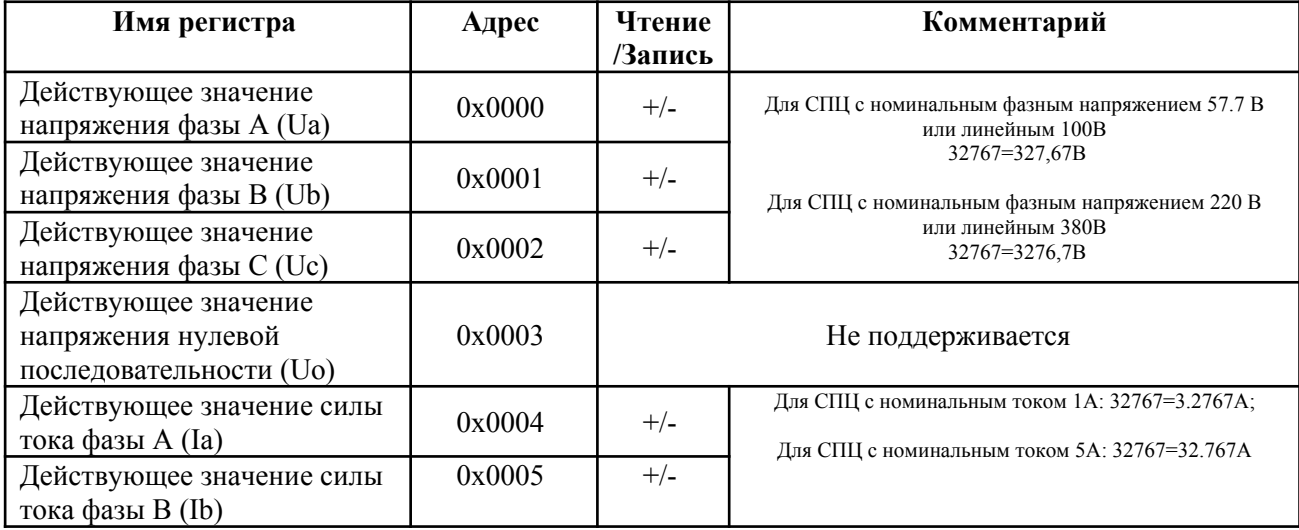

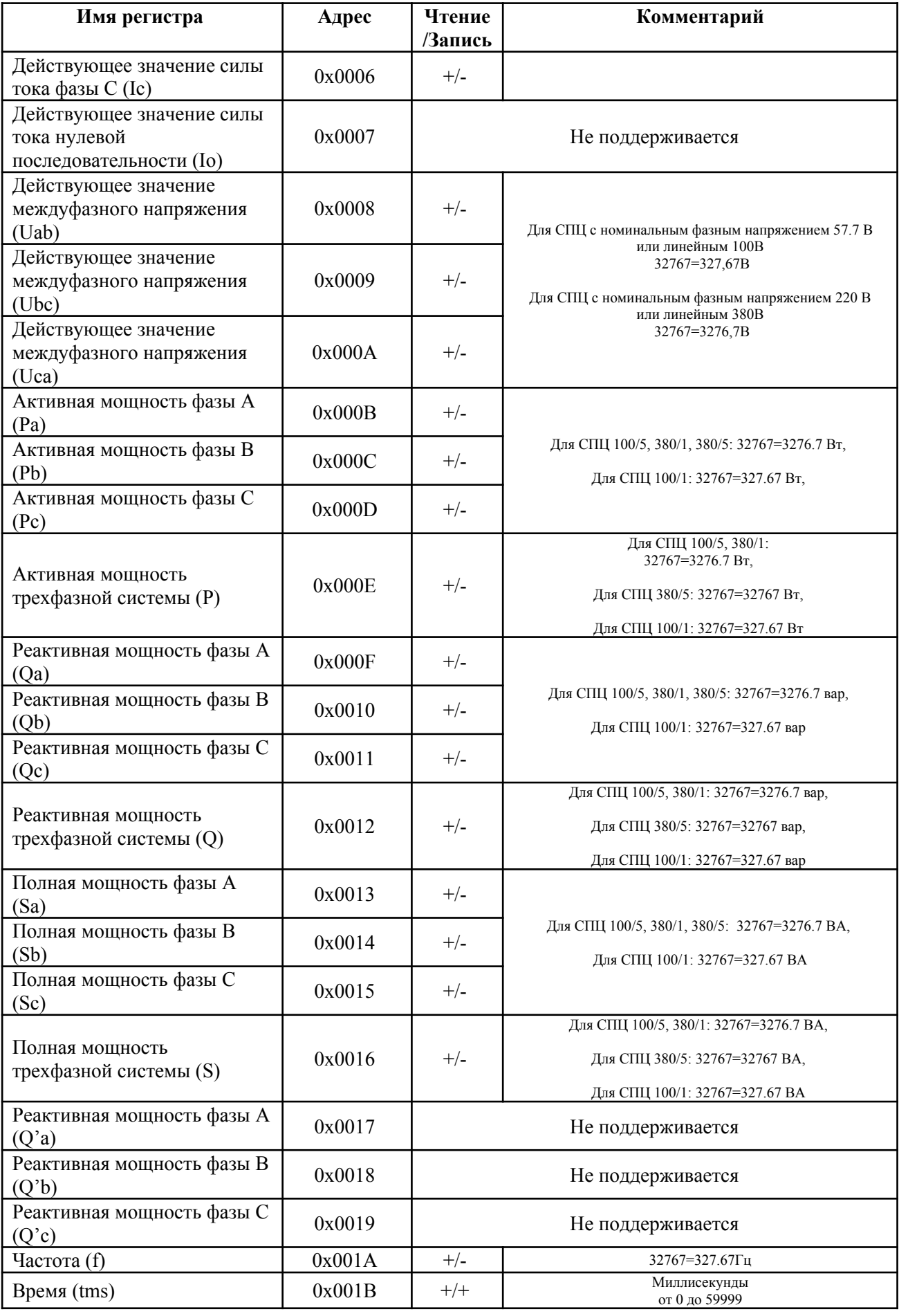

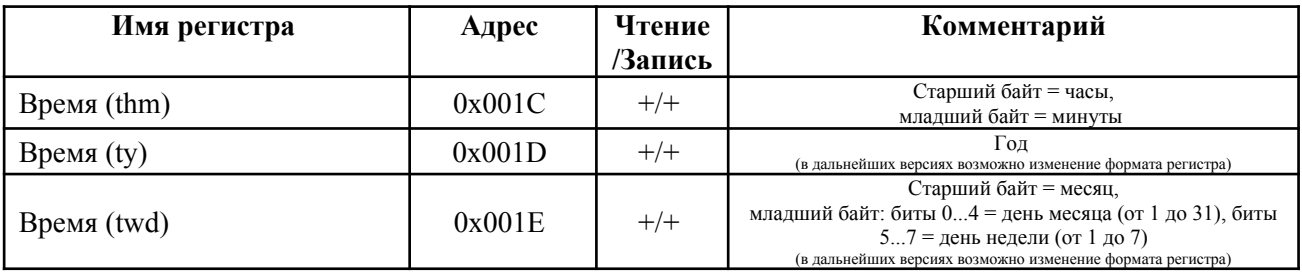

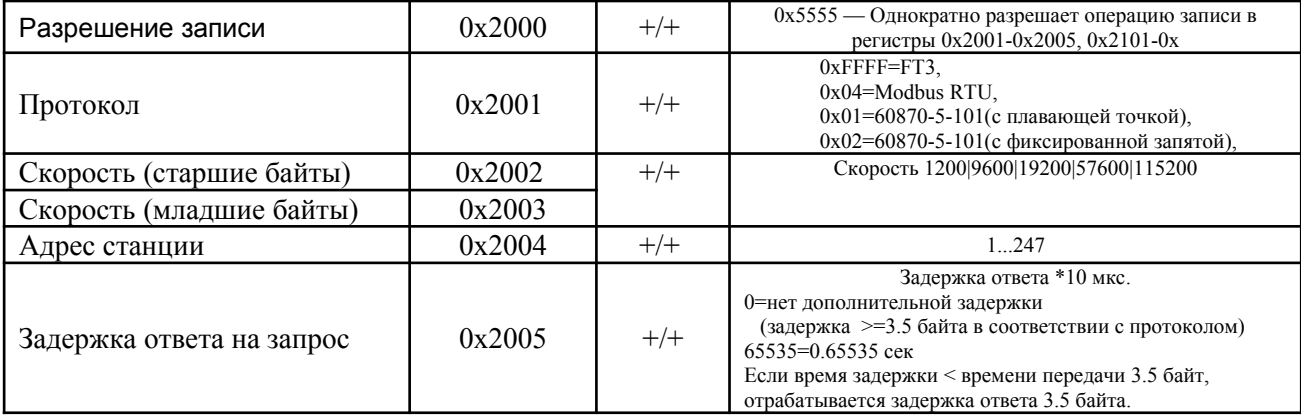

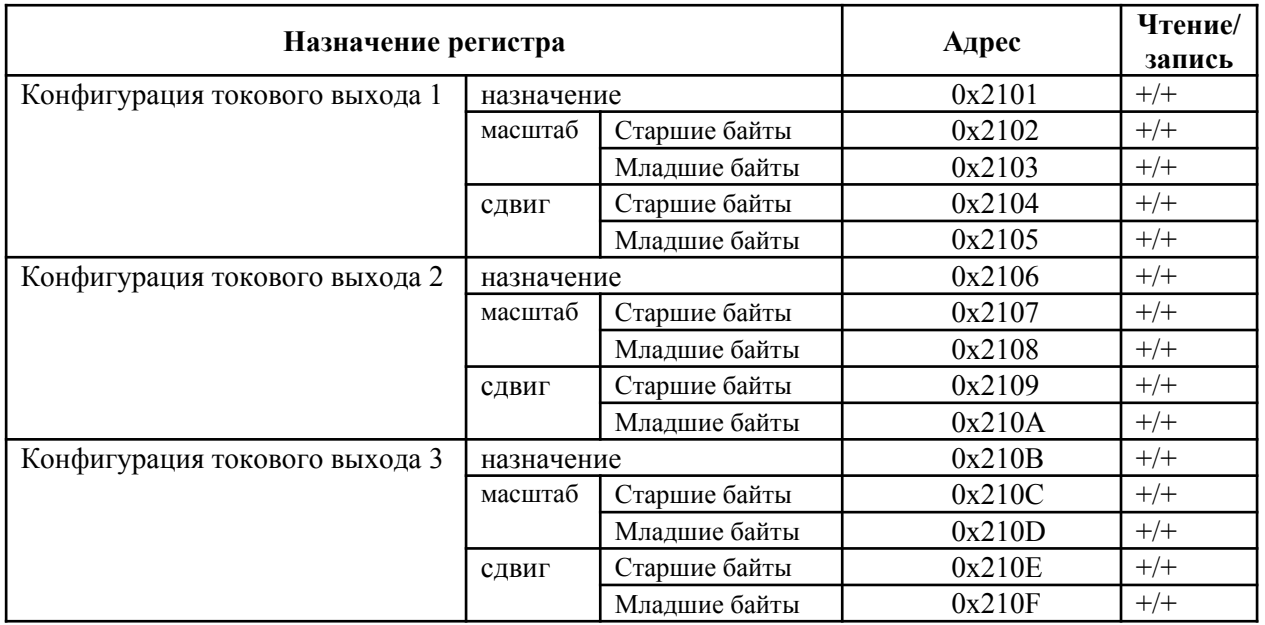

## *Перечень изменений*

Редакция 7 от 20.05.2020:

На стр.4 указано: Руководство распространяется на преобразователи, выпущенные не ранее 1 января 2010 года.

В таблице 1.3.6 изменён диапазон частоты с 47.5-52.5 Гц на 44-56 Гц

Редакция 6.6 от 11.09.2015:

В таблице 1.2.1 изменено напряжение опроса датчиков «сухой контакт» с 30...48В на 30...60В.

Редакция 6.5: исходная